# se renseigner **ÉCHANG** S ш **RENCONTRES** CLUBS UBS EK REER GF **PARTAGER NSCRIRE** CON UER R REER LES VOYAGEURS DU NUMÉRIQUE LE GUIDE CREER REDIGER **S'INSCRIRE** 13 : **PARTAGER CRÉER ORGANISER INITIATION ÉVOLUER ÉVOLUER OPEN SOURCE**

# SOMMAIRE

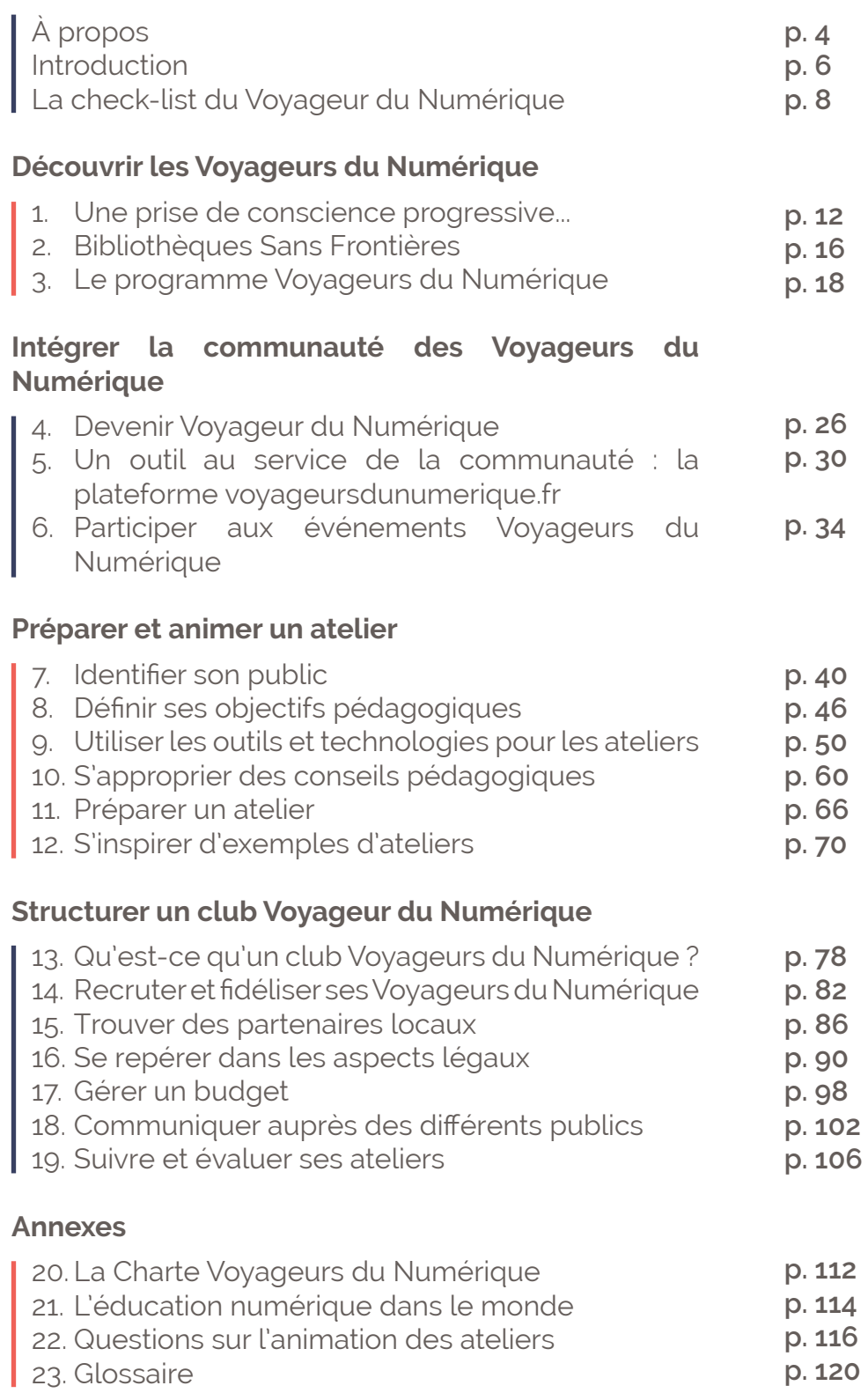

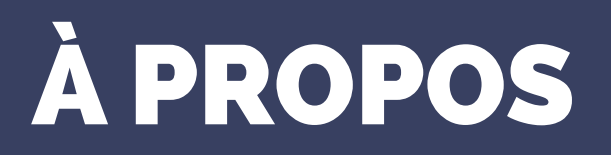

4

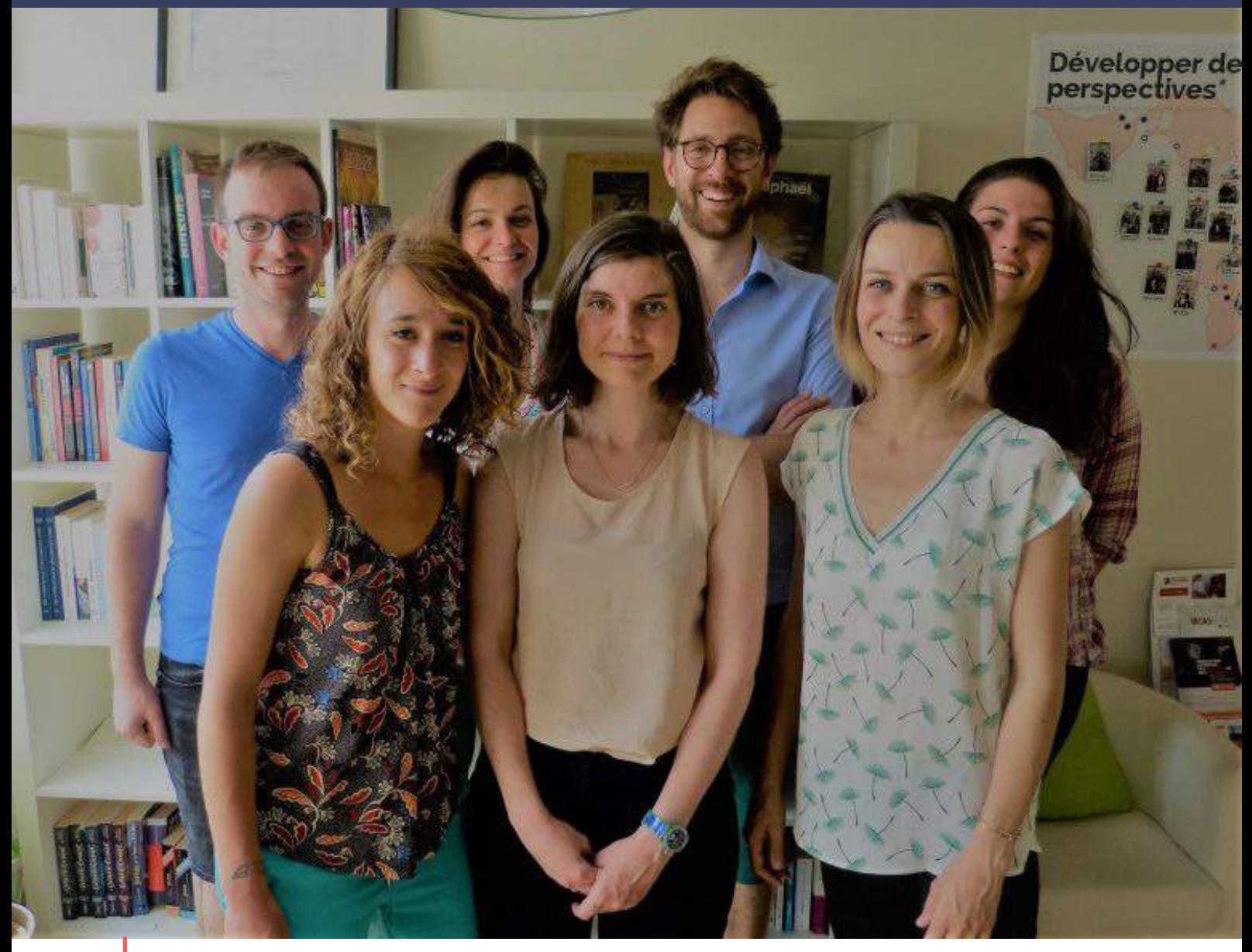

L'équipe de coordinateurs des Voyageurs du Numérique au siège de BSF et en région Crédit : BSF

Nous vous proposons aujourd'hui une version mise à jour suite au changement de nom du programme et à ses évolutions.

#### **L'équipe des voyageurs du Numérique de Bibliothèques Sans Frontières se compose aujourd'hui de :**

**Mahaut de Moulins** Responsable de programme

**Salomé Hurel** Chargée d'animation de la communauté

**Dorothée Arnaud** Chargée de Contenue

**Charlène Palard** Coordinatrice régionale en Novelle-Aquitaine

**Roseline Faliph** Coordinatrice régionale en PACA

**Charles Thomassin** Coordinateur régionale dans le Grand-Est

**Adrien Bertrand**  Coordinateur régionale dans les Hauts-de-France

Ainsi qu'une **équipe de volontaires en service civique** qui appuie le programme par l'animation d'ateliers, de formations, de temps de convivialité avec la communauté et par la création d'activités innovantes et ludiques !

Le développement du programme se poursuit depuis octobre 2017 grâce au soutien de la Fondation d'entreprise FDJ, sur une durée de 2 ans.

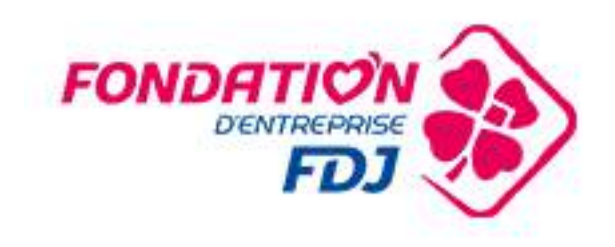

Ce guide est publié sous licence Creative Commons BY-SA https://creativecommons.org/licenses/by-sa/3.0/fr/

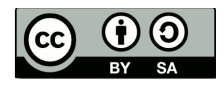

# INTRODUCTION

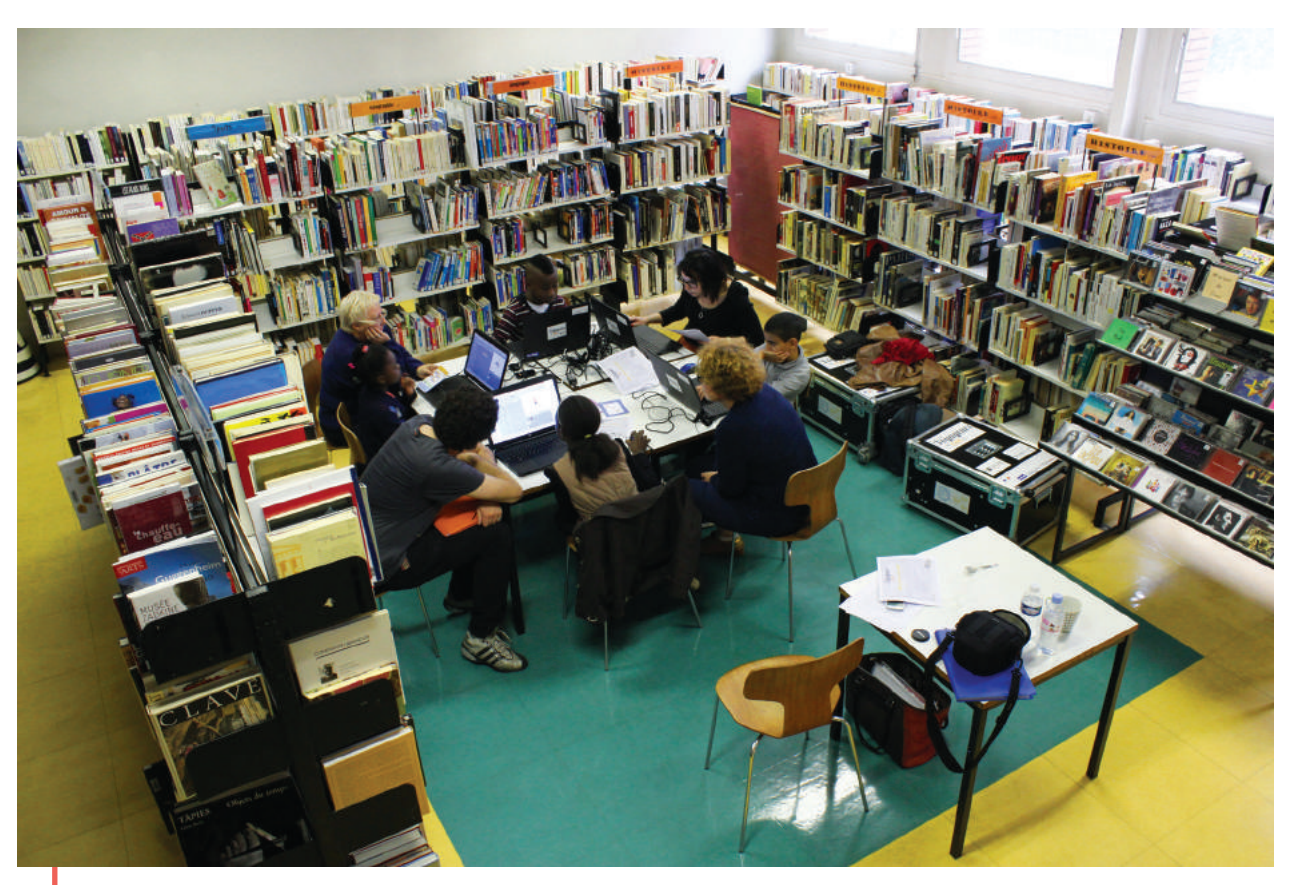

Atelier de création de jeux vidéos avec l'Association Boule de Neige à la Bibliothèque Paul Eluard à Montreuil Crédit : BSF

Voyageurs du Numérique est un projet innovant de **sensibilisation et de formation du grand public à la programmation informatique et aux enjeux de la culture numérique,** initié par Bibliothèques Sans Frontières en avril 2014. Il s'appuie sur un réseau de médiateurs citoyens, les Voyageurs du Numérique, qui animent des ateliers d'initiation et des cycles de formation de longue durée, partagent des ressources pédagogiques, conçoivent de nouvelles activités, et apprennent en même temps qu'ils enseignent .

Ces ateliers ont lieu dans les bibliothèques et les structures associatives, éducatives,

sociales et culturelles. Ils ont pour objectif de sensibiliser les citoyens aux enjeux du numérique et de les initier aux logiques de la programmation, de les guider dans leur apprentissage et de les accompagner dans la réalisation de leurs projets numériques. Les Voyageurs du Numérique ont des profils variés, ils sont de tous âges et viennent de tous horizons. Ils sont experts de la programmation ou simplement amateurs de technologies, professionnels de la médiation ou désireux de partager leurs compétences. Ils ont pour dénominateur commun cette envie de transmettre un savoir de manière citoyenne, ludique et créative.

# À qui s'adresse ce guide ?

**Le programme Voyageurs du Numérique s'étend aujourd'hui partout en France et à l'international.** Parce que nous avons reçu beaucoup de sollicitations de bibliothécaires, d'enseignants, d'animateurs de centre de loisirs ou tout simplement d'individus passionnés qui se demandent **comment mettre en place des ateliers autour de l'initiation au numérique, et comment intégrer la communauté des Voyageurs du Numérique,** nous avons décidé de regrouper dans ce guide toutes les informations pratiques, conseils pédagogiques et techniques qui peuvent leur être utiles.

Ce guide est en fait une boîte à outils pour le Voyageur du Numérique et a pour vocation de vous appuyer à différentes étapes de votre engagement :

- Avant de devenir Voyageur du Numérique, pour vous informer sur le projet, son fonctionnement, ses mécanismes et ses spécificités;
- Lors de la préparation de vos premiers ateliers, pour y trouver des conseils pédagogiques, des idées d'animations, des documents type pour la mise en œuvre des ateliers ;
- Au moment où vous montez votre club Voyageurs du Numérique pour vous accompagner sur les processus administratifs, financiers, de mobilisation de communautés ;

N'hésitez pas à le consulter régulièrement pour y puiser des conseils pédagogiques et de nouvelles idées.

# **Pourquoi le guide du voyageur du numérique**

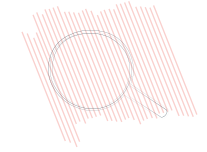

#### **Découvrir le programme Voyageurs du Numérique.**

Cette section présente le contexte qui a amené à la création de ce programme, le mouvement global et les forces en jeu, les relations entre le réseau des Voyageurs du Numérique et Bibliothèques Sans Frontières, ainsi que les objectifs du programme.

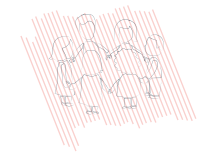

#### **Intégrer la communauté des Voyageurs du Numérique.**

Cette section explicite ce qu'est la communauté Voyageurs du Numérique, sa force et ses avantages, ses outils de collaboration et les événements organisés pour fédérer l'ensemble de cette communauté.

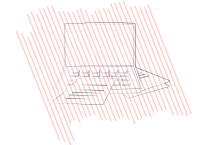

#### **Préparer et animer un atelier.**

Vous y trouverez des conseils pratiques pour identifier vos publics, fixer vos objectifs pédagogiques, choisir les outils à utiliser, et préparer votre atelier

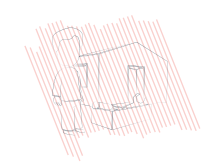

#### **Structurer un club Voyageur du Numérique.**

Vous aurez les clés pour monter votre club Voyageur du Numérique, que ce soit d'un point de vue légal, organisationnel ou financier.

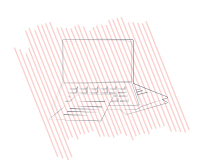

#### **Les Annexes**

Elles présentent des documents pratiques pour la préparation de vos ateliers, des formations Voyageurs du Numérique, etc.

# LA CHECK-LIST DU VOYAGEUR DU NUMÉRIQUE

Vous voulez organiser des **ateliers d'initiation à la programmation informatique et la littératie numérique** ? Ce guide est fait pour vous !

Voici quelques **points clés** à valider avant de lancer vos ateliers et votre club Voyageurs du Numérique.

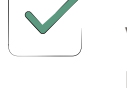

Vous êtes convaincu du bien-fondé de la diffusion de la culture numérique.

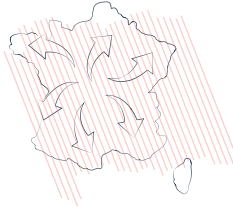

Êtes-vous familier de **Bibliothèques Sans Frontières** ? Vous reconnaissez-vous dans l'approche proposée par **le programme Voyageurs du Numérique** ?

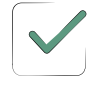

#### Vous voulez rejoindre une communauté de bénévoles pour une fantastique aventure informatique et humaine.

Vous sentez-vous **prêt à devenir un Voyageur du Numérique** ? Rejoignez la communauté en vous inscrivant sur la plateforme voyageursdunumerique.fr et participez aux événements organisés près de chez vous.

#### Vous vous sentez prêt à organiser votre premier atelier et à accompagner vos premiers participants.

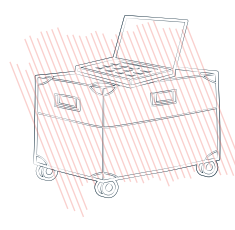

Avez-vous **identifié votre public** ? Déterminé les **objectifs pédagogiques à atteindre** ? Assimilé les différents **outils et technologies** que vous pouvez proposer ? Il ne vous reste plus qu'à **préparer votre atelier** Nous avons listé des **conseils pédagogiques** et des **exemples d'ateliers** pour vous y aider.

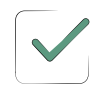

#### Vous avez créé votre club Voyageurs du Numérique et vous souhaitez maintenant fédérer votre communauté d'animateurs et de formateurs.

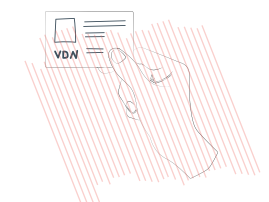

Vous comprenez l'intérêt et les enjeux de créer un **Club Voyageurs du Numérique.** Vous avez identifié un **écosystème local**, anticipé les questions d'ordre **légal** et réfléchi à votre **modèle économique** ? Il ne vous reste plus qu'à imaginer votre **stratégie de communication** et développer **votre réseau de Voyageurs du Numérique.**

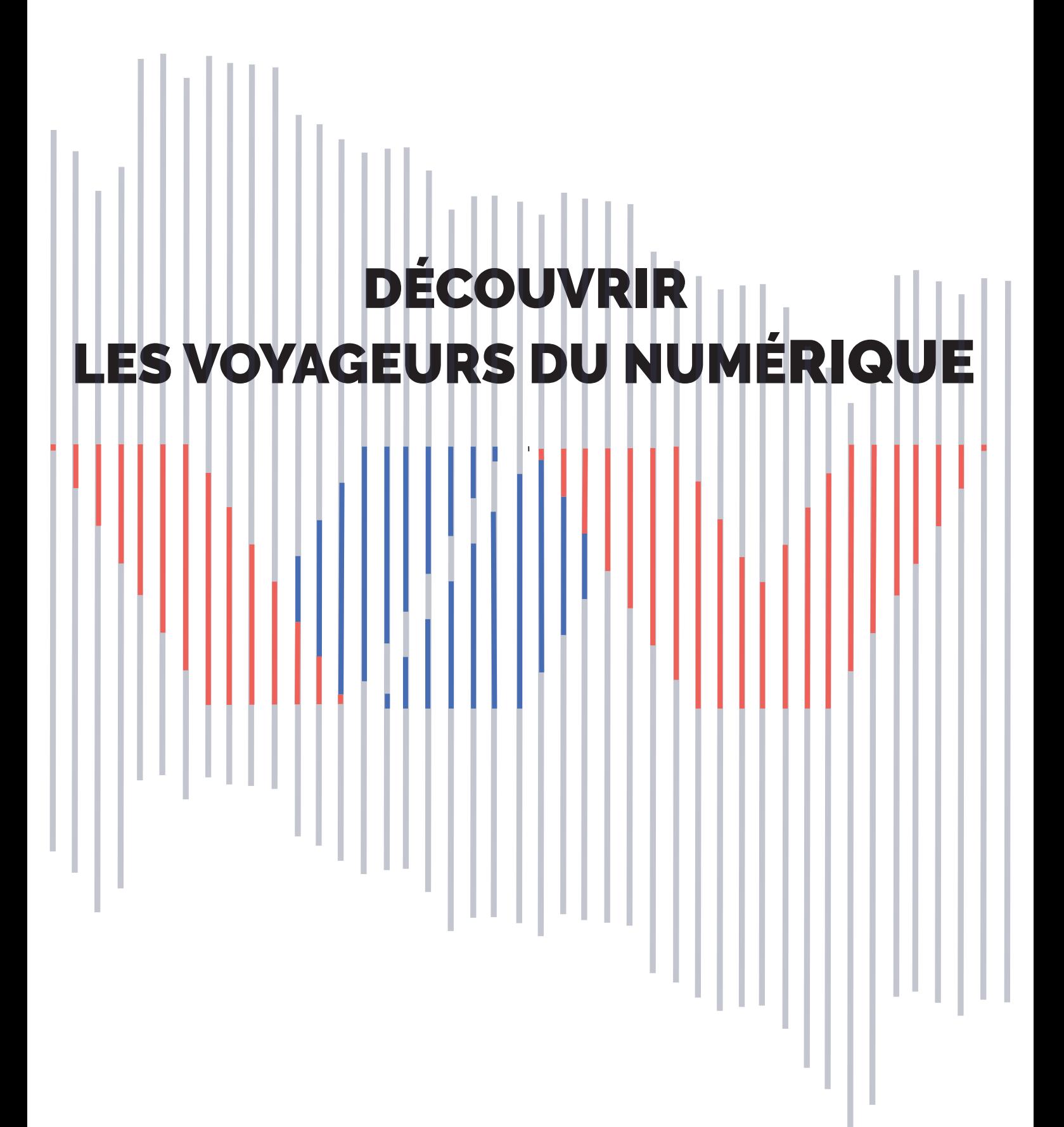

# UNE PRISE DE CONSCIENCE PROGRESSIVE ...

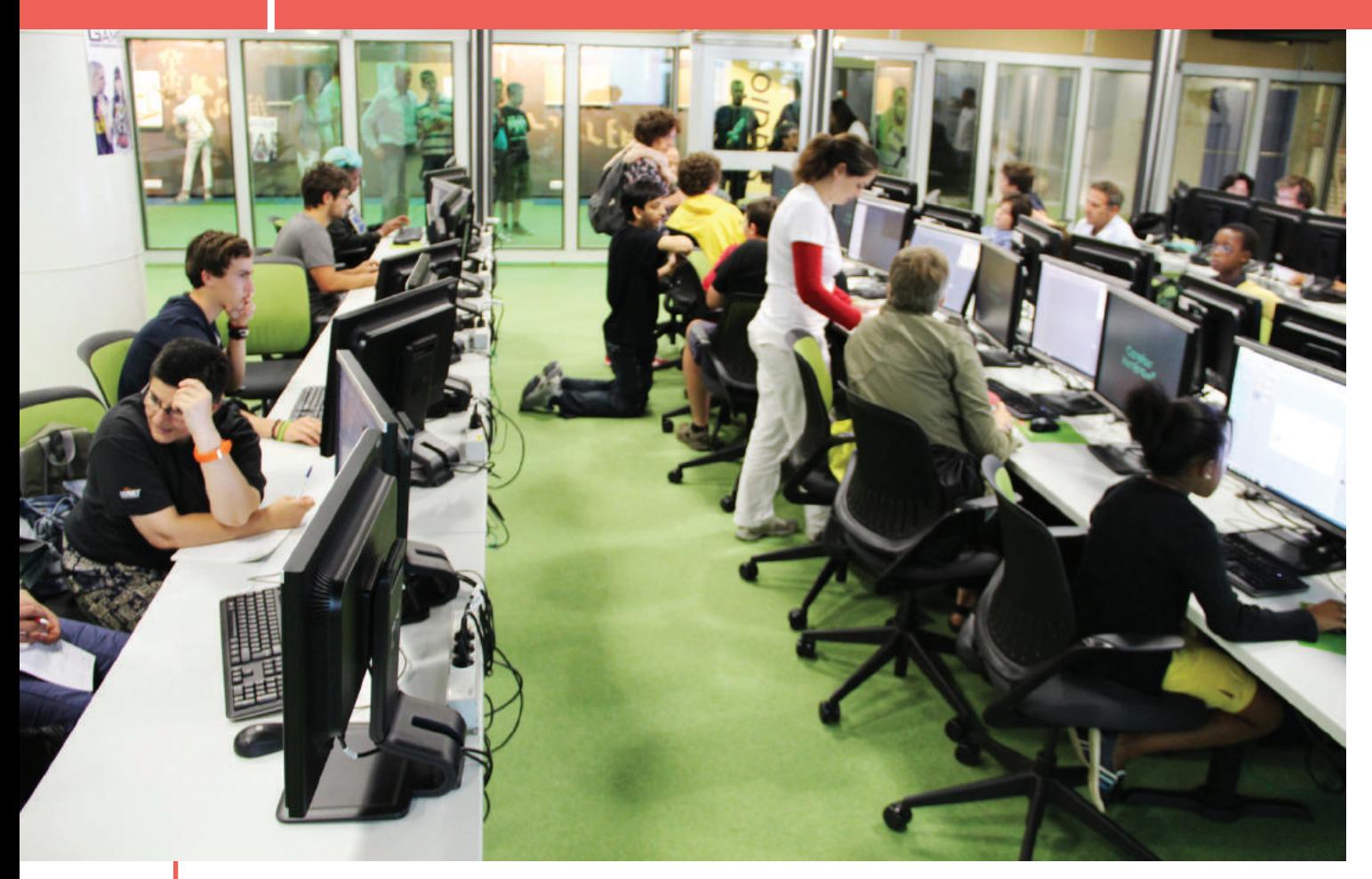

Atelier Voyageurs du Numérique à la Cité des Sciences Crédit : BSF

# **... de l'importance de diffuser la culture numérique**

Avant de présenter en détail qui sont les Voyageurs du Numérique, il paraît important de rappeler **dans quel contexte le projet a été conçu** et dans quel environnement il s'inscrit. En effet, si aujourd'hui l'apprentissage de la culture numérique devient un sujet largement médiatisé, **cette prise de conscience n'a pas été immédiate.** La nécessité de sensibiliser et d'initier l'ensemble de la population à la culture numérique demeure un enjeu sociétal important. Pourtant, depuis quelques années, et notamment avec l'apparition du mouvement du libre et des biens communs, de nouvelles réflexions sur l'accès au savoir émergent. Les Voyageurs du Numérique s'inscrivent dans cette réflexion.

1

### **L'influence de la culture du libre dans l'accès au savoir : l'émergence de nouveaux lieux d'apprentissage**

En quelques années, **les usages du numérique se sont multipliés à une vitesse exponentielle.** Aujourd'hui, rares sont les métiers qui n'ont pas d'une façon ou d'une autre recours à un produit numérique ; rares sont les personnes qui ne possèdent pas d'outils technologiques à titre individuels. Ainsi, un réel fossé se creuse entre les personnes qui disposent des clés de compréhension du fonctionnement d'internet, des pages Web, des logiciels, et ceux qui consomment ces outils sans comprendre les enjeux de leur utilisation. Or des mouvements comme ceux du logiciel libre\* adoptent une approche communautaire et ouverte de la création de services et encouragent les postures de remise en question et de réappropriation des connaissances en général et des technologies en particulier

Ces évolutions ont mené à **l'émergence de nombreuses initiatives partout dans le monde.** En voici quelques unes.

- L'UNESCO, dès 2002, a validé la nécessité de donner plus largement accès à la connaissance sous la mention Ressources Éducatives Libres (Open Educational Resources).
- Wikipedia développe une dynamique d'ouverture du savoir
- Les licences Creative Commons<sup>\*</sup> visent à clarifier les problématiques juridiques liées à la création et à la diffusion de contenus dans un cadre international et numérique qui dépasse les juridictions habituelles.
- Reporters Sans Frontières lance des programmes visant à sensibiliser le monde journalistique aux risques d'espionnage et de fuite liés aux moyens de communications numériques.
- L'organisation Internationale de la Francophonie s'est lancée dans le financement de la production de ressources éducatives francophones en s'appuyant sur des communautés existantes.

De son côté, le milieu éducatif s'est emparé de cette problématique dans le but de fournir à tous des moyens de comprendre les évolutions du monde et de permettre à chacun de s'adapter le plus rapidement possible aux évolutions du marché du travail.

Toutefois, la **diffusion du savoir dans le domaine du numérique et de l'informatique repose encore fortement sur des associations et communautés d'utilisateurs locales :**

- Les grands réseaux d'éducation populaire, complémentaires de l'école à l'image de la Ligue de l'enseignement.
- Les associations dans l'éducation populaire et scientifique comme les Petits Débrouillards ;
- Les médiathèques ;
- Les centres multimédia (faisant suite à la création des emplois jeunes en 1998) ;
- Les fablabs<sup>\*</sup> et hackerspace<sup>\*</sup>;
- Les groupes d'utilisateurs de Linux ;
- Des groupements d'enseignants comme Sésamath.

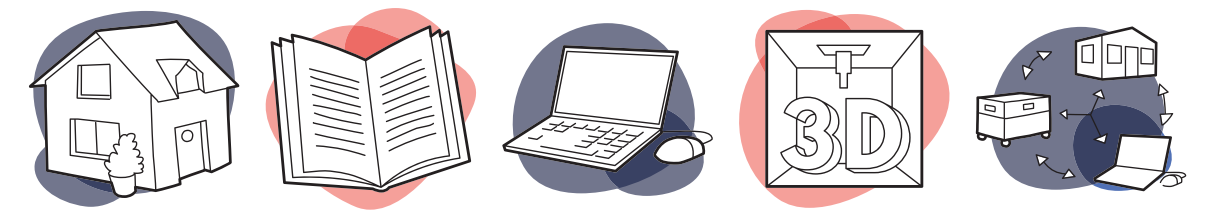

La multiplication de projets, de plus ou moins grande envergure, de mobilité citoyenne prouve que **la diffusion de la littératie numérique est en pleine expansion.**

#### **... des approches pédagogiques nouvelles : apprendre en faisant**

Comment construire des programmes et former des personnes alors que les usages du numérique sont en mutation permanente ? Comment enseigner à la fois les techniques, la logique et les usages ? Comment choisir une approche pédagogique pertinente adaptée aux spécificités du numérique ?

Si les institutions scolaires françaises ont pris du retard, des formations au numérique innovantes naissent à travers le monde et constituent des sources d'inspiration pour les institutions françaises :

- Des établissements d'enseignement supérieur comme le Massachusetts Institute of Technology (MIT) développent de nombreuses formations et des outils que chacun peut librement utiliser et modifier pour les adapter à ses besoins. On voit ainsi apparaître des logiciels comme Scratch, facilitant la construction de programmes, de façon visuelle et intuitive.
- Les sites communautaires permettant l'écriture de contenus et l'entraide servent de modèle à la création de MOOCs\* (Massive Open Online Courses) qui offrent aux internautes
- Des organismes se réclamant de la mouvance Do It Yourself\* (DIY) émergent, issue initialement de mouvements anticonsuméristes et valorisée par les mythes fondateurs des grandes industries de l'informatique («Tous les grands ont commencé par bricoler dans leur garage»). Cette mouvance sert de fondement aux communautés du logiciel libre ou des makers<sup>\*</sup>, conduisant aux fablabs contemporains, qui gagnent du terrain et sont parfois même intégrés dans des environnements institutionnels (École Supérieure des Beaux−arts de Bretagne, Cité des Sciences et de l'Industrie…) l'opportunité d'apprendre sans passer par les cadres scolaires et universitaires institutionnels.

Les exemples décrits ci-dessus prônent l'apprentissage par « essai-erreur » : **la pratique prime sur le résultat,**  la tentative prime sur la réussite. Ces nouveaux modes d'apprentissage remettent l'apprenant au cœur de son apprentissage et l'encouragent à devenir acteur de sa formation.

#### **... des besoins en formation numérique**

Neelie KROES, Vice-Présidente de la Commission Européenne, explique ; « Le numérique fait désormais partie de notre existence ; aussi, les jeunes générations en particulier ont-elles besoin de compétences numériques telles que la programmation. Dans un proche avenir, de telles compétences seront essentielles (...) » (source : www.codeweekfrance.org)

Face à cette révolution numérique, les besoins industriels continuent à évoluer. En France, l'économie numérique représente 7 % des emplois et la diffusion des TIC\* (Technologies de l'Information et de la Communication) a créé 700.000 emplois en 15 ans. **Alors que la France a besoin de 100.000 développeurs par an,** les structures classiques d'éducation et de formation tout au long de la vie ne proposent pas d'initiation et de formation au code informatique. Une majorité de Français utilise au quotidien les technologies, mais n'a pourtant qu'une faible conscience des immenses possibilités offertes par la maîtrise de la programmation informatique et n'a souvent aucune compétence en la matière. On peut parler **d'analphabétisme numérique.** Les femmes, qui n'occupent que 27 % des emplois dans le secteur logiciel et services informatiques (Etude Syntec numérique, chiffres clés du secteur, janvier 2013), sont beaucoup plus touchées. **Le défi de l'alphabétisation numérique** (digital literacy) **reste donc entièrement à relever**, alors qu'il est certain que le code sera le langage du XXIe siècle.

La nécessité de promouvoir et de dédramatiser l'apprentissage du code fait néanmoins l'objet d'une véritable prise de conscience des pouvoirs publics. En Grande-Bretagne, aux États-Unis, en Estonie, en Israël, en Corée du Sud, la programmation est ou sera bientôt intégrée aux cursus académiques. Et nombreux sont les acteurs de l'éducation informelle qui agissent dans le monde pour **la promotion de l'apprentissage du code à tout âge et à différentes échelles.** L'initiative de l'association Code.org, The Hour of Code (une semaine dédiée à faire découvrir la programmation

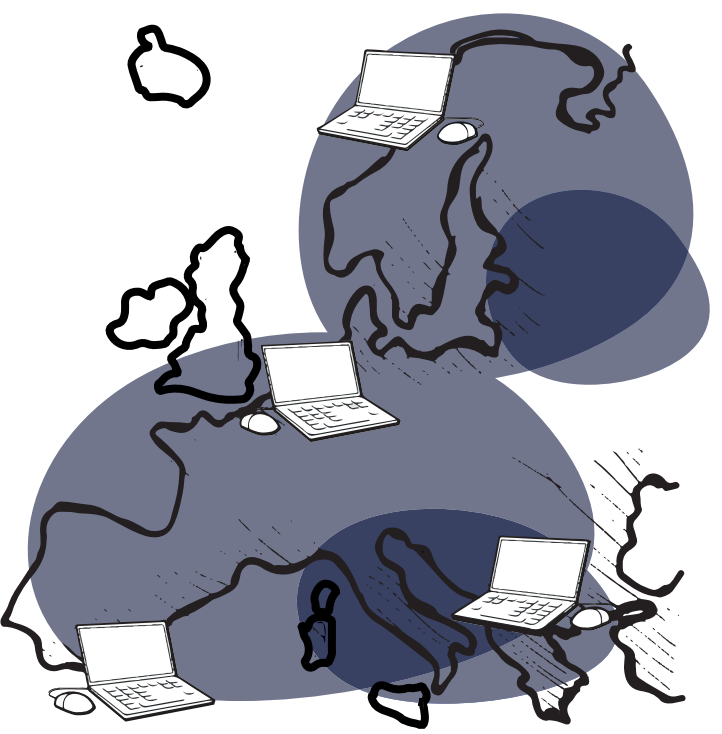

informatique à une majorité de personnes dans le monde), a permis de mettre en lumière les initiatives existantes et de sensibiliser le grand public aux enjeux de la littératie numérique et de l'apprentissage du code. Citons par exemple la Code Week EU, Coder Dojo, Code Club, et RailsGirls à une échelle internationale, et Simplon.co, MagicMakers, jecode. org, les Petits Débrouillards, la Ligue de l'Enseignement à une échelle nationale. Mais bien d'autres naissent à des échelles plus locales dans les FabLab, les Espace Public Numérique\* (EPN), les bibliothèques.

C'est dans ce contexte qu'est née, au sein de Bibliothèques Sans Frontières, l'initiative des Voyageurs du Numérique. Ce programme a été initié dans l'idée de réunir une communauté de passionnés et de proposer des ateliers, des formations et des ressources pédagogiques accessibles au plus grand nombre.

# BIBLIOTHÈQUE SANS FRONTIÈRES

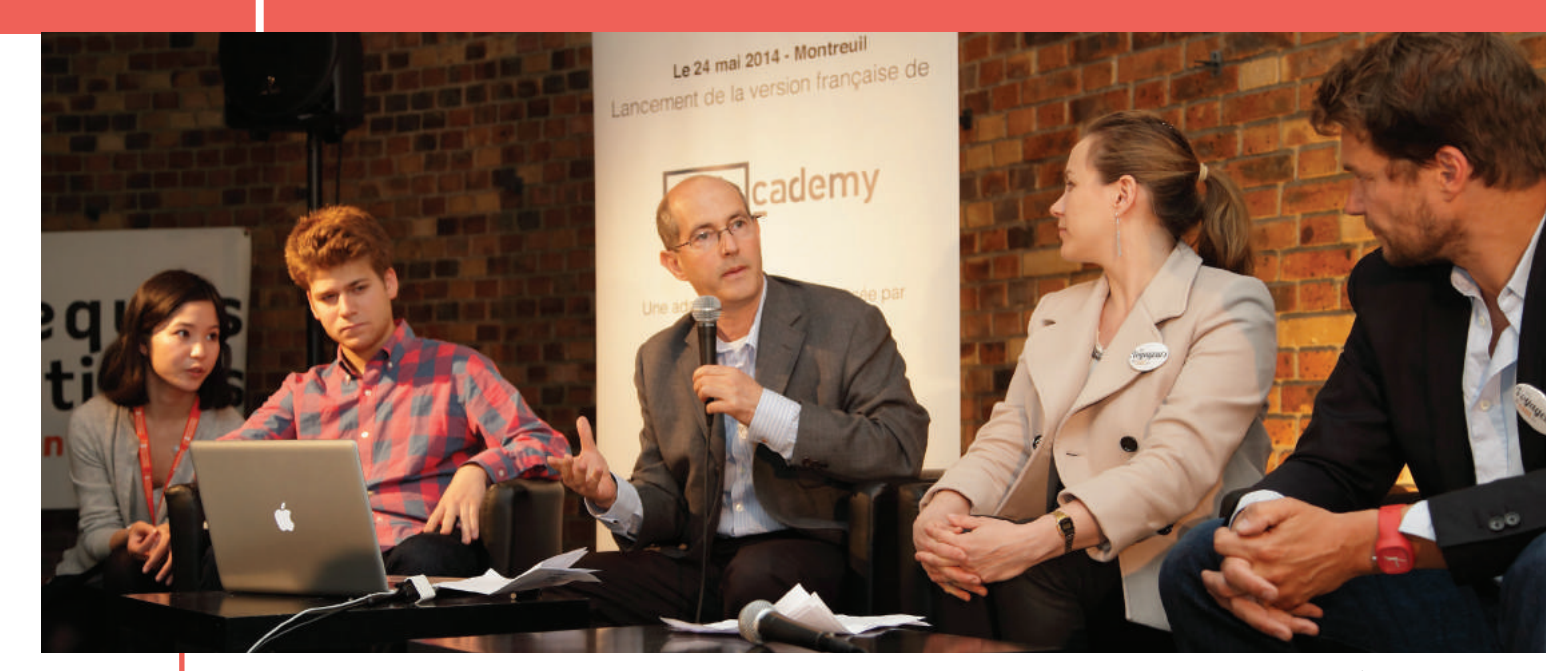

ancement de la version française de Codecademy, mai 2014 - MC Peich (Directrice adjointe à l'Éducation -Bibliothèques Sans Frontières), Z. Sims (Fondateur de Codecademy), P. Weil (Président de BSF), A. Lemaire Secrétaire d'Etats chargée du Numérique), C. Zimmermann (DG de Hi-Media)

Bibliothèques Sans Frontières est une Organisation Non Gouvernementale\* qui agit pour l'accès à l'information et à l'éducation et la promotion des cultures locales à travers la création, l'appui et le développement des bibliothèques. A travers son action, elle a un impact transversal sur l'ensemble des objectifs de développement du millénaire depuis l'élimination de l'extrême pauvreté jusqu'à l'amélioration de la santé ou de l'accès au droit en passant par l'éducation pour tous..

Pour cela, BSF invente la bibliothèque du 21e siècle autour de 3 grandes composantes :

- 1. La conception et le déploiement d'outils et d'infrastructures qui constituent l'espace-temps de la bibliothèque : ces outils et infrastructures peuvent être physiques (bâtiments, bibliothèques mobiles, Ideas Box…) mais également numériques (plateforme web, bibliothèques numériques, etc.). BSF crée des outils et accompagne les bibliothèques existantes dans la refonte et le développement de leurs infrastructures.
- 2. La création et la curation de collections et de contenus nouveaux et existants qui renforcent la bibliothèque dans son rôle de passeur de savoir et d'informations de qualité.
- 3. Le développement du savoir-faire et des capacités des bibliothèques en matière de transformation sociale. Cela passe par l'expérimentation de projets innovants en bibliothèque, leur extension à large échelle, le transfert de compétences à travers le conseil et la formation des acteurs locaux pour l'augmentation de leur impact, l'évaluation et la capitalisation ainsi que des actions de plaidoyer et de sensibilisation.

BSF a touché plus de 2 millions de personnes à travers ses programmes.

# **Bibliothèque sans frontières et la programmation informatique**

Le dispositif de sensibilisation à la programmation informatique s'insère très logiquement dans les missions de l'organisation Bibliothèques Sans Frontières :

#### **FAIRE ENTRER LE NUMÉRIQUE DANS LES BIBLIOTHÈQUES**

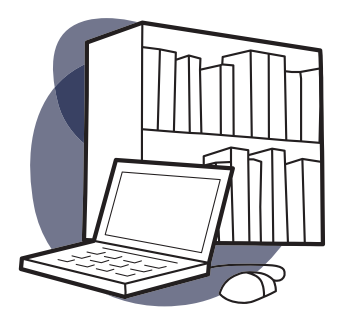

Lieux de transmission ouverts à tous, les bibliothèques sont aussi des espaces de co-construction des savoirs. Si elle s'ouvrent de plus en plus sur les questions d'initiation au numérique que se soit par le biais d'ateliers de découverte de l'informatique mais également de création de jeux vidéos, d'éducations aux médias, etc. Lieux de brassage des populations et souvent point de contact privilégié avec les populations vulnérables, elles constituent des lieux idéaux pour organiser des sessions de médiation et de formation au numérique. Les bibliothèques ont aujourd'hui besoin de s'ouvrir aux pratiques du numérique pour conquérir de nouveaux publics et jouer à plein leur rôle pour la formation tout au long de la vie et le renforcement du lien social.

 Alors que l'on voit apparaître en France des fablabs, des open labs ou des hacker spaces, les bibliothèques ont du mal à se réinventer et à offrir des lieux que les citoyens peuvent facilement s'approprier. Elles apparaissent souvent conservatrices voire archaïques aux yeux de la population et peinent à trouver leur place. Dans ce contexte et au regard du formidable potentiel qu'elles représentent pour l'apprentissage et la formation, les bibliothèques doivent jouer un rôle central des politiques de digital literacy.

#### **PROMOUVOIR L'INTÉGRATION ET L'ÉGALITÉ DES CHANCES**

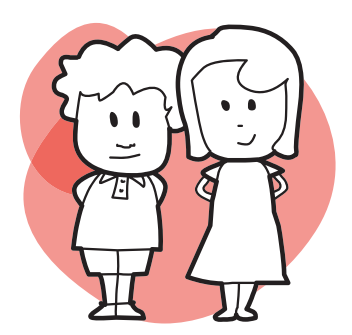

La programmation est aujourd'hui considérée comme une composante essentielle de l'éducation numérique, qui peut seule combler le fossé qui se creuse entre ceux qui maîtrisent et comprennent les nouvelles technologie, et les simples utilisateurs qui en sont totalement dépendants. Il est donc important que chacun ait accès à cet apprentissage. Par ailleurs, n'exigeant pas de diplômes ou de prérequis, elle est donc ouverte à tous et parait comme un formidable vecteur d'intégration et d'égalité des chances. Elle permet le développement de compétences multiples à la croisée d'une éducation aux médias et à l'information, d'une culture scientifique et technique et d'une démarche de création.

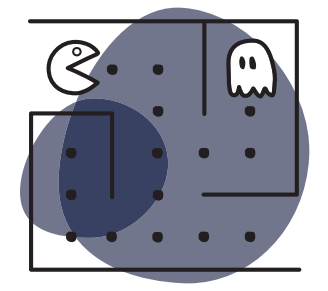

L'ONG Bibliothèques Sans Frontières promeut donc la formation tout au long de la vie, à travers la création de bibliothèques et de centres de documentation, et le développement des structures d'accès au livre. A l'heure des nouvelles technologies, l'organisation se réinvente et diversifie ses missions. Depuis 2012, Bibliothèques Sans Frontières mène des projets de création de contenus numériques, afin de favoriser l'accès libre à l'information, la culture et l'éducation. Le programme Voyageurs du Numérique s'inscrit dans cette orientation nouvelle de l'ONG.

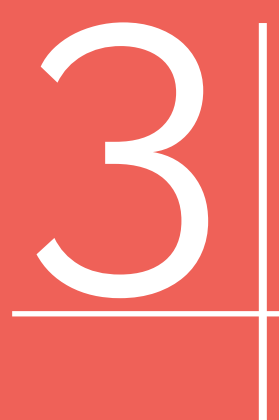

# LE PROGRAMME VOYAGEURS DU NUMÉRIQUE

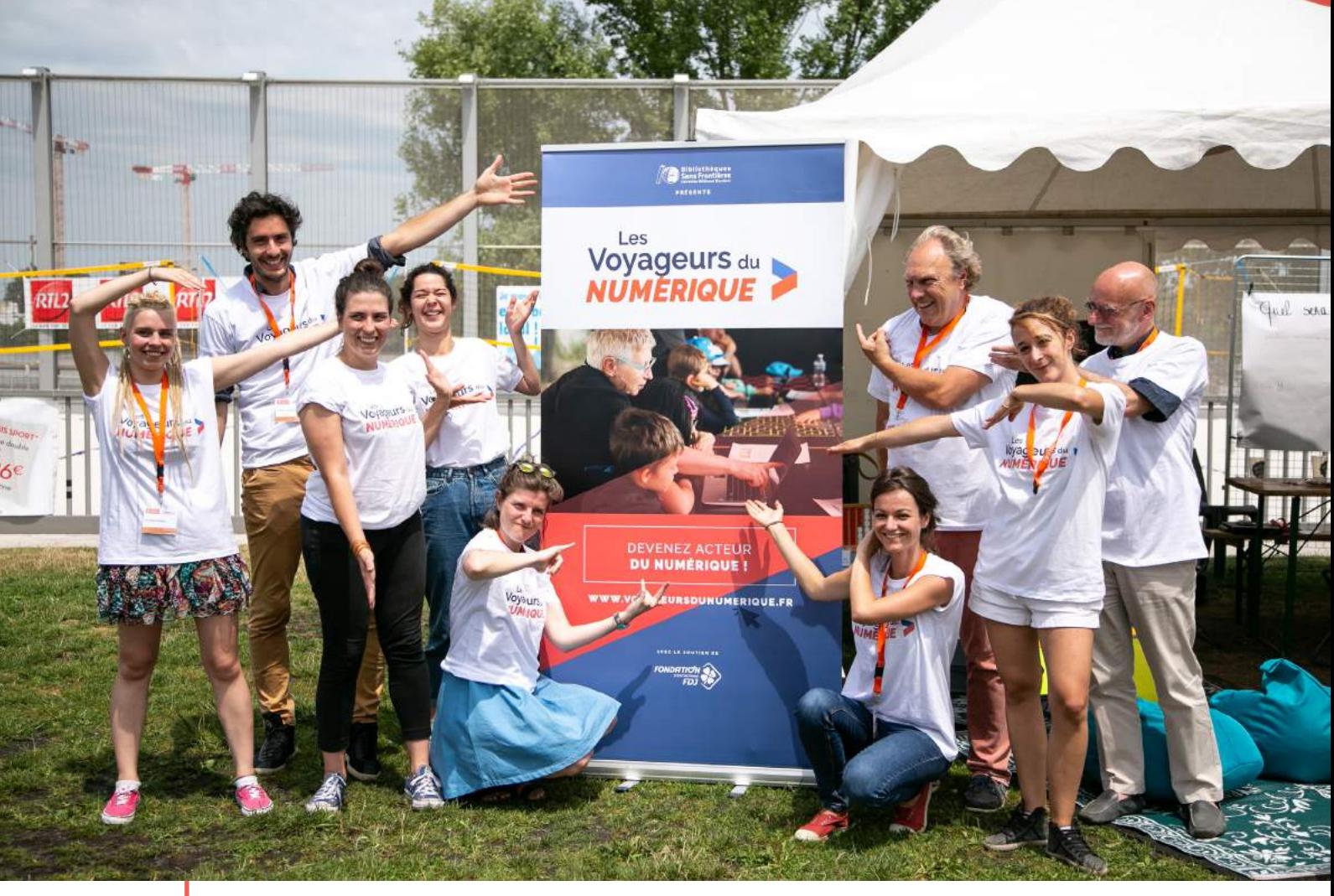

Les Voyageurs du Numérique réunissent citoyens et professionnels engagés Crédits : BSF

#### **Genèse du projet**

Au printemps 2014, BSF lançait avec les bibliothèques de Montreuil, le programme Voyageurs du Numérique. BSF a, dans un premier temps, traduit et adapté en français la formidable plateforme Codecademy qui permet d'apprendre à coder gratuitement et de manière ludique et pédagogique. Cette plateforme compte aujourd'hui plus de 45 millions d'utilisateurs à travers le monde et permet d'apprendre la plupart des langages web actuels (HTML&CSS, Python, JavaScript, jQuery, PHP et Ruby). Mais si la plateforme peut être utilisée de façon individuelle sur internet, l'expérience montre que les ateliers collectifs sont beaucoup plus performants en termes de résultats et permettent **l'apprentissage collaboratif et le partage d'expérience.** Les bibliothèques se sont rapidement imposées comme un lieu évident pour la tenue de telles formations : la New York Public Library organise ainsi depuis début 2014 des ateliers Codecademy dans ses multiples antennes, avec des résultats très intéressants : animés par des bibliothécaires formés à la médiation et à la médiation numérique – mais en aucun cas spécialistes de code - les ateliers font le plein et surtout permettent de brasser des populations et des catégories sociales qui ne se seraient autrement jamais rencontrées.

Les participants apprennent ensemble et s'entraident lorsqu'ils ont des blocages. Alors que tout est disponible sur internet, les utilisateurs recherchent le présentiel, les lieux qui les réunissent (au point que la NYPL a mis en place un « Openlab » que les usagers peuvent investir pour réviser ensemble leurs acquis, travailler sur leurs projets entre les séances).

BSF a donc reproduit l'expérience avec le réseau des bibliothèques de Montreuil en allant plus loin. Les ateliers se tiennent non seulement dans la bibliothèque mais aussi dans les associations d'aide aux décrocheurs scolaires, la mission locale, les camps de Roms ou les foyers de migrants maliens. Les partenaires organisent les ateliers d'initiation avant d'orienter les participants intéressés à approfondir leurs acquis avec des ateliers d'une vingtaine d'heures au sein de la bibliothèque. En quelques mois le programme a touché plus de 1700 personnes. Aujourd'hui, des clubs se créent à l'échelle nationale, sous l'impulsion d'individus aux profils très différents. La communauté s'enrichit des expériences de chacun et tout le monde est invité à contribuer.

Le programme s'articule autour de trois acteurs indispensables : les Voyageurs du Numérique qui animent les ateliers, les structures qui les accueillent et les participants. Le profil et le rôle de ces acteurs seront détaillés tout au long de ce guide.

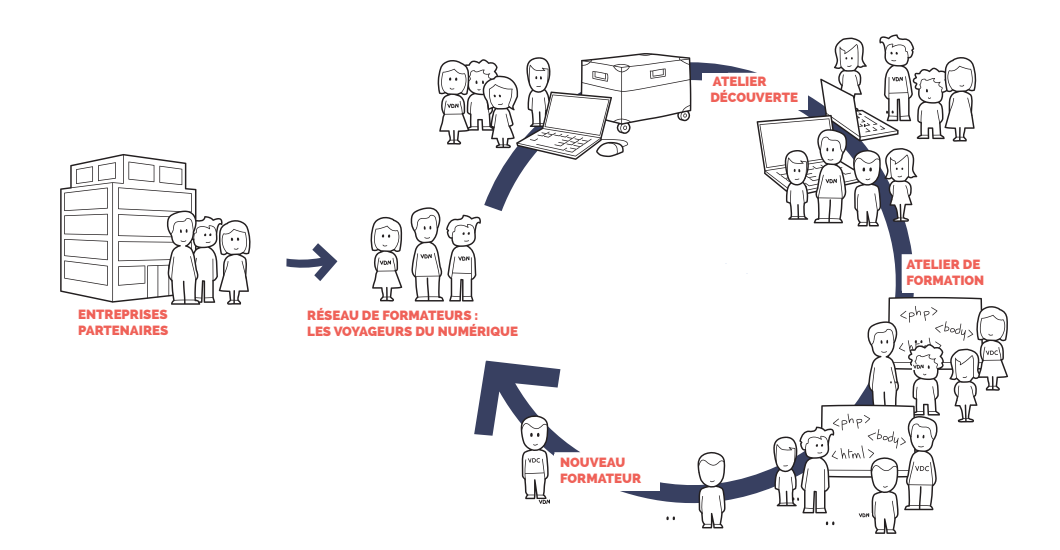

### **Pourquoi apprendre à coder : notre vision de la programmation**

La programmation est une discipline accessible à tous : apprendre à coder ne nécessite pas de prérequis scientifique, technique, ou de diplômes. Un des enjeux principaux est donc avant tout de **transmettre l'envie de s'investir** pour mieux comprendre le fonctionnement des technologies qui nous entourent et que nous utilisons tous au quotidien. De plus, la pédagogie liée à cet apprentissage prend souvent le contre pied des méthodes éducatives classiques. Dans l'initiation à la programmation, l'erreur est valorisée comme moteur d'apprentissage et le rapport à la hiérarchie diffère. Ce sont ces différences qui permettent de considérer cette discipline comme un outil d'intégration pour les jeunes en décrochage scolaire.

La programmation peut être **ludique et créative**. Les Voyageurs du Numérique cherchent à **dédramatiser et démystifier la programmation**. Elle représente un levier pour développer des **capacités annexes :**

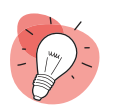

**• LA CRÉATIVITÉ,** par le passage d'une position de consommateur de produits numériques à celle d'acteur et de producteur ;

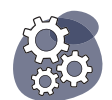

**• LE SENS LOGIQUE**, par l'acquisition d'une méthode de raisonnement et la capacité à résoudre un problème dans son ensemble ;

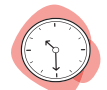

**L'AUTONOMIE ET LA CONFIANCE EN SOI**, par le contrôle acquis sur l'environnement grâce à une nouvelle compréhension de son fonctionnement ;

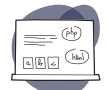

**• LA RIGUEUR ET L'ATTENTION**, deux exigences intrinsèques à l'apprentissage du code et à ses subtilités syntactiques et orthographiques ;

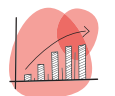

**• L'ESPRIT D'ENTREPRENEURIAT**, par toutes les possibilités offertes par la programmation informatique.

En marge de l'apprentissage du code et des langages, le programme Voyageurs du Numérique insiste sur les notions de littératie numérique. Les participants sont accompagnés dans leur maîtrise des outils numériques, afin de passer du statut de consommateur de produits numériques à celui de **consommateur éclairé et averti, voire de créateur.** Enfin, **il n'est pas nécessaire de maîtriser la programmation pour devenir Voyageur du Numérique.** Les outils proposés et utilisés dans le cadre du programme sont aisés à prendre en main et sont accompagnés de ressources pédagogiques clés en main. L'essentiel pour être Voyageur du Code est de garder cette ouverture d'esprit, cette envie d'apprendre, de partager, de transmettre et de découvrir.

#### **Une méthodologie : initier puis former**

Les Voyageurs du Numérique proposent un programme en deux temps, permettant d'abord de toucher un grand nombre d'individus, puis de proposer des formations approfondies aux personnes les plus motivées.

- **• LES INITIATIONS :** ce sont des ateliers courts qui ont pour objectifs de capter l'attention, d'intéresser, de donner envie d'en savoir plus. Ils peuvent avoir lieu le temps d'une capacités annexes : aprèsmidi, dans le hall d'une bibliothèque ou d'une école, ou au cours d'une journée entière dans le cadre d'un salon. Ces initiations ont pour point commun de placer les; participants dans une posture d'acteur de leur apprentissage, tout en les accompagnant produits numériques à celle d'acteur et de producteur ; dans leur découverte de cette nouvelle discipline.
- **• LES ATELIERS SUIVIS OU FORMATIONS** : les personnes intéressées au cours de et la capacité à résoudre un problème dans son ensemble ; l'initiation sont ensuite invitées à suivre une formation plus longue, sous forme de stage intensif ou d'ateliers hebdomadaires pendant quelques mois. Ces cycles longs leur permettent d'approfondir leurs connaissances et de mener à bien un projet : création d'un jeu vidéo ou d'une application, conception d'un site Internet...

# **Une approche pédagogique innovante**

L'approche pédagogique du programme Voyageurs du Numérique est fondée sur quelques principes clés :

- **• DES ATELIERS ET NON DES COURS :** les ateliers Voyageurs du Numérique ne sont pas des cours magistraux. Ils ne visent pas à transmettre un savoir académique. On y adopte une approche ludique et conviviale où chacun a droit à la parole ;
- **• L'APPRENTISSAGE PAR L'ERREUR :** l'erreur droit être dédramatisée. Les phases de tests, d'erreurs et de débogage permettent de progresser.
- **• UNE MÉTHODOLOGIE D'APPRENTISSAGE** : les Voyageurs du Numérique n'ont pas réponse; à tout. Transmettre une méthode de réflexion, de recherche est tout aussi important qu'enseigner des notions de programmation.
- **• L'ENTRAIDE ET LA COLLABORATION :** apprendre à travailler en groupe, à collaborer et à s'entraider fait intégralement partie de l'approche pédagogique des Voyageurs du Numérique.
- **• LA VALORISATION DE TOUS LES SAVOIRS :** es Voyageurs du Numérique adoptent une approche transdisciplinaire de la programmation que ce soit par la culture numérique, la technique, les usages mais aussi par le jeu, l'art, l'histoire, le théâtre, etc.

# **État des lieux du projet et chiffres**

Le programme se développe suivant plusieurs axes :

- **• LE PROGRAMME VOYAGEURS DU NUMÉRIQUE :** suite à l'expérimentation à Montreuil, Bibliothèques Sans Frontières a progressivement étendu ses opérations à l'échelle nationale puis internationale. Ce guide a pour objectif d'accompagner cette expansion en permettant à quiconque de rejoindre le mouvement. Des formations d'une journée pour devenir Voyageur du Numérique ont lieu régulièrement. N'hésitez pas vous tenir informé sur le site www.voyageursdunumerique.fr
- **L'INTERNATIONALISATION DU PROGRAMME :** Les Voyageurs du Numérique s'étendent non seulement au niveau national mais également à l'échelle internationale. Une antenne a ouvert en Belgique pour mettre en place le programme et l'expérimenter dans la région bruxelloise. Des clubs Voyageurs du Numérique se montent également au Cameroun, au Burundi, en Côté d'Ivoire grâce au développement d'autres projets de Bibliothèques Sans Frontières dans ces régions mais également sous l'impulsion d'acteurs locaux motivés par ces problématique
- **• LES OUTILS CODE DÉCODE,** en collaboration avec l'entreprise Tralalère. Ce programme a été construit pour développer de nouveaux outils pédagogiques et proposer une approche innovante de la culture numérique et de la programmation. Des formations à destination des animateurs périscolaires, des bibliothécaires, des médiateurs numériques sont proposées aux collectivités afin de les accompagner dans la diversification des activités notamment mises en place dans le cadre de la réforme des rythmes scolaires. Ce programme ne sera pas développé dans ce guide. Pour plus d'informations à ce sujet, consulter le site www.code-decode.net ou nous contacter : voyageursdunumerique@bibliosansfrontieres.org

Aujourd'hui, les Voyageurs du Numérique, ce sont :

- Une **centaine de clubs** existants ou en construction dans une dizaine de villes : Montreuil, Paris, Bobigny, Suresnes, Villepinte, Nîmes, Angers, Metz, Bordeaux, Calais, etc. ;
- Des **centaines (et toujours plus) de Voyageurs du Numérique** qui animent des ateliers, participent à des événements, organisent des formations, conçoivent de nouvelles activités **;**
- Un **panel varié de ressources pédagogiques :**  parcours pédagogiques, fiches activités, fiches outils, conseils de médiation, etc. ;
- L'une participation active à l'événement européen de la **Code Week Europe ;**
- Des **événements régionaux** tout au long de l'année **;**
- Un **événement annuel** réunissant tous les Voyageurs du Numérique de France ;

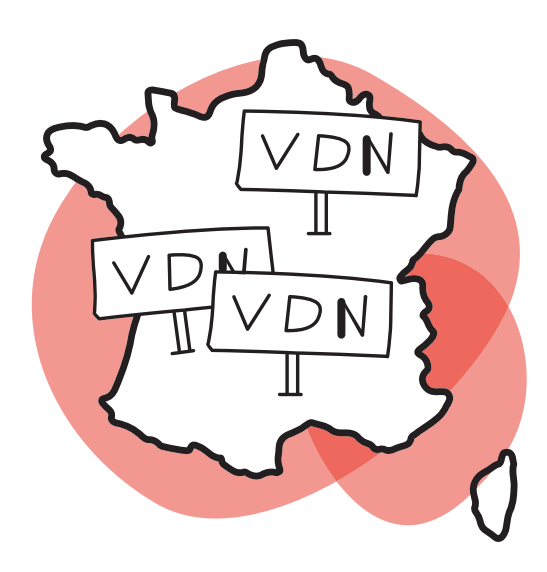

# **Spécificités du programme**

Il existe d'autres initiatives autour de la culture numérique et de l'apprentissage du code (voir Annexes). Alors quelles sont les particularités des Voyageurs du Numérique ? Pourquoi rejoindre ce mouvement ?

et l'adhésion à la charte des Voyageurs du Numérique.

Numérique et de la collaboration entre ces profils.

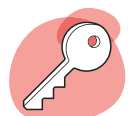

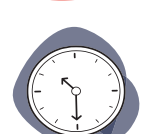

**• SOUPLESSE :** il existe de nombreuses manières d'être Voyageur du Numérique. On peut animer, créer des contenus, former d'autres Voyageurs du Numérique, accueillir des ateliers.

**• COLLABORATION** : les ressources pédagogiques sont toutes accessibles en ligne, libre à chacun de les reprendre, de les modifier ou de les adapter. La richesse du programme vient de la diversité des profils des Voyageurs du

**• OUVERTURE DU PROGRAMME :** il est très facile de devenir Voyageur du Numérique et d'intégrer le réseau. Un seul prérequis : l'envie de transmettre

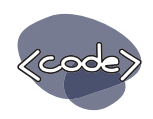

**FRANSDISCIPLINARITÉ** : la programmation n'est pas une fin en soi. L'apprentissage théorique est toujours relié à la pratique et il y a une véritable recherche de croisement des disciplines (code et arts, narration, physique, écologie...), Ainsi qu'une volonté de s'intéresser à la culture numérique dans sa globalité (la protection des données personnelles, la sécurité sur Internet,

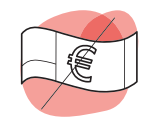

**• GRATUITÉ** : devenir Voyageurs du Numérique est gratuit. Les outils utilisés (autres que le matériel) et les formations dispensées par la communauté pour les Voyageurs du Numérique volontaires sont gratuits.

A travers la création de clubs, la mise en ligne de ressources pédagogiques, et l'animation d'événements festifs autour de la programmation informatique, le programme Voyageurs du Numérique a pour objectif de fonder une communauté de médiateurs numériques citoyens. Cette communauté est ouverte à toutes les bonnes volontés, en France et à l'étranger. Devenir un Voyageur du Numérique volontaire ou même monter son propre club de Voyageurs est aisé et accessible à toute personne motivée.

les arts numériques, les savoirs communs , etc.)

# INTÉGRER LA COMMUNAUTÉ VOYAGEURS DU NUMÉRIQUE

# DEVENIR VOYAGEUR DU NUMÉRIQUE

La communauté des Voyageurs du Numérique regroupe des individus d'âge, de parcours professionnels et de compétences variés. Aucun prérequis n'est exigé pour intégrer le programme : **tout le monde peut devenir Voyageur du Numérique et s'investir pour la diffusion de la littératie numérique.**

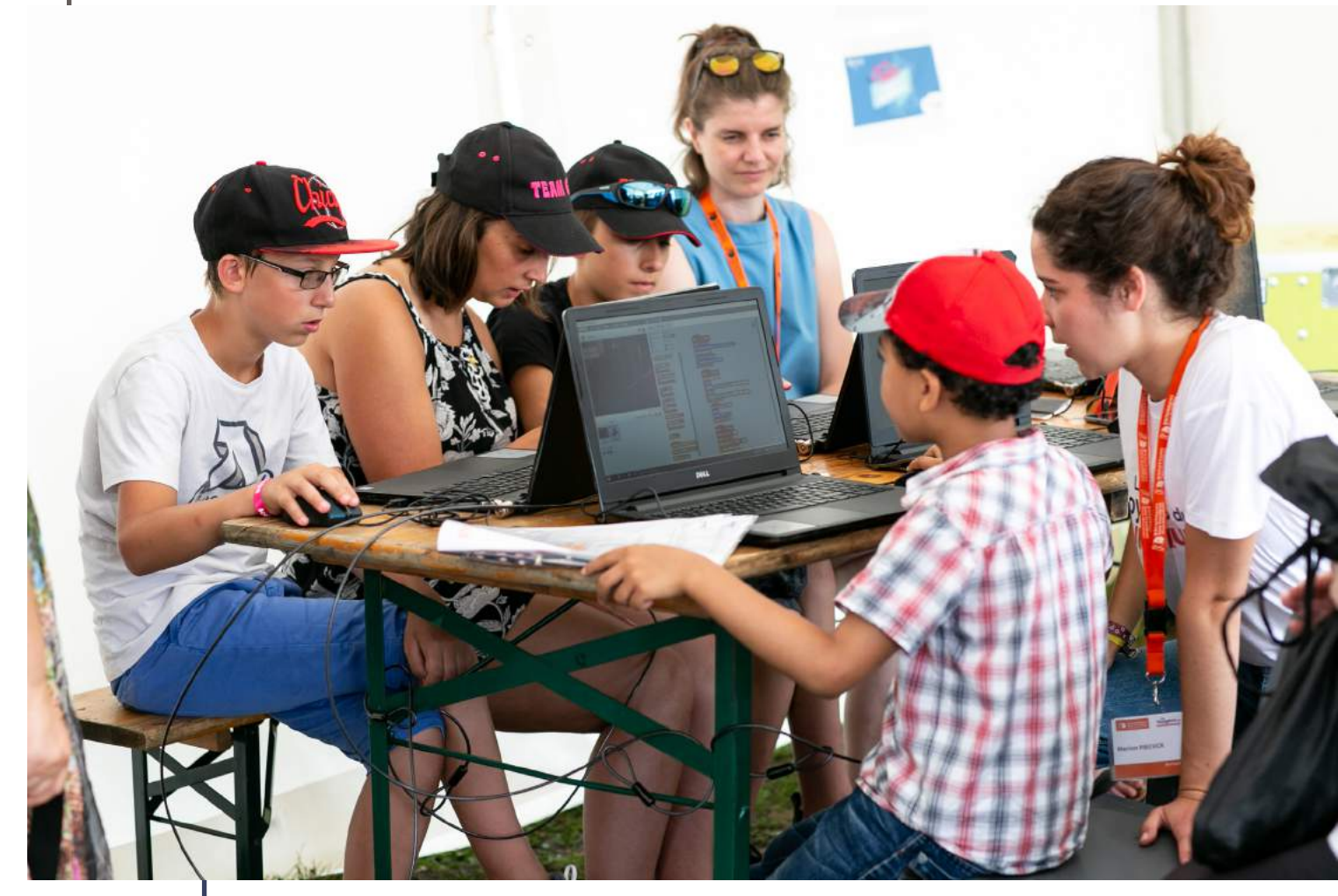

Atelier Voyageurs du Numérique Crédit : BSF

4

# **Qui sont les Voyageurs du Numérique ?**

Les Voyageurs du Numérique sont des **médiateurs** et **formateurs** numériques volontaires, provenant d'horizons divers. Ils souhaitent partager leur engouement pour les outils numériques avec la conviction que la maîtrise du code est aujourd'hui essentielle pour faire émerger des générations de citoyens numériques éclairés et inventifs.

C'est dans cet esprit que les Voyageurs du Numérique organisent des **ateliers de découverte et des formations au code et à la bidouille électronique** au sein d'espaces publics, éducatifs et associatifs.

Leur objectif premier n'est pas de créer une génération de développeurs chevronnés, mais de susciter la curiosité, d'encourager la créativité et l'envie d'apprendre avec les outils numériques en évitant le technicisme. **Transmettre, partager, contribuer** sont les activités essentielles de la communauté des Voyageurs du Numérique. Chaque membre a un rôle à jouer. Plus il y a de contributeurs, et plus les ressources et outils gagnent en richesse et répondent aux besoins des publics. Transmettre, c'est aussi développer la communauté.

Le rôle d'un Voyageur du Numérique est d'aider les participants aux ateliers à s'approprier certains outils et certaines notions de programmation. Au-delà de la mise en place des ateliers, **chaque Voyageur du Numérique peut contribuer à développer la communauté,** créer des ressources pédagogiques et les mettre à disposition de tous, proposer des formations ou apporter son expertise.

**La communauté des Voyageurs du Numérique** regroupe les animateurs, les participants, les structures qui accueillent les ateliers, Bibliothèques Sans Frontières qui a monté le programme, et les partenaires financiers ou opérationnels qui facilitent la mise en place d'ateliers. Elle se définit par une vision commune, une philosophie, des principes et des valeurs. Elle mutualise des efforts pédagogiques, techniques ou communicationnels autour d'outils et de moments partagés, d'intérêts communs et surtout une passion commune : **la transmission**.

L'objectif de la communauté est simple : faire découvrir à toute personne intéressée les objectifs et enjeux du projet Voyageurs du Numérique, et lui donner les clés pour devenir à son tour un Voyageur.

#### **Pourquoi devenir Voyageurs du numérique ?**

Voici quelques unes des raisons qui peuvent vous pousser à faire partie de la communauté des Voyageurs du Numérique :

- **• PROMOUVOIR** l'alphabétisation numérique et le code informatique
- **• NOUER** du lien social et intégrer une communauté avec laquelle il est possible d'interagir via la plateforme mais aussi lors de rencontres nationales, rencontrer des individus partageant les mêmes centres d'intérêt, diversifier son réseau professionnel ;

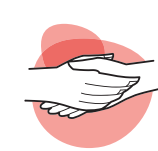

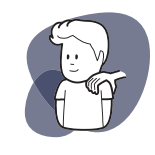

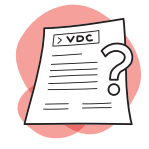

- **• TRANSMETTRE SES CONNAISSANCES OU SES SAVOIR-FAIRE,** partager son expérience ;
- **• ACCÉDER À DES FORMATIONS**, à de nouveaux outils d'apprentissages, à des sujets en lien avec la culture numérique et la programmation, à des techniques de médiation, acquérir des bonnes pratiques ;
- **• AVOIR ACCÈS À DES RESSOURCES DÉTAILLÉES** mises en place par Bibliothèques Sans Frontières (présentation du projet, conducteurs de formation, cartographie des publics) et les autres Voyageurs du Numérique, qui permettent de se former et trouver des idées d'activités variées ;
- **• PROFITER DE L'ACCOMPAGNEMENT DE BIBLIOTHÈQUES SANS FRONTIÈRES** et d'un réseau de lieux d'accueil potentiels pour réaliser des ateliers.

La communauté est un **espace d'échanges.** Vous y trouverez des réponses à des questions techniques, administratives ou pédagogiques liées à l'organisation des ateliers. En étant Voyageur du Numérique et en communiquant avec les autres membres, vous contribuez vous-même à la réussite du projet. Plus les personnes formées sont nombreuses, plus la communauté s'étend, et avec elle les ressources, outils, conseils et méthodes à disposition des Voyageurs de Numérique.

# **Comment devenir Voyageurs du numérique ?**

Les profils des Voyageurs du Numérique sont très variés. Les Voyageurs peuvent être étudiants ou retraités, actifs ou non actifs, grands ou petits. Leur niveau en informatique est hétérogène. Un Voyageur du Numérique se reconnait à son envie de mettre en place une médiation autour de la programmation et de la culture numérique, et de s'inscrire dans la dynamique de la communauté Voyageurs du Numérique. Chaque personne initiée ou formée lors des ateliers peut, à terme, devenir elle-même un Voyageur du Numérique. Aucune connaissance spécifique en informatique n'est requise : si vous avez déjà allumé un ordinateur, vous pouvez rejoindre la communauté. Selon vos besoins, de nombreuses formations vous seront proposées, qui vous permettront de développer vos compétences.

Chaque parcours d'un Voyageur du Numérique est différent. Il est cependant possible d'identifier un parcours-type du Voyageur :

- **Inscrivez-vous** sur la plateforme voyageursdunumerique.fr.
- Vous serez invité(e) à suivre **une formation gratuite des Voyageurs du Numérique.** D'une durée d'une journée ou deux en fonction du temps que vous pouvez y consacrer, cette formation vous permet de découvrir le programme, ses enjeux, la pédagogie utilisée et les outils à votre disposition. ;
- Vous pouvez désormais **animer des ateliers d'initiation** destinés au grand public. Ces ateliers seront l'occasion de consolider vos connaissances et de vous familiariser avec les outils. Vous serez accompagné(e) de Voyageurs du Numérique plus expérimentés qui pourront vous guider. Selon vos envies, vous pouvez également vous lancer dans l'animation d'ateliers plus spécifiques ou réguliers et devenir un Voyageur du Numérique aguerri.
- Si vous souhaitez aller plus loin, des **formations complémentaires vous** sont proposées. Elles vous aident à approfondir vos connaissances selon vos besoins (notions de programmation, médiation auprès d'un public, etc.). Ces formations sont dispensées par d'autres membres de la communauté, détenteurs d'expertises particulières sur un sujet, un outil ou encore un public.
- Enfin, vous pouvez devenir **formateur de Voyageurs du Numérique.** Des formations de formateurs sont mises en place afin de renforcer vos compétences pédagogiques et de faire de vous les formateurs Voyageurs du Numérique de demain.

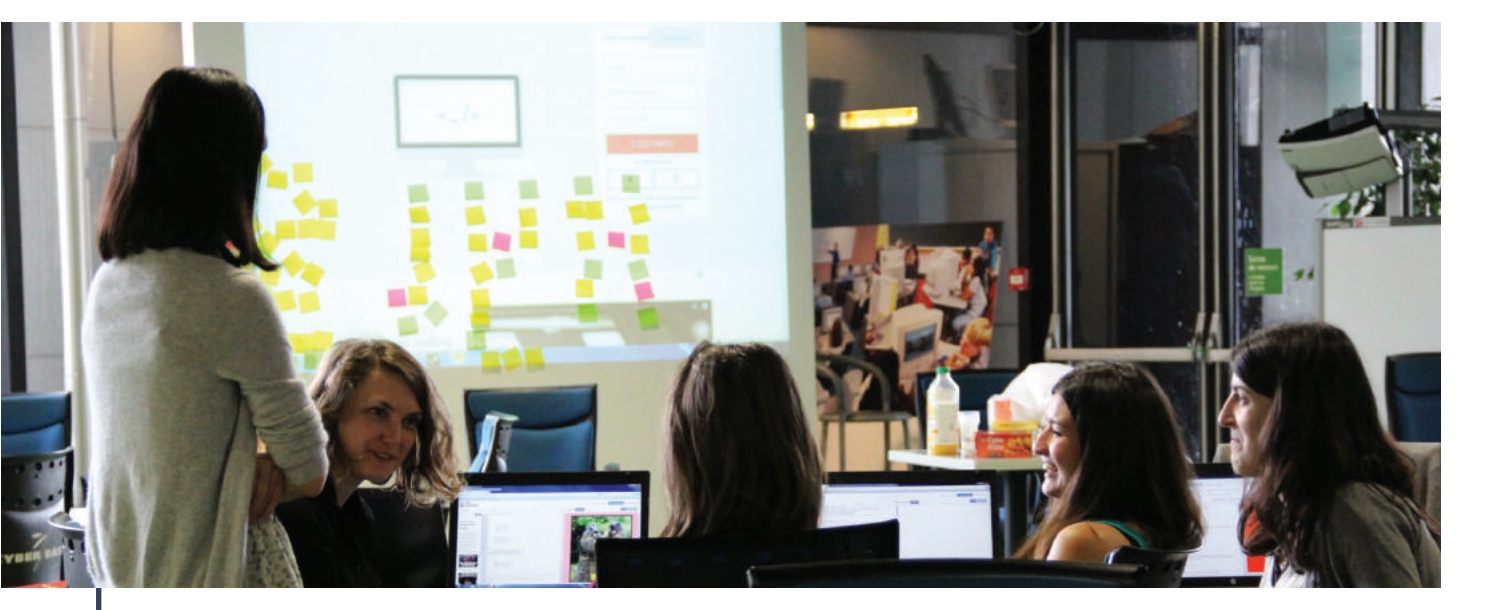

Atelier Voyageurs du Numérique Crédit : BSF

# UN OUTIL AU SERVICE DE LA COMMUNAUTÉ : LA PLATEFORME VOYAGEURSDUNUMERIQUE.FR

La nouvelle plateforme web des Voyageurs du Numérique (www.voyageursdunumerique.fr), disponible depuis mars 2018, s'adresse autant aux personnes désireuses d'organiser des ateliers qu'à celles souhaitant y assister et permet également la mise en relation de ces deux publics.

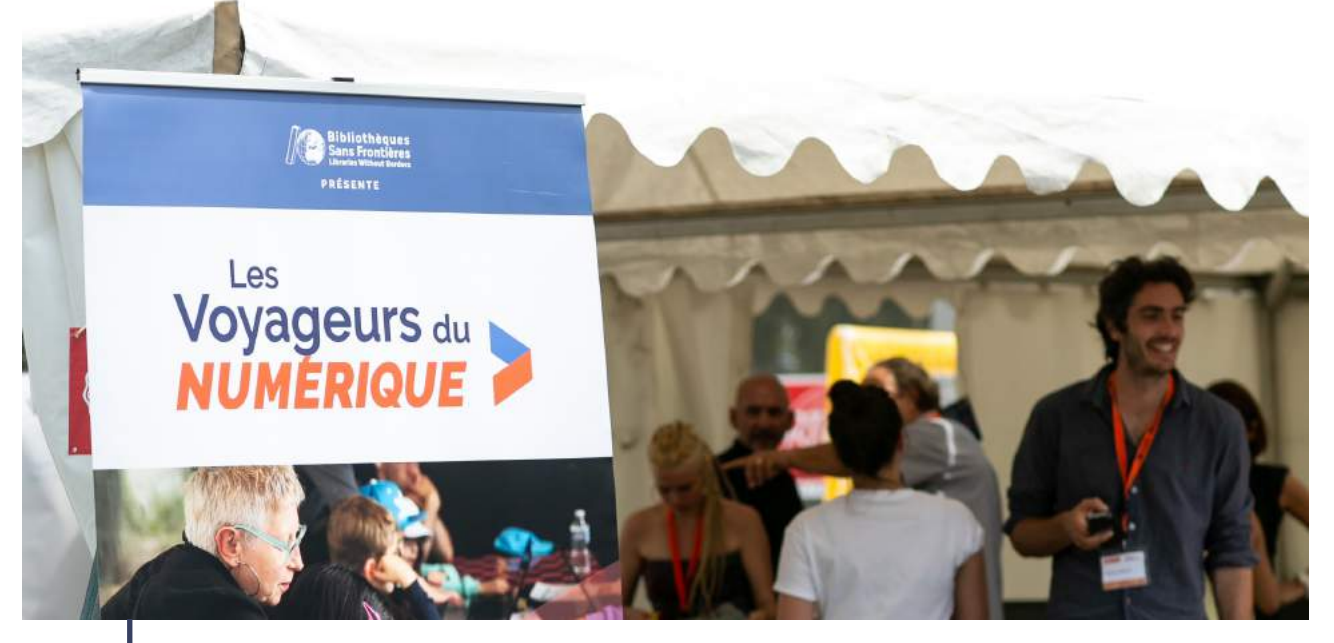

Kakémono des événements Voyageurs du Numérique Crédit : BSF

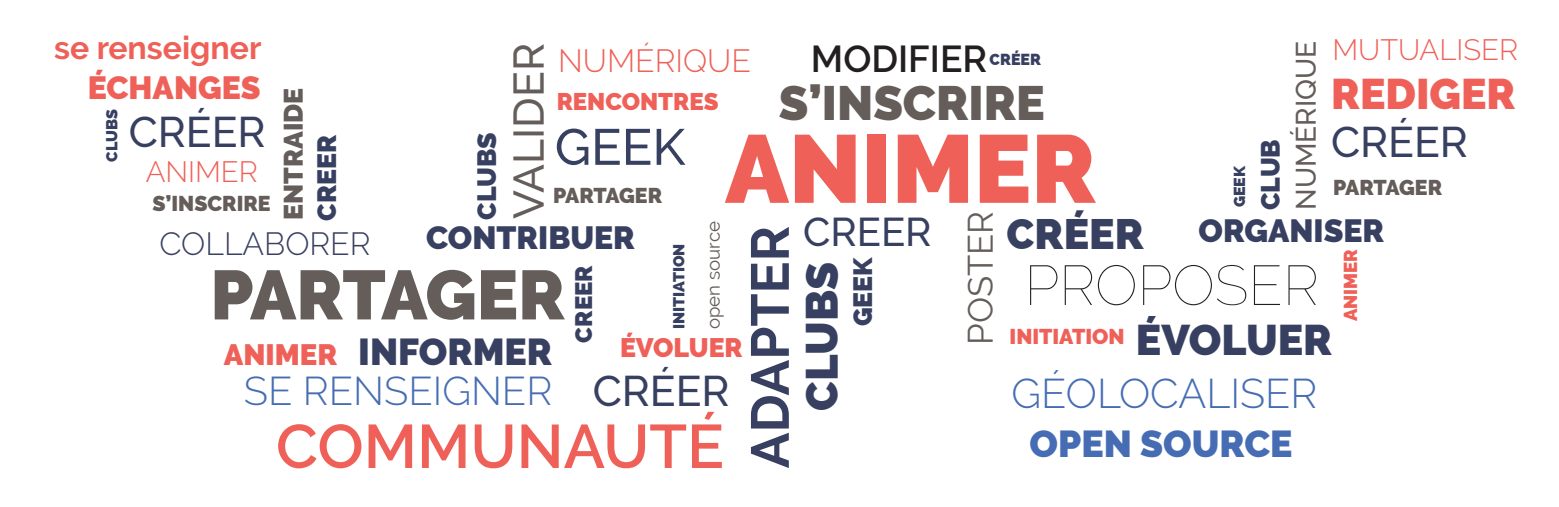

# **Les fonctionnalités de la plateforme**

Grâce à la plateforme Voyageurs du Numérique :

**\*Renseignez-vous sur le projet** : familiarisez-vous avec les enjeux de l'apprentissage de la programmation informatique et de la littératie numérique, découvrez le fonctionnement de la communauté Voyageurs du Numérique et de la création des clubs, retrouvez ce guide au format PDF ;

**\*Créez-vous un profil personnalisé** pour gérer vos ressources, vos ateliers : vous créer un profil vous permettra d'agir sur la plateforme et de devenir acteur dans la communauté Voyageurs du Numérique que ce soit au niveau local ou national. Vous pourrez alors proposer des ressources pédagogiques, donner de la visibilité à vos actions, proposer des ateliers et des événements à la communauté, etc.

**\*Consultez l'agenda** des ateliers et inscrivez-vous en tant que participant ou qu'animateur: l'agenda permettra non seulement de voir les ateliers qui sont près de chez vous et qui recoupent vos centres d'intérêts, mais vous pourrez également vous inscrire en ligne, contacter l'animateur et vous proposer pour aider à animer la session ;

**\*Procurez-vous des ressources pédagogiques** pour vos ateliers mais également proposez en de nouvelles, contribuez à leur amélioration et à leur adaptation à des contextes et publics différents : les ressources pédagogiques seront triées en catégories (voir détails ci-dessous), vous pourrez y accéder librement et identifier celles dont vous avez besoin. Vous êtes fortement invité(e) à contribuer à la production de ces fiches qui seront ensuite validées par les membres de la communauté habitués à la création et à la correction de ressources pédagogiques ;

**\*Fondez un club** pour fédérer autour de vous d'autres Voyageurs du Numérique, des structures relais, des participants : fonder un club vous permettra de mobiliser du monde autour de vous pour vous aider à mener des actions ayant plus d'ampleur et de proposer des activités thématiques à un public spécifique ;

**\*Recrutez de nouveaux Voyageurs du Numérique et fidélisez les adhérents de votre club** en organisant des événements dans votre ville ou dans votre région : ces moments conviviaux vous permettent de montrer au plus grand nombre ce que vous proposez et de rencontrer des personnes susceptibles de vouloir rejoindre la communauté et de vous aider au développement de vos ateliers ;

**\*Participez à l'animation du site VDN :** c'est une plateforme pour vos actions ! Proposez des articles de blog pour faire connaître vos actions locales au niveau global et partager votre expérience. Publier des articles sur le blog (un récit d'atelier, des trucs et astuces pour l'animation et la médiation, un profil de Voyageur du Numérique, l'histoire d'un participant, etc.) vous permettra d'acquérir une plus grande visibilité au sein de la communauté et surtout de valoriser les actions de votre club

**\*Participez de manière active à l'organisation d' événements régionaux ou nationaux portés par Bibliothèques Sans Frontières ou d'autres organisations :** vous êtes les bienvenus pour nous aider à organiser ou organiser vous-même les événements ayant lieu dans votre région ou au niveau national. De même si vous souhaitez représenter les Voyageurs du Numérique au cours d'un événement près de chez vous, toute initiative de ce type est la bienvenue !

**\*Évaluez votre action et vos impacts et partagez l'information à l'ensemble de la communauté :** après chaque atelier, il est important de remplir un formulaire d'évaluation et de le partager sur la page de l'événement (l'information restera accessible exclusivement aux personnes inscrites sur la plateforme). Vous permettrez ainsi une bonne remontée d'information vers Bibliothèques Sans Frontières pour aider à l'amélioration du projet. De même, après avoir testé une ressource pédagogique, n'hésitez pas à documenter votre expérience et à la partager sur la plateforme ;

### **L'utilisation des ressources pédagogiques présentes sur la plateforme**

La plateforme propose des ressources pédagogiques pour les Voyageurs du Numérique et les participants, ainsi que des outils permettant à la communauté Voyageurs du Numérique de communiquer et de collaborer.

Les ressources pédagogiques sont continuellement enrichies et mises à jour. Tous les documents sur la plateforme sont sous licence Creative Commons Attribution\* : il est possible de les réutiliser et de les modifier, même à des fins commerciales. Il faut en revanche citer la source et partager les versions modifiées sous les mêmes conditions.

#### **LES RESSOURCES PÉDAGOGIQUES POUR LES VOYAGEURS DU NUMÉRIQUE**

Des fiches pédagogiques sont disponibles sur la plateforme voyageursdunumerique.fr. Elles s'adressent avant tout aux Voyageurs du Numérique souhaitant organiser des ateliers. Elles comprennent :

- Des **parcours pédagogiques,** trames de formation clé en main. Généralement destinés à un public spécifique et portant sur un sujet donné, les parcours proposent un découpage en séances des différentes activités à mettre en place, ainsi que de nombreux conseils de médiation ;
- Des **fiches activités,** (voir **« les ressources pédagogiques »** pour les participants);
- Des **fiches d'information et de conseils,** dites aussi «fiches outils». Ces documents compilent les bonnes pratiques et retours d'expériences, afin de renforcer les compétences des Voyageurs du Numérique en médiation ou en programmation ;
- Des documents sur les **formations des Voyageurs du Numérique** (également dans la catégorie «fiches outils»), qui indiquent comment mettre en place une formation et former de nouveaux Voyageurs (référentiels de formation VDN et de formations complémentaires, fiches de présentation du projet, des publics, etc.).

#### **LES RESSOURCES PÉDAGOGIQUES POUR LES PARTICIPANTS AUX ATELIERS**

Les ressources pédagogiques pour les participants sont consultables en accès libre sur la plateforme voyageursdunumerique.fr. Elles regroupent :

- Des **tutoriels** pour réaliser pas à pas une création (un jeu, une application...) avec un outil spécifique ;
- Des fiches sur les **ateliers déconnectés**, c'est-à-dire des activités sous forme de jeu pour appréhender les concepts ou les logiques de la programmation, sans utiliser d'ordinateur ;
- Des fiches de culture générale sur le numérique. Présentés sous forme de glossaires ou de fiches explicatives, ces documents permettent d'aborder des questions plus générales sur les usages et la culture numérique, par exemples sur la protection des données sur le Web ou le monde du logiciel libre.
- Des fiches thématiques qui associent le numérique et la programmation à des thématiques variées, de manière transdisciplinaire et pratique. Il s'agit par exemple de fiches sur la narration, la création de jeux, les arts numériques ou l'écologie.

#### **LES MISES EN RELATION PERMISES PAR LA PLATEFORME**

En outre, nous vous invitons à rejoindre le groupe de discussion Facebook des Voyageurs du Numérique (https://www.facebook.com/lesvoyageursdunumerique/). Cela vous permet de :

- **• VOUS TENIR INFORMÉ** des actualités des Voyageurs du Numérique ;
- **• ÉCHANGER AVEC LES CLUBS DE TOUTE LA FRANCE** pour partager des pratiques ou bien mettre en valeur les réalisations des participants ;
- **• ÊTRE MIS EN RELATION** avec des personnes qui ont manifesté leur envie d'animer des ateliers dans votre région ;
- **• CONSEILLER D'AUTRES VOYAGEURS DU NUMÉRIQUE** dans la création de leur club ou dans la proposition de nouvelles activités ;

Nous vous invitons à encourager les participants de vos ateliers à s'inscrire sur la plateforme et la newsletters VDN, afin d'être tenus informés de toutes les actualités du programme dans leur région !

#### **L'interaction avec la plateforme collaborative**

La plateforme collaborative vous permet de capitalisez vos savoir-faire et de les faire vivre Nous vous conseillons de créer et de partager vos ressources et vos expériences. Ces échanges et partages sont indispensables à l'amélioration continue de nos ressources et formations. Ainsi, la plateforme voyageursdunumerique.fr s'enrichira et sera mieux à même de répondre aux besoins des membres de la communauté.

La plateforme des Voyageurs du Numérique est l'un des outils clés du Voyageur, cependant, ce qui fait la force des Voyageurs du Numérique c'est surtout l'organisation de temps d'échange et de convivialité.

# PARTICIPER AUX ÉVÈNEMENTS VOYAGEURS DU NUMÉRIQUE

Afin de fédérer la communauté et de créer des espaces d'échanges entre les différents clubs, des événements à destination des Voyageurs du Numérique sont régulièrement organisés à l'échelle locale, régionale et nationale. Ces événements rassemblent les Voyageurs du Numérique et peuvent prendre différentes formes.

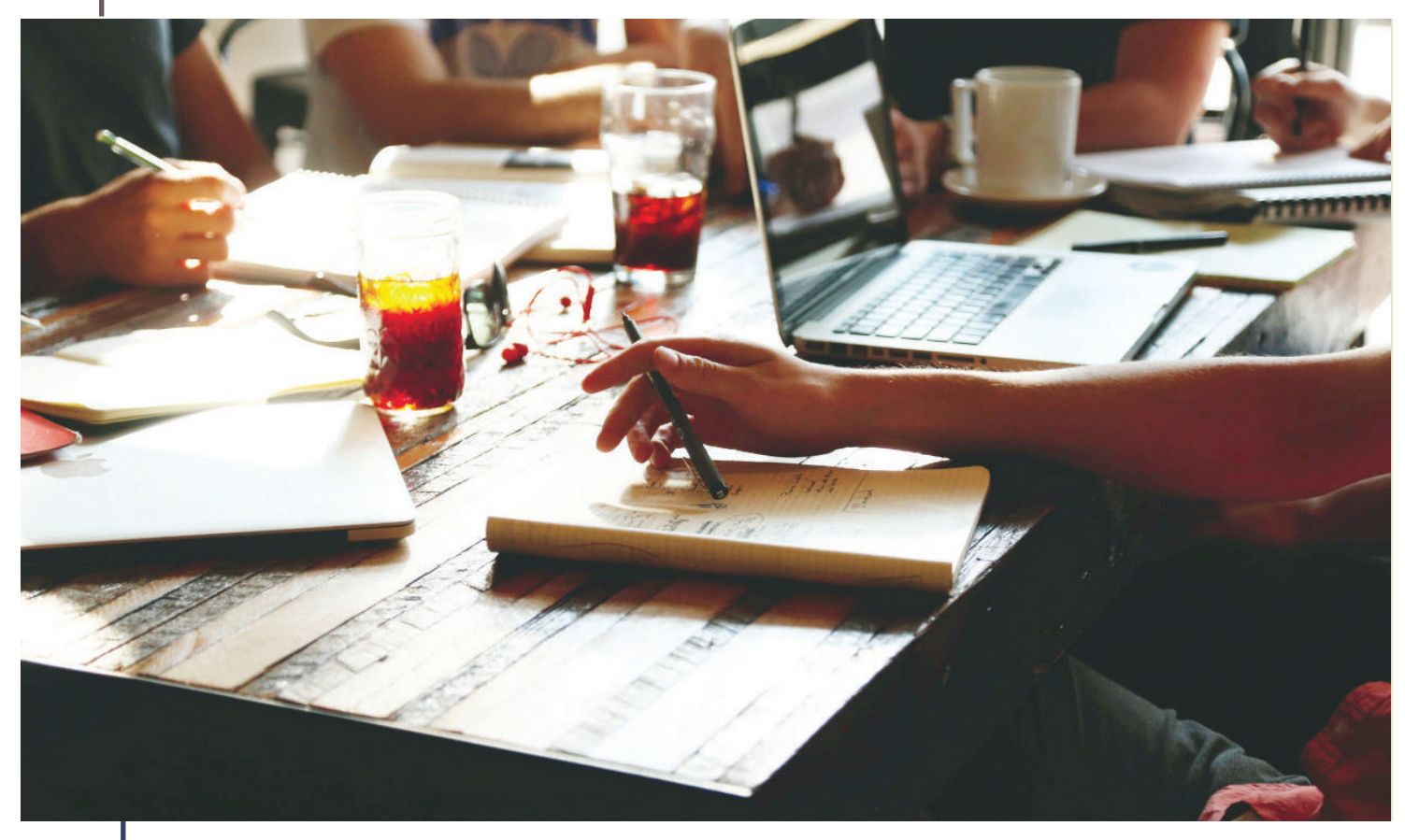

Les rencontres Voyageurs du Numérique sont des moments clés pour fédérer la communauté / photo

# **La localisation et fréquence des événements**

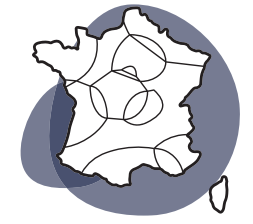

**Au niveau local**, chaque club est invité à organiser des moments de retrouvailles. En Ile de-France, Bibliothèques Sans Frontières initie ce genre de rendez-vous conviviaux dans les bureaux de l'ONG, mais chacun est invité à proposer de nouvelles rencontres s'il le souhaite !

**Au niveau régional**, Bibliothèques Sans Frontières organise des événements pour fédérer la communauté. Ces événements mêlent des temps de formation pour les Voyageurs du Numérique, des temps d'atelier pour le grand public, des temps de rencontre avec des acteurs locaux identifiés comme pouvant porter ou accueillir l'initiative. Ils sont autant d'occasion de rejoindre la communauté.

**Au niveau national**, une fois par an, Bibliothèques Sans Frontières réunit l'ensemble de la communauté Voyageurs du Numérique à Paris. C'est un grand rendez-vous sur un ou deux jours permettant de fédérer tous les acteurs et de partager ses idées ! Une occasion pour les Voyageurs du Numérique de toute la France de se rencontrer, de s'informer sur les nouveautés du programme, de présenter leurs projets, de proposer des activités innovantes.

### **Les objectifs des événements**

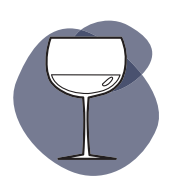

#### CRÉER DES LIENS AU SEIN DE LA COMMUNAUTÉ

S'il est en effet important que chaque club ait ses spécificités, il reste primordial que des moments de retrouvailles permettent de rappeler aux différents acteurs qu'ils ne sont pas seuls et qu'ils appartiennent à un mouvement plus large

#### PARTAGER LES BONNES PRATIQUES

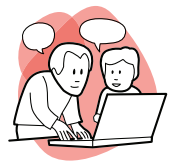

Les événements sont un moment idéal pour organiser des réunions de partage des bonnes pratiques. Ils sont l'occasion de recueillir les expériences de chacun, d'échanger autour des techniques de médiation, de proposer de nouvelles activités ou de nouveaux outils. Souvent, ces rencontres font naître des envies de collaboration ou des idées de nouveaux projets.

#### CRÉER ENSEMBLE DE NOUVEAUX PARCOURS PÉDAGOGIQUES

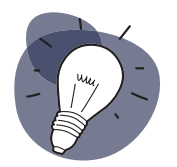

Ces événements permettent de mettre en contact des personnes de milieux et d'expertises différentes. Ces rencontres produisent l'émulation nécessaire à la création d'ateliers inédits. Ainsi, un professeur de Sciences Physiques pourra s'allier à un professeur d'Arts Plastiques et à un étudiant en informatique pour créer un parcours transdisciplinaire. Par ailleurs, ils sont aussi l'occasion de proposer de nouveaux modes de création ou de classement des contenus pédagogiques (événements de type hackathon\*, booksprint\*, etc.)

#### METTRE EN PLACE UNE FORMATION COMPLÉMENTAIRE DES VDN

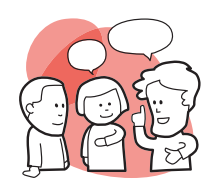

Dans le cadre de ces événements, certains Voyageurs du Numérique plus aguerris ou ayant une connaissance plus approfondie dans certains domaines sont invités à former leurs coreligionnaires des autres communautés, afin que ces derniers puissent repartir avec des compétences supplémentaires leur permettant d'améliorer ou de diversifier leurs ateliers. Ainsi un expert de Scratch pourra proposer une formation approfondie autour de la 3D, un spécialiste du HTML/CSS/JavaScript proposera des applications supplémentaires de ces langages au delà de la simple création de pages Web, etc.

#### PARTICIPER À DES MOMENTS CONVIVIAUX

Ces événements sont avant tout des moments de convivialité où le plus important reste de passer du temps ensemble, de rencontrer de nouvelles personnes, d'apprendre à se connaître. Différents types de rencontres peuvent être imaginés comme organiser des moments de détente (soirées apéro, des pique-niques, etc).

#### **Comment organiser des événements de ce genre ?**

Pour réunir votre communauté locale, vous devez d'abord trouver une date et un lieu d'accueil, déterminer le programme de la journée et inviter vos « collaborateurs » (cf. Recruter et fidéliser ses Voyageurs du Numérique).

Afin de limiter les dépenses, il est recommandé de trouver un lieu qui vous accueillera gratuitement, et de proposer à chacun de ramener de quoi boire et manger pour le déjeuner. Si l'événement organisé est une formation, vous pouvez également identifier au sein de la communauté de Voyageurs ceux qui pourraient avoir une expertise spécifique et intervenir sur un sujet. Concernant l'organisation d'événements régionaux et nationaux, n'hésitez pas à solliciter Bibliothèques Sans Frontières pour obtenir un appui à la mise en place de ces rencontres ou participer à celle déjà organisée.

Les Voyageurs du Numérique intègrent donc une vaste communauté, réunie autour du partage d'expériences et de ressources pédagogiques sur la plateforme voyageursdunumerique.fr et de la participation à différents événements conviviaux. Ces rencontres virtuelles ou réelles entre Voyageurs aident les membres de la communauté à améliorer leurs ateliers ou à créer leur propre club.
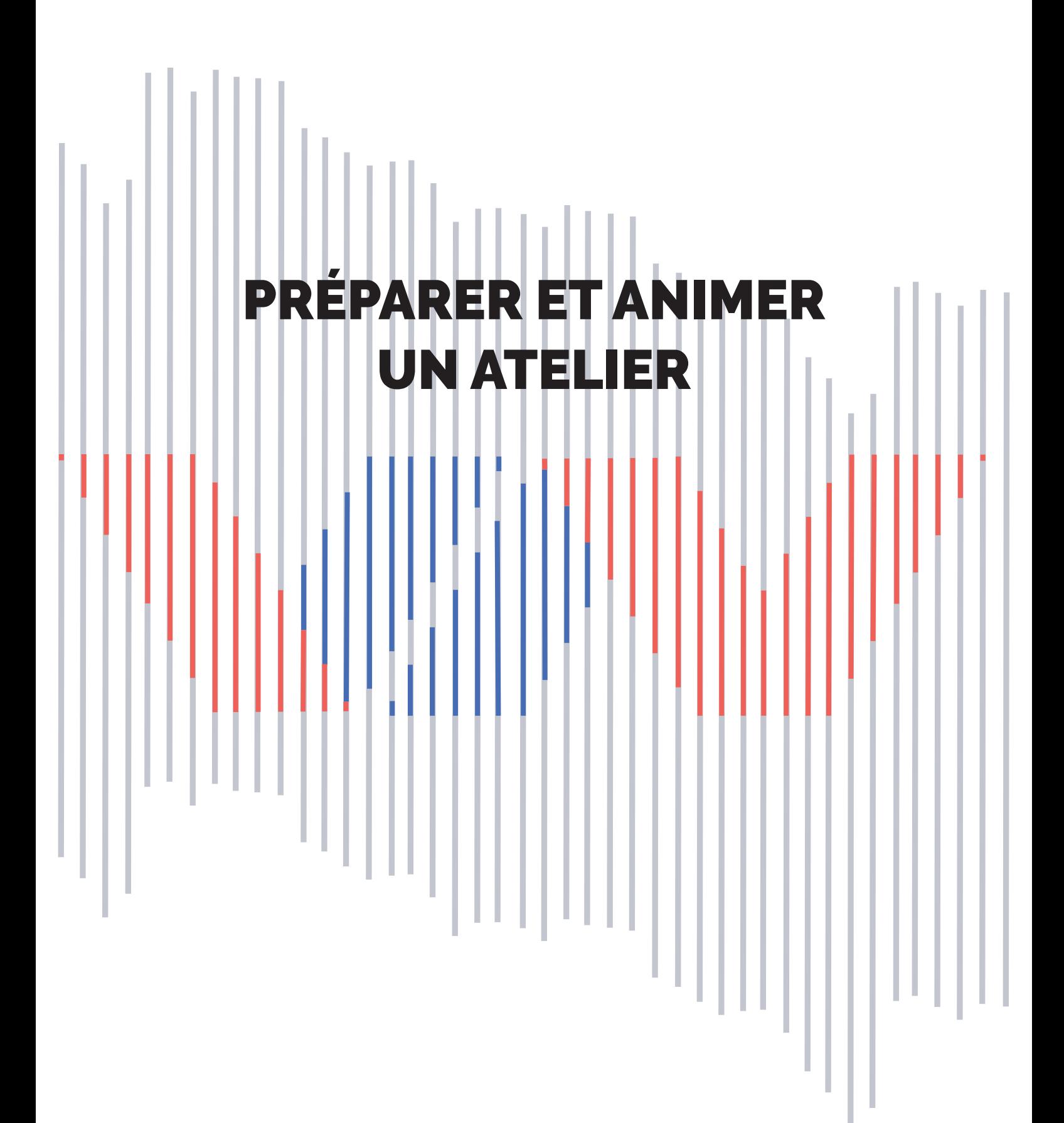

## IDENTIFIER SON PUBLIC

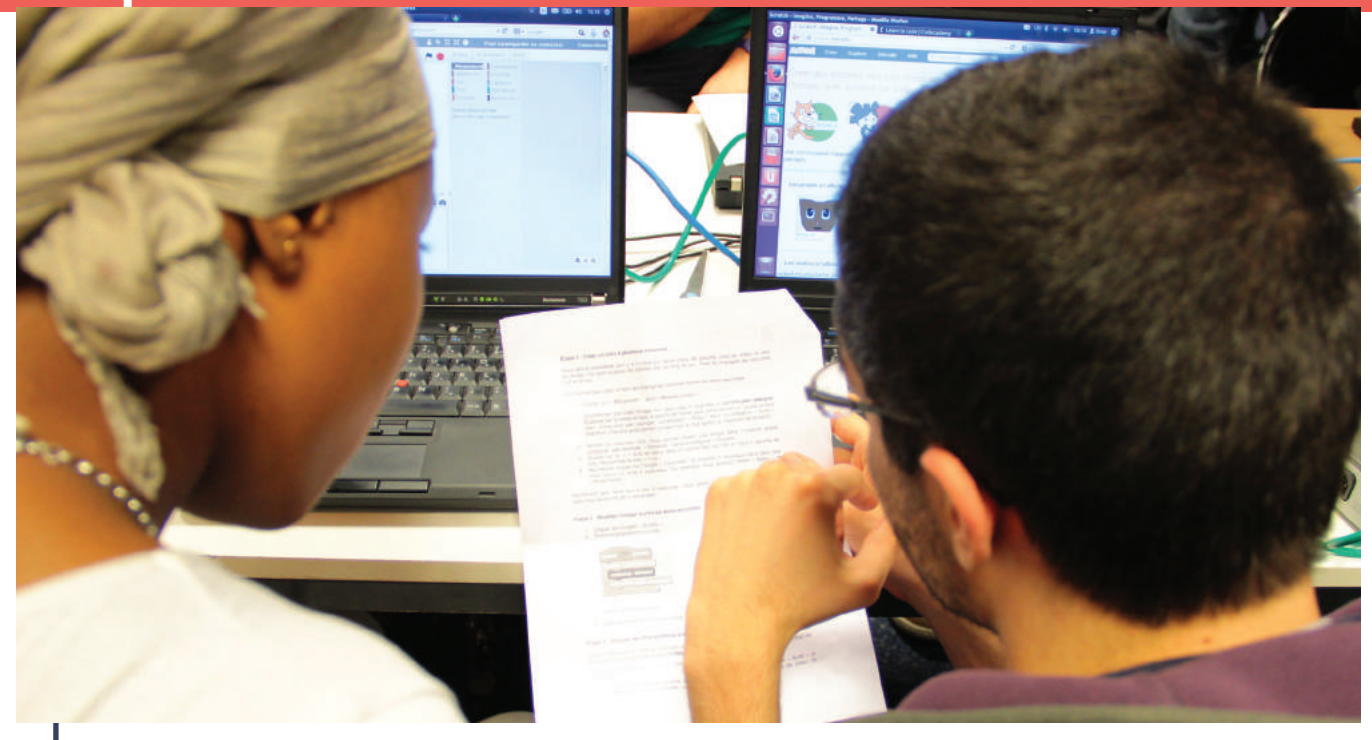

Atelier d'initiation mené par les étudiants de l'école ParisTech Télécom avec des jeunes de l'association Avenir Jeunes 93 Crédit : BSF

La phase d'identification du public est très importante pour la préparation de votre atelier. Elle va vous permettre de cerner au mieux les attentes des participants et les objectifs que vous souhaitez leur faire atteindre.

- Quelle est la tranche d'âge des participants ?
- Votre atelier nécessite-t-il des prérequis (maîtrise de la langue française, aisance avec l'ordinateur...) ?
- Quelles sont les attentes des participants ? Pourquoi viennent-ils à un atelier ?
- Quelles sont leurs connaissances actuelles en matière d'informatique et de culture numérique ? Savent-ils coder ? Ont-ils déjà participé à des ateliers ?
- Quelles sont les spécificités du groupe (volontaires ou non, origine géographique, etc.) ?

Afin de vous aider dans l'identification de vos publics et dans la définition de vos activités, nous avons esquissé une typologie des publics en précisant leurs attentes particulières, les enjeux de l'apprentissage du code pour ces publics, des conseils pédagogiques et quelques suggestions d'activités.

## **Les enfants**

Les ateliers à destination d'enfants devront être pensés selon leurs capacités académiques et cognitives. Par exemple, il est essentiel de tenir compte du fait que l'apprentissage de la lecture et de l'écriture se fait entre 6 et 8 ans et que cette compétence est nécessaire pour l'initiation au code. S'ils ont des difficultés avec la lecture ou l'écriture, il faut adapter le matériel pour que cela ne pose pas de problème, ou privilégier les duos lecteurs/non-lecteurs. **Il est conseillé de proposer vos ateliers à des enfants de plus de 8 ans pour garantir une homogénéité d'apprentissage.**

De plus, leurs connaissances en informatique sont souvent assez parcellaires et inégales. Familiers des tablettes, ils ne font pas toujours la différence entre un ordinateur, internet et Google, et sont peu sensibilisés à la sécurité sur internet.

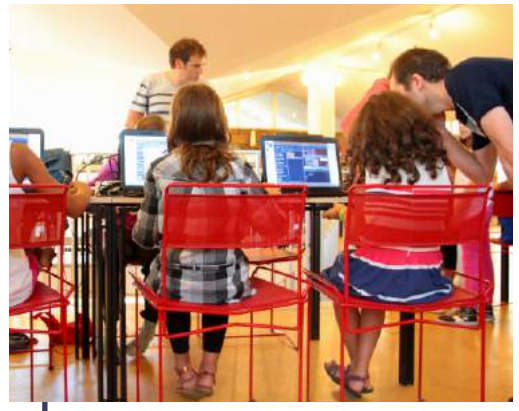

Les enfants ayant un temps de concentration limité, il est conseillé de ne pas parler au groupe entier plus de dix minutes de suite. Privilégiez de plus des activités variées et stimulantes (sous forme de jeu par exemple), en réduisant la durée de l'atelier à 2 heures maximum et en le découpant en plusieurs temps.

Les enfants aiment toucher et tester, l'expérience sert de socle à la compréhension bien plus qu'un apport théorique exigeant de la réflexion. Nous entendons par « réflexion » une comparaison des contenus proposés à leurs connaissances préalables.

Leur temps est le présent. Ils ont besoin d'encadrement et de consignes claires et précises. L'accompagnement doit être vivant, individuel et être encourageant.

## **ENJEUX**

> Compréhension et découverte de l'outil informatique, de ses potentialités, des logiques de programmation

- > Apprentissage de notions utiles pour d'autres disciplines comme la logique, l'observation ;
- > Développement de l'autonomie, de la créativité, de la curiosité, du travail en groupe ;
- > Découverte d'un domaine de compétence non enseigné à l'école.

## **SUGGESTION D'ACTIVITÉS**

Concevoir un jeu vidéo avec Scratch, créer un clavier avec des objets du quotidien à l'aide de MakeyMakey...

## **Les adolescents**

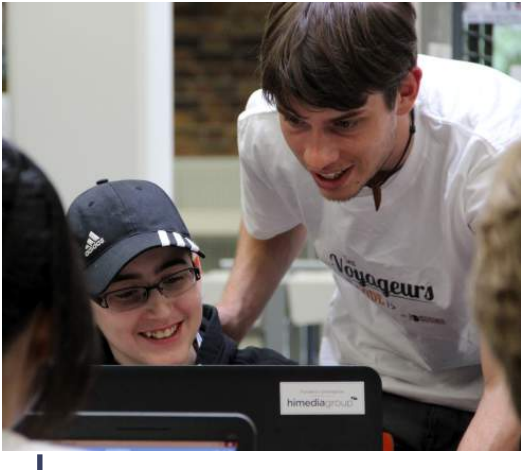

Stage ado à la Bibliothèque Robert

Note : nous regroupons sous le terme «adolescent» les pré-adolescents et les adolescents. Entre 13 et 17 ans, les adolescents représentent une population assez diversifiée. On dit d'eux qu'ils ont besoin d'être recadrés régulièrement, ce n'est pas totalement vrai : les adolescents testent très régulièrement les limites, ce qui nécessite de bien cadrer votre séance en y établissant des règles claires mais faisant cela et en trouvant le bon angle d'accroche, vous découvrirez un public très volontaires et investi capable de réaliser des projets complexes.

Les filles et les garçons ne se mélangent plus beaucoup (surtout dans la période de préadolescence). Ils ont peur de l'échec, du regard des autres et se laissent influencer facilement par le groupe. Préparer un atelier pour ce public implique de s'adapter aux profils et aux intérêts des participants. Pour relever ce défi, une bonne préparation avec les adultes partenaires qui vous invitent vous permet d'avoir une première connaissance des jeunes en question. Et puis, souvenez-vous votre propre adolescence, cela vous aidera.

Bien qu'ils baignent dans les technologies depuis leur enfance et qu'ils les utilisent presque quotidiennement notamment par le biais des smartphones (certains parlent de digital natives), c'est aussi un public souvent peu au fait des fondements technologiques.

Les ateliers peuvent les intéresser fortement, mais ils seront exigeants sur l'attention particulière portée à leur demande en propre : faites-les devenir acteurs de leurs ateliers en leur permettant par exemple de choisir une activité ou en tenant compte dans vos séances de leurs envies et suggestions. Dans leur cas, proposer un objectif de réalisation collective est une très bonne façon de fonctionner : vous pouvez leur demander de réaliser un jeu vidéo répondant à un certain nombre de contraintes (thématique, temporelle, technique etc…), mais en leur laissant la liberté sur tout le reste (conception, réalisation, organisation du travail,…). Le débat et la parole peuvent être des activités proposées aux adolescents. Il est possible d'aborder tous les sujets avec eux, notamment la sécurité sur internet, les enjeux de la protection des données, et leur droit à l'image.

#### **ENJEUX**

Les enjeux de ce type d'ateliers, en plus de ceux concernant les ateliers pour enfants, sont :

- > Découverte d'une filière porteuse d'emploi ;
- > Éveil de la fibre entrepreneuriale
- > Découverte d'une discipline hors du programme scolaire
- > Regain de confiance en soi grâce au développement de nouvelles capacités
- > Développement de la culture numérique
- > Développement de la culture numérique
- > Développement de l'autonomie, de la créativité.

#### **SUGGESTION D'ACTIVITÉS**

Créer son application Android avec App inventor, organiser une bataille de poireaux avec Leek War, etc ...

## **Les jeunes en difficulté scolaire**

Ce sont des jeunes entre 16 et 25 ans, dans des situations de décrochage scolaire, de difficultés d'insertion dans le monde du travail, d'isolement, etc. Les ateliers de programmation peuvent être un bon moyen pour eux de découvrir un domaine auquel ils n'avaient jamais été confrontés et dans lequel ils peuvent trouver une véritable source d'épanouissement. C'est un public dit spécifique dans le sens où il est dans une situation hors-norme et où des difficultés diverses (sociales, comportementales, économiques) les ont amenés à se désengager de l'institution scolaire. Ils ont une grande peur de l'échec, se découragent vite, ont besoin de cadres clairs, mais les moins traditionnels possible. Leur concentration est très variable et il est utile de proposer des activités qui mettent en avant des outils et une pédagogie par le projet.

## **ENJEUX**

- > Acquisition de nouvelles compétences valorisées sur le marché du travail
- > Prise de conscience d'une possible réorientation
- > Regain de confiance en soi grâce au développement de nouvelles capacités
- > Éveil de la fibre entrepreneuriale.

## **SUGGESTION D'ACTIVITÉS**

S'initier à l'algorithmique avec Blockly, échanger sur les bonnes pratiques sur internet, etc.

## **Le public adulte en situation de fragilité professionnelle**

Les adultes en recherche d'emploi ou en reconversion professionnelle peuvent acquérir à travers les ateliers des compétences professionnellement pertinentes. Ces adultes ont des profils extrêmement variés également. Ils peuvent être parfois difficiles à fidéliser. Ils manquent souvent de confiance en eux.

Il est important de réaliser que la composante sociale de ce type de public nécessite un investissement particulier de la part de l'animateur. Pour cela, le formateur doit encourager le public à exprimer ses attentes et orienter les ateliers en conséquence. L'encadrant se positionne comme une référence stable pour les rassurer et les encourager.

## **ENJEUX**

- > Prise de conscience d'une possible reconversion ou réorientation
- > Regain de confiance en soi grâce au développement de nouvelles capacités
- > Acquisition de compétences fortement recherchées sur le marché de l'emploi
- > Éveil de la fibre entrepreneuriale.

#### **SUGGESTION D'ACTIVITÉS**

Créer une page Web pour héberger leur CV en ligne, apprendre à utiliser un service de messagerie, initiation à la veille dans leur domaine professionnel.

## **Les adultes**

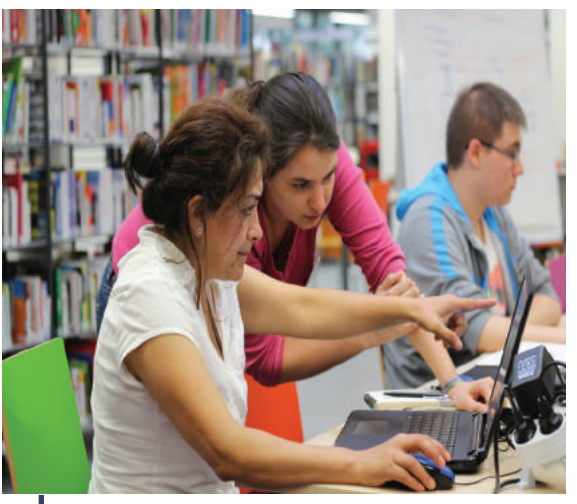

C'est un public très large et hétérogène. Les adultes intéressés par la programmation informatique peuvent être des retraités, des jeunes actifs, des entrepreneurs. Certains ont des besoins précis et formulés : créer et gérer un site internet, mettre des informations en ligne, etc. Ils ont des connaissances en informatique hétérogènes, mais savent souvent utiliser un ordinateur, connaissent des logiciels de bureautique, ou ont l'habitude de naviguer sur internet. Ils ont souvent beaucoup d'interrogations sur la culture numérique et les enjeux d'internet, ou de la protection des données. Ils ont peu de temps libre et leur assiduité d'un atelier à l'autre n'est pas assurée. Il est alors important de cibler l'atelier ou la formation sur des thématiques précises

#### **ENJEUX**

Les enjeux de ce type d'ateliers, en plus de ceux concernant les ateliers pour enfants, sont :

- > Mise en œuvre d'un projet personnel ou professionnel
- > Approfondissement de la culture numérique
- > Sensibilisation à la veille informatique et à l'autoformation
- > Renforcement des liens sociaux, rencontres intergénérationnelles et interculturelles.

#### **SUGGESTION D'ACTIVITÉS**

Créer un site internet en se formant via Codecademy, s'initier aux langages de programmation, etc.

## **Public non volontaire**

Il existe une différence notable entre une personne qui décide de s'inscrire à un atelier et une personne qui y est contrainte par une institution, par exemple une école ou un centre de loisirs. Si une personne choisit volontairement de participer à un atelier, cela montre un intérêt certain pour le sujet. Au contraire, on ne peut déterminer à l'avance si un participant inscrit par obligation possède ou non un intérêt réel pour l'atelier. Il est en général plus difficile de se préparer à une séance face à un public dont on ignore les motivations.

Cela ne signifie pas que l'atelier sera forcément plus difficile à mener, mais c'est une donnée à prendre en compte lors de la préparation : adaptez votre atelier à leurs intérêts, écoutez ce qu'ils peuvent avoir à dire, et laissez-les trouver la place qui leur correspond.

#### **ENJEUX**

- > Développement de la curiosité et de l'ouverture d'esprit
- > Responsabilisation de son propre apprentissage
- > Prise en main de l'évolution de ses compétences

## **Les migrants et les publics non francophones**

Le public migrant est souvent en proie à de multiples difficultés. L'approche du formateur devra prendre en considération ces problématiques dans l'apprentissage du code. Leurs profils sont variés, notamment dans la maîtrise de la langue française. Certains peuvent être analphabètes, c'est-à-dire dans l'incapacité de lire, d'écrire ou de compter, le plus souvent par manque d'apprentissage et de scolarisation. Certains peuvent aussi être lettrés dans leur langue et écriture d'origine, mais pas en français. Les outils d'apprentissage devront être adaptés si la langue française n'est pas maîtrisée. La question de l'assiduité est commune au public adulte évoqué ci-dessus. Par ailleurs, comme les jeunes éloignés du parcours académique classique, ils peuvent manquer de confiance en eux. La manipulation est à privilégier, à l'inverse des longs cours magistraux qui leur seront difficiles à suivre. Ils vivent parfois des situations sociales et économiques précaires et difficiles qui donnent aux ateliers des dimensions sociales importantes et permettent aux participants de travailler outre les compétences informatiques, d'autres compétences comme celles liées à la langue.

Les connaissances en informatique de ce public sont souvent faibles, certains n'ont même jamais manipulé d'ordinateur. Mais ils savent l'importance de la maîtrise de cet outil, notamment par l'entremise de leurs enfants qui ont plus souvent l'occasion d'avoir accès à ces outils.

#### **ENJEUX**

- > Renforcement des liens sociaux
- > Regain de confiance en soi grâce au développement de nouvelles capacités
- > Initiation aux possibilités du Web
- > Apprentissage transversal de la langue française.

#### **SUGGESTION D'ACTIVITÉS**

Utiliser un navigateur internet, réaliser un site de recettes traditionnelles, créer un compte Skype, etc

## **Les publics empêchés**

Les publics empêchés regroupent des personnes qui ne peuvent avoir accès à une offre culturelle, parce qu'elles sont hospitalisées, âgées, emprisonnées, ou isolées géographiquement. Les bibliothèques et les centres culturels ont pour mission d'adapter leur offre pour atteindre ces publics, et les ateliers Voyageurs du Numérique peuvent être un format supplémentaire à proposer dans le cadre de cet effort

Pour atteindre ce public, nous vous conseillons de vous mettre en relation avec les structures et les établissements concernés qui seront à même d'identifier les besoins et spécificités du public ciblé. On peut noter que nombre de ces institutions sont très demandeuses de partenariats leur permettant de travailler sur les enjeux du numérique.

#### **ENJEUX**

- > Accès à un accompagnement pédagogique innovant
- Réinsertion ou réhabilitation grâce à l'ouverture vers un domaine de compétences valorisées par la société
- > Prise en compte des difficultés psychomotrices dans l'acquisition des compétences

# DÉFINIR SES OBJECTIFS PÉDAGOGIQUES

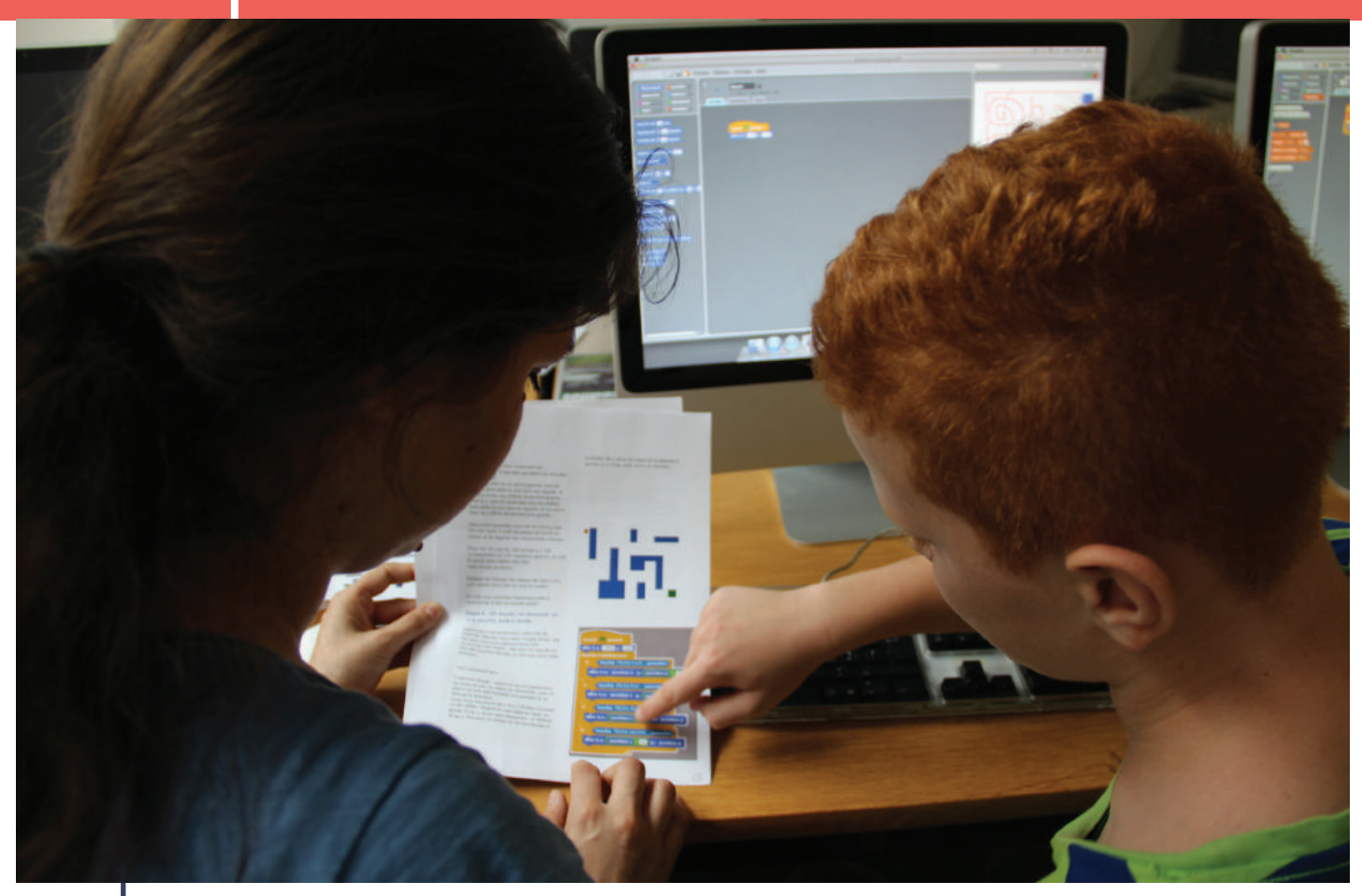

Stage pour enfants à la Maison Populaire Crédit : BSF

D'une part, ces objectifs permettent de garder en tête que l'outil utilisé n'est pas une fin en soi, mais que le but de l'atelier est de transmettre des savoirs, savoir-faire et savoir-être. D'autre part, les objectifs sont utiles pour évaluer l'efficacité du dispositif mis en place : ils sont une grille en fonction de laquelle le formateur estime l'efficience de ses pratiques et la progression des participants.

8

L'objectif c'est ce que l'on veut atteindre auprès de nos participants. Chacun de vos ateliers a des objectifs propres (l'objectif global de la formation, ce vers quoi nous voulons faire tendre le groupe) qui s'inscrivent dans une logique d'objectifs pédagogiques plus vaste (les objectifs spécifiques des participants, la raison pour laquelle ils ont voulu suivre cette formation ou cet atelier et ce qu'ils en attendent). Nous nous intéresserons dans ce chapitre à ces objectifs pédagogiques, qui vous guideront dans la création de votre parcours pédagogique\*.

## **Classification des objectifs**

Les objectifs pédagogiques des ateliers Voyageurs du Numérique peuvent être distingués selon qu'ils favorisent l'acquisition de savoirs, de savoir-faire ou de savoir-être. Voici une liste non exhaustive de ces objectifs :

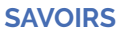

- Maîtrise des notions de la programmation : ontologie (concepts, grammaire, syntaxe, entités, relations entre les entités...) ;
- Découverte des langages informatiques ;
- Démystification de l'informatique ;
- Découverte d'une filière créatrice d'emploi.

#### **SAVOIRS-FAIRE**

- Raisonnement logique
- Créativité
- Capacité de séquençage (décomposer les différentes étapes d'une action)
- Rigueur (respecter la syntaxe...)
- Compétences psychomotrices : manipulation des outils informatiques matériels (clavier, souris...)
- Résolution de problèmes : heuristique de tests et erreurs

#### **SAVOIRS-ÊTRE**

- Capacité d'attention
- Travailler en équipe, collaborer en fonction des compétences de chacun et mutualiser les savoirs
- Mettre en place des stratégies d'entraide
- Renforcer l'autonomie;
- Domaine affectif : développer la confiance en soi, remotiver un public en échec scolaire
- Identifier les limites de ses compétences techniques, et trouver les ressources pour les dépasser
- Sensibiliser à la citoyenneté numérique
- Dédramatiser les « échecs » et « erreurs » rencontrés dans la poursuite des objectifs proposés comme partie intégrante du processus d'apprentissage
- Renforcer le lien social à travers une mixité des publics.

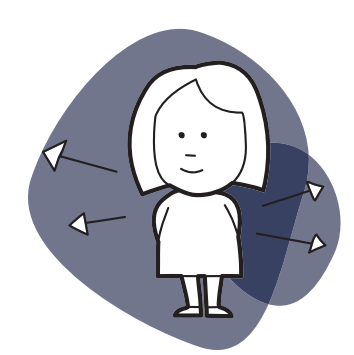

## **Les questions à se poser**

Pour vous guider dans la définition de vos objectifs vous pouvez vous poser un certain nombre de questions qui vous permettront de cadrer votre réflexion :

- L'objectif est-il purement pédagogique ? Ou inclut-il également la réalisation d'un projet concret (création d'un site internet pour un artisan par exemple) ?
- Les objectifs sont-ils techniques ? (de quoi ai-je besoin pour faire ça, comment y arriver ?) Ou sont-ils également humains (rapport aux autres, travail en équipe, respect de chacun, écoute, soutien...) ?
- Quels sont les objectifs les mieux adaptés à mon public ? On définit des objectifs différents selon que l'on connait son public cible, et que l'on souhaite répondre à ses attentes supposées ou exprimées (par exemple, dans le cadre d'un atelier) ; ou bien que l'on cherche un domaine susceptible d'intéresser un public de néophytes (notamment dans le cadre d'une initiation ouverte sur un salon, par exemple).
- Quel est l'outil le plus accessible à mon public ? Très souvent, il existe une multitude d'outils permettant de présenter une notion ou d'atteindre un même objectif. Certains outils s'avèrent particulièrement adaptés à un couple public/objectif. Vous retrouverez une description des outils dans le chapitre qui leur est consacré.

## **Évaluation des objectifs**

L'évaluation des objectifs est une étape essentielle de l'atelier. Il faut bien garder en tête que l'évaluation des objectifs ne consiste pas à porter un jugement sur la valeur de l'atelier (réussi ou non, par exemple) ou les participants (« bons » ou « faibles », par exemple). L'évaluation des objectifs est une collecte d'informations, en vue d'une prise de décision pour s'adapter au public. Différentes formes d'évaluation sont possibles selon le but de votre atelier, votre sensibilité et celle du public.

Voici quelques questions qui pourront vous guider dans votre méthode. Chaque club est invité à partager ses évaluations avec l'ensemble de la communauté afin de permettre un suivi plus large du projet et de ses impacts.

#### **QUI ÉVALUE ?**

Le formateur n'est pas nécessairement le plus apte à saisir l'évolution des compétences chez les participants. Il peut être intéressant d'inviter chaque membre de l'atelier à réfléchir sur sa propre pratique et sa progression,mais également d'impliquer des évaluateurs extérieurs qui pourront faire un point en amont et en aval de l'atelier.

#### **COMMENT ÉVALUER ET POUR QUI ?**

Si les participants sont impliqués, l'évaluation des objectifs peut alors être participative et prendre la forme d'un dialogue en fin de séance, ou d'un questionnaire en fin de formation. Le formateur peut également rédiger un compte-rendu écrit à destination des autres formateurs, et le mettre en ligne sur la plateforme des Voyageurs du Numérique.

#### **QUAND ÉVALUER ET POURQUOI ?**

• Pendant l'atelier : l'évaluation formative permet d'ajuster les pratiques ou d'ajouter des contenus pédagogiques selon les besoins exprimés par les participants. Même s'il est important d'établir des parcours pédagogiques pour démarrer l'atelier, il faut aussi porter une attention toute particulière aux retours d'expérience des apprenants et garder une flexibilité quant aux objectifs fixés. Il s'agit de trouver un équilibre entre maintenir un cap sur les objectifs primaires, et s'adapter aux forces et faiblesses des apprenants et à leurs attentes, dans une logique d'amélioration continue.

• Après l'atelier : l'évaluation sommative permet de saisir le degré de réalisation des objectifs, en vue d'une évolution pour le prochain atelier.

Dans tous les cas, l'évaluation des objectifs n'a d'intérêt que si elle est suivie d'actions, par exemple pour identifier et généraliser les bonnes pratiques.

# 9

# UTILISER LES OUTILS ET TECHNOLOGIES POUR LES ATELIERS

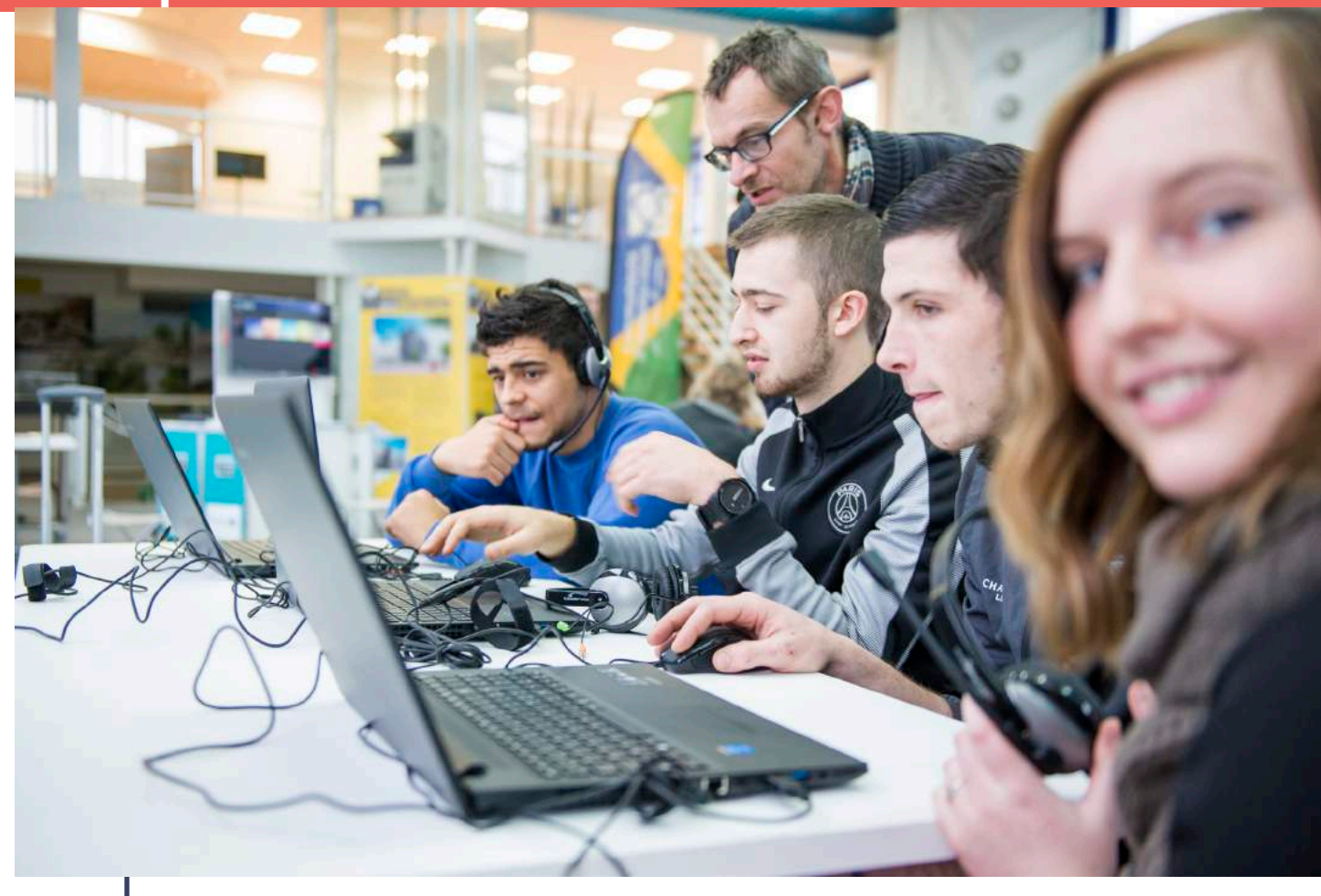

Atelier à IDB CNP Boulogne Crédit : Aldo Sperber/CNP Assurances

Les outils présentés dans la section qui suit sont une sélection non exhaustive des principaux outils utilisés à l'heure actuelle par la communauté des Voyageurs du Numérique lors des ateliers d'initiation et des ateliers réguliers.

## **ATELIERS DÉCONNECTÉS**

Inspiré par le travail de CS Unplugged (csunplugged.org), les ateliers déconnectés regroupent différentes activités qui permettent de rendre compte des logiques de la programmation sans utiliser d'ordinateur ! Généralement ludiques, ces activités se font le plus souvent en groupe. On y trouve des jeux de société pour reconstituer l'historique des développements technologiques de l'informatique, des cartes pour apprendre le binaire et bien d'autres choses encore.

**Public cible** : enfants, adolescents, jeunes en difficultés

**Compétences travaillées** : Pensée algorithmique, logique de la programmation, culture générale

**Suppo**r**t** : fiches pédagogiques

**Prérequis** : matériel spécifique à chaque fiche (généralement : crayons, papier)

**Utilisation** : en début ou en fin d'atelier pour amener ou clarifier certaines notions

**Plus d'informations** : https://voyageursdunumerique.fr/ les-ressources/

## **CODECADEMY**

Plateforme interactive développée par une entreprise américaine du secteur éducatif et traduite en français par Bibliothèques sans Frontières, Codecademy est un outil proposant une sélection de didacticiels traitant des technologies Web. L'apprentissage est structuré à travers différentes tracks et exercices interactifs corrigés. Codecademy propose des ressources sur les langages web actuels utilisés par des professionnels tels que HTML, CSS, Javascript, Ruby on Rails... Les exercices sont précédés de cours complets et structurés guidant le participant à travers une succession d'étapes balisées. De par la complexité des notions abordées et la présence d'explications et de consignes accompagnant chaque étape, cet outil se destine principalement à un public autonome d'adultes ou d'adolescents avertis. C'est un outil pratique lorsque l'objectif de l'atelier est l'apprentissage d'un langage : l'animateur n'a pas à se concentrer sur le contenu du cours et peut prendre le temps d'aider chaque participant en fonction de ses difficultés propres.

**Public cible** : adolescents et adultes n'ayant pas de problème avec la lecture

**Compétences travaillées** : un langage de programmation, autonomie des participants

**Quelques exemples de ressources pédagogiques sur le site des Voyageurs du Numérique** : Animez votre nom, le Soleil, la Terre et le code

**Suppo**r**t** : site internet

**Modalité d'accès :** une connexion internet, une adresse mail (pour créer un compte)

**Utilisation** : Support de cours pour acquérir un langage, généralement utilisé en complément de la réalisation d'un projet

**Plus d'informations** : http://www.codecademy.com

## **SCRATCH**

Conçu par le MIT pour permettre aux enfants de créer des jeux vidéo ou des animations sans avoir à connaitre un langage de programmation, Scratch est un outil de programmation graphique utilisant des blocs pour représenter les structures logiques utilisées par les programmeurs. D'une approche ludique, il propose un jeu d'instructions restreint, mais complet. Simple, mais pas simpliste, sa prise en main est rapide. Sa versatilité permet de proposer des ateliers variés avec des objectifs sur mesure. Ainsi, vous pouvez faire développer de petites animations à un public curieux en important des images et des sons, mais également vous en servir dans des ateliers plus poussés et de plus grande envergure avec des participants souhaitant travailler en équipe afin de développer un jeu vidéo sur une période de plusieurs mois.

**Public cible** : enfants, adolescents, jeunes en difficultés

**Compétences travaillées** : Pensée algorithmique, créativité, logique de la programmation

**Suppo**r**t** : site internet et application hors-ligne

**Modalité d'accès** : une connexion internet ou l'application (pré-installée sur les ordinateurs ou sur clefs USB)

**Utilisation** : créer un jeu vidéo, une animation

**Plus d'informations** : https://scratch.mit.edu/

## **BLOCKLY**

Blockly est un site internet créé par Google. Il s'appuie sur le même système en blocs que Scratch. Se découpant en plusieurs parties abordant chacune un point particulier (boucles, conditions, fonctions, etc.). Blockly propose des séries de petits jeux où la courbe de difficulté est relativement élevée et finit par des exercices très complets, avec des blocs très proches du JavaScript.

**Public cible** : adolescents, adultes

**Compétences travaillées** : Pensée algorithmique, logique de la programmation

**Suppo**r**t** : site internet

**Modalité d'accès :** une connexion internet

**Utilisation** : « Labyrinthe », Introduction avant de passer sur App Inventor

**Plus d'informations** : https://developers.google.com/ blockly/

## **CODE**

Code.org est un site internet de l'association éponyme également à l'origine de l'initiative « Hour of Code » visant à sensibiliser un maximum de personne dans le monde à l'apprentissage de la programmation sous forme ludique. Sur la plateforme on trouve de très nombreuses activités, jeux ou documents, le plus souvent pour un public enfant, et ayant pour héros un personnage connu : Angrybirds, Elsa de la Reine des Neiges, Flappybirds etc… Son approche est très proche de Scratch par l'utilisation de blocs. Code.org sera généralement utilisé comme introduction à l'utilisation de Scratch.

**Public cible** : enfant (notamment les enfants ne sachant pas lire), adolescents

**Compétences travaillées** : Pensée algorithmique, logique de la programmation

**Suppo**r**t** : site internet

**Modalité d'accès** : une connexion internet

**Utilisation** : en initiation avant de passer sur Scratch

**Plus d'informations** : https://code.org/

## **MOZILLA WEBMAKER**

Développé par Mozilla, ce site met à disposition plusieurs outils pour comprendre l'envers d'internet. Les Voyageurs utilisent principalement les très pratiques Goggles X-ray et Thimble qui reposent sur le principe de l'apprentissage par le test.

Goggles X-ray permet de révéler le code des pages internet et ainsi de découvrir les balises simplement en observant et en modifiant n'importe quelle page. Thimble permet aux utilisateurs de créer une page internet en réutilisant des lignes de code existantes et en bidouillant le code en HTML et CSS.

**Public cible** : adolescents, adultes

**Compétences travaillées** : Apprentissage par l'expérimentation, logique des balises, compréhension de la structure d'une page web

**Suppo**r**t** : site internet

**Modalité d'accès :** une connexion internet

**Utilisation** : en initiation avant de découvrir les langages web (par exemple par le biais de Codecademy)

**Plus d'informations** : https://webmaker.org/fr

## **APP INVENTOR**

Développé par Google et le MIT, App Inventor est un site internet qui permet de créer des applications pour système Android. Il s'agit d'un autre outil utilisant des blocs proches de ceux de Scratch, mais dans lequel la dénomination des blocs est très proche d'un véritable langage de programmation. S'il est possible en quelques clics de créer l'interface graphique et de coder les fonctionnalités d'une application très simple comme un bloc-note, les fonctionnalités disponibles permettent d'imaginer des applications très complexes : accès aux données GPS, utilisation du Bluetooth, possibilité de se connecter à un serveur… Il est aussi bien possible de créer une application simple en 40 minutes que de créer un projet sur une année. Les applications créées peuvent se récupérer très simplement par flashcode ou par téléchargement direct, et il est même possible de tester en direct l'application sur son appareil en même temps que l'on travaille dessus.

**Public cible** : adolescents, adultes initiés à l'anglais

**Compétences travaillées** : Pensée algorithmique, logique de la programmation, protection des données sur les applications, compréhension de l'environnement mobile

**Suppo**r**t** : site internet

**Modalité d'accès** : : une connexion internet, compte Google (Gmail), appareil Android (même s'il y a possibilité d'utiliser un émulateur)

**Utilisation** : créer un bloc note, un dictaphone, une application GPS ou un Pong en Bluetooth

**Plus d'informations** : http://appinventor.mit.edu/ explore/

## **MAKEY MAKEY**

MakeyMakey est un kit électronique tout public, lancé par le MIT. Il se présente sous la forme d'une carte électronique qui se branche d'un côté à un ordinateur en USB, et de l'autre à des objets conducteurs par des pinces crocodiles. Un dernier câble (la terre) est tenu par le participant qui peut alors fermer le circuit en touchant les objets conducteurs. L'ordinateur interprète le signal comme provenant d'une touche du clavier. Il permet par exemple de créer un clavier en quelques minutes avec des objets du quotidien et de comprendre la mise en réseau et l'interaction homme-machine. Simple à mettre en œuvre, il ne nécessite pas d'installation de logiciel, il suffit de le brancher et de l'utiliser avec n'importe quel programme, par exemple Scratch, ou en tant que manette sur un jeu vidéo !

**Public cible** enfants adolescents

**Compétences travaillées** : Compréhension de l'électricité et de la conductivité, créativité

**Suppo**r**t** : carte électronique

**Modalité d'accès :** achat du kit de base (environ 50€)

**Utilisation** : réaliser un clavier banane, créer une manette de jeu à partir de matériaux de récupération, etc.

**Plus d'informations** : http://www.makeymakey.com/

Les outils et ressources présentées ici sont une base pour construire un atelier. Mais pour le mener, vous pourrez avoir besoin de quelques principes pédagogiques qui vous sont présentés dans le chapitre suivant.

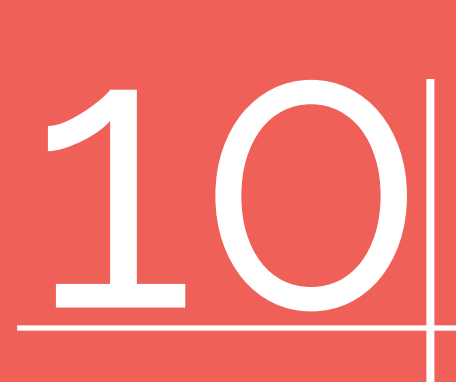

# S'APPROPRIER DES CONSEILS PÉDAGOGIQUES

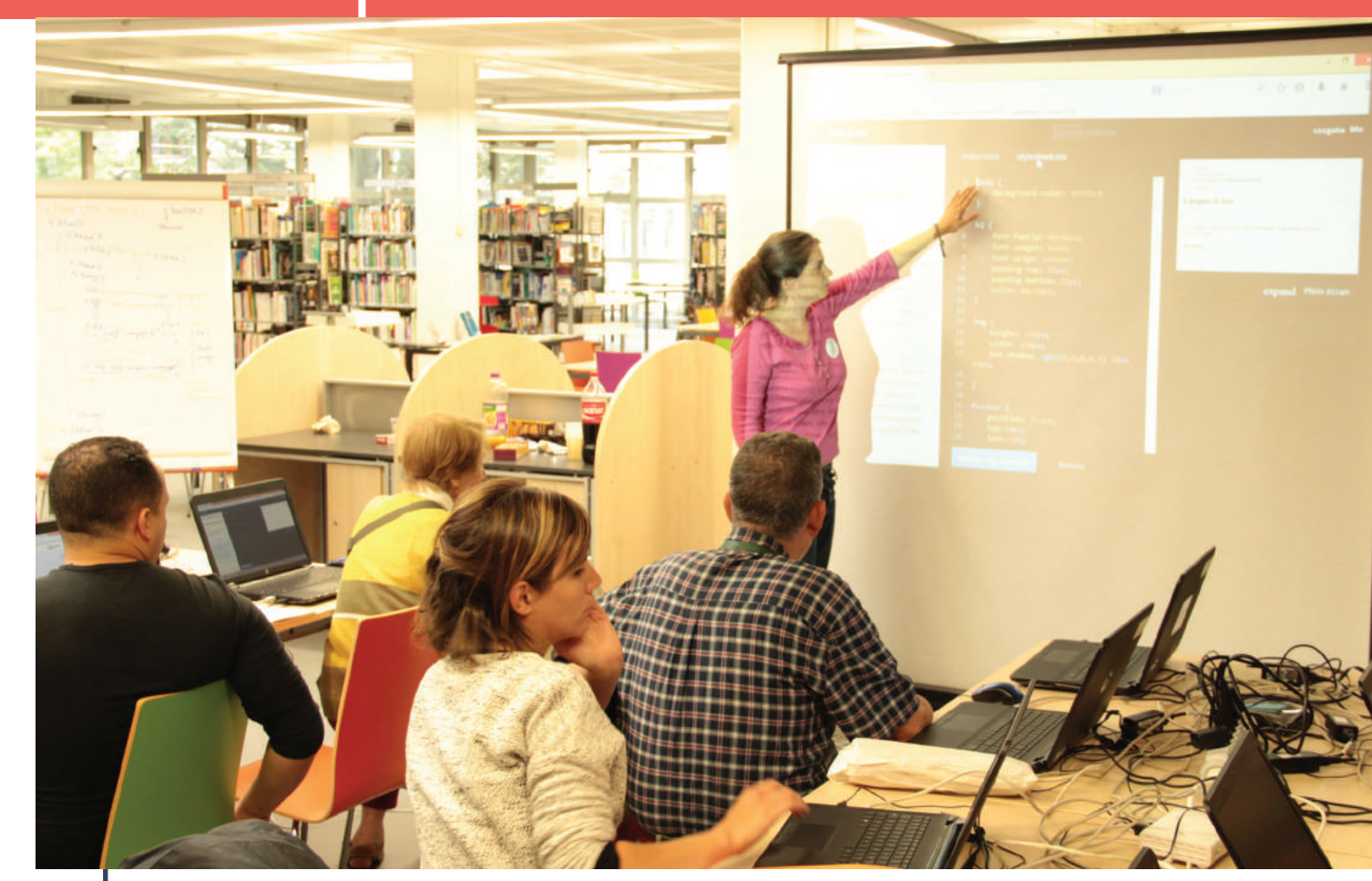

Stage pour adulte à la Bibliothèque Robert Desnos, Camille, Voyageuse du Numérique, explique le HTML/ CSS Crédit : BSF

Ce chapitre présente des conseils pédagogiques qui peuvent vous aider à mener à bien vos ateliers. Les pratiques pédagogiques varient selon le public de l'atelier. Il peut être utile, avant même de fixer les objectifs pédagogiques ou le contenu de l'atelier, de se poser un certain nombre de questions sur les participants pour lesquels vous préparez l'atelier. Pour cela, vous pouvez vous reporter au chapitre « Identifier son public ».

## **La gestion du groupe**

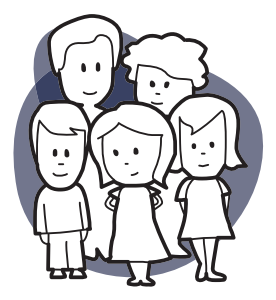

La gestion du groupe fait partie intégrante du travail de médiation. Cela peut être utile d'instaurer un cadre nécessaire à la bonne marche de l'atelier. Afin d'impliquer les participants dans la mise en place de ces consignes, celles-ci peuvent être définies conjointement avec le groupe.

Voici quelques exemples de règles de vie qui peuvent faciliter un atelier :

- Toujours utiliser le casque lorsqu'on utilise le son pour ne pas gêner les autres participants ;
- Arrêter toute activité quand l'animateur explique quelque chose ;
- Convenir d'un moyen efficace pour signaler au médiateur qu'on a besoin de son aide (pour éviter que la personne reste de manière interminable le bras levé, par exemple). Une possibilité mettre un post-it de couleur sur le dos de son écran d'ordinateur.

**Soyez conscient de vos déplacements.** Nous avons naturellement tendance à favoriser certaines zones de la pièce, sur notre gauche ou notre droite. Nous allons aussi naturellement vers les participants qui nous sollicitent, alors que d'autres, plus discrets, peuvent hésiter à demander de l'aide ou à poser des questions. Il est donc important de passer régulièrement auprès de tous les participants.

**Soyez conscient de vos postures.** Lorsque nous communiquons debout, nous nous trouvons dans une position surplombante. Tenez-en compte par exemple lorsque le calme est nécessaire. Le fait de s'accroupir à niveau de la table ou s'asseoir à côté des participants est une posture plus collaborative, car le médiateur est physiquement au même niveau. Il est recommandé d'adopter cette position lorsque le participant manipule.

**Posez le cadre.** Lorsque vous démarrez votre séance, il est important de poser le cadre. Il s'agit de présenter quelques règles communes à tous et nécessaires au bon déroulement de l'atelier : la séance durera 1h, lorsque quelqu'un prend la parole, nous l'écoutons tous, on se respecte, on est calme, ce qui est dit dans cet atelier reste dans cet atelier, etc.

Lorsque l'on travaille avec **plusieurs encadrants,** cela nécessite également réflexion, préparation et coordination. **Répartissez la parole** : convenez lors de la préparation des séances qui doit animer quelle partie de la séance. **Répartissez l'espace** : lorsque les participants manipulent, essayez autant que possible de vous répartir dans l'espace pour n'oublier personne. **Évitez** au maximum la « **position brochette** », avec tous les encadrants alignés devant les participants. Il vaut mieux une seule personne qui s'adresse au public et les autres réparties dans le groupe.

Petits conseils à propos des rapports interpersonnels :

- Mémorisez rapidement le nom des personnes participant à votre atelier ;
- Il est préférable de prévenir avant d'avoir un contact physique avec une personne, cela peut être perçu comme une invasion de la sphère intime ;
- Il est recommandé d'utiliser le terme de « personne responsable » plutôt que « parent » avec les enfants et les adolescents dans la mesure où vous ne connaissez par leur situation familiale.

## **La gestion du groupe**

Le médiateur doit apprendre à gérer le temps de l'atelier. Voici quelques conseils pour y parvenir :

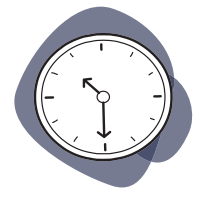

• Découpez l'atelier en séquences et annoncez-les clairement au début de l'atelier.

\* Variez les modalités des séquences (par exemple, un brainstorming, suivi d'une réalisation de tâche individuelle, suivi d'un temps de travail en groupe, suivi d'un moment de partage).

- Lors de la préparation de l'atelier, tenez compte du temps d'installation et du temps de rangement : un atelier d'une heure ne dure pas réellement une heure, mais plutôt 45-50 minutes.
- Ménagez des temps de pause en tenant compte de l'âge du public.
- Utilisez les temps de pause pour discuter avec les participants, encourager les participants à montrer aux autres ce qu'ils ont fait, répondre à leurs questions...
- Évitez de mettre en place des ateliers de deux heures sans interruption.

## **La transmission du savoir et les styles d'apprentissage**

Il n'est pas ici question de faire un cours complet sur les types d'apprentissage, mais plutôt d'en donner un aperçu, pour que vous les ayez en tête lors de vos ateliers.

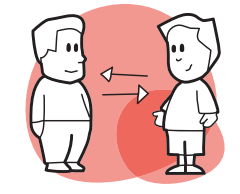

Chaque individu développe des méthodes d'apprentissage qui lui sont propres et qui sont liées à sa manière de comprendre et de retenir l'information. Lorsqu'une consigne n'est pas comprise, il est donc important de reformuler ou présenter l'information sous un angle différent. Ainsi, il peut être utile de penser aux différents styles d'apprentissage. On distingue :

- Les modes d'apprentissage visuel (les personnes qui utilisent ce mode d'apprentissage comprennent mieux avec un diagramme, ont besoin de codes de couleur...), auditif (elles ont besoin de reformuler tout haut, de dialoguer pour comprendre...), ou kinesthésique (elles ont besoin de faire pour comprendre) ;
- Les modes d'apprentissage intuitif (elles se lancent, testent, et n'ont pas peur de l'erreur) ou méthodique (elles préfèrent repousser l'acte et demander de l'aide plutôt que de risquer de commettre une erreur) ;
- Les modes d'apprentissage par centration (la personne se concentre sur un point en particulier, et ne passe pas au suivant avant de l'avoir maîtrisé) ou par le balayage (la personne considère le champ des tâches dans son ensemble en laissant de côté celles qu'il ne maîtrise pas encore et en revenant dessus plus tard).

Il faut bien comprendre qu'aucun style d'apprentissage n'est meilleur qu'un autre. En revanche, la transmission de savoir sera plus efficace si le médiateur tient compte de ces différents styles, et est capable de distinguer les modes d'apprentissage des participants en face de lui, et de s'y adapter.

Exemple : un enfant qui participe à un atelier sur Scratch n'a pas compris une des fonctionnalités expliquées à l'oral. Plutôt que de répéter l'information, il est possible de lui montrer les codes couleurs de chaque bloc (car l'enfant est peut-être plus visuel qu'auditif).

#### **Attention : on transmet naturellement selon son propre style d'apprentissage !**

Et bien souvent lorsque nous ré-expliquons, nous ne faisons que reformuler sans changer d'approche. N'hésitez pas à demander à un participant d'expliquer à un autre qui a du mal à appréhender une notion. En effet, il saura peut-être mieux trouver les mots dans un style d'apprentissage différent du vôtre.

#### **QUELQUES CONSEILS PRATIQUES :**

- Le médiateur devrait au maximum éviter de manipuler à la place des participants (touchez le moins possible les souris et les claviers des participants).
- Il est important de dédramatiser l'erreur et d'inviter les participants à en faire une source d'apprentissage. Beaucoup de participants, si leur code ne fonctionne pas du premier coup, se sentent en position d'échec. Or en programmation, l'erreur fait entièrement partie du processus créatif. Il est donc nécessaire de prendre le temps de l'expliquer à votre public.
- Diversifiez vos supports afin de vous adapter aux différents modes d'apprentissage de votre groupe. Vous pouvez avoir un power point, parler à l'orale et distribuer des supports pédagogique papiers par exemple.

## **La gestion des conflits**

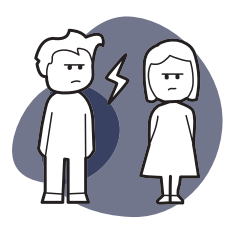

Si 99,99 % des ateliers se passent bien, il arrive parfois que des tensions apparaissent au sein du groupe. Gardez toujours en tête, même si cela peut sembler évident, que tout le monde veut passer un bon moment dans votre atelier, et qu'aucun participant n'est a priori présent pour volontairement nuire à son bon déroulement.

Voici quelques conseils sur la gestion des conflits :

#### **CONFLIT ENTRE PARTICIPANTS**

Lorsqu'un conflit éclate entre les participants, il est important d'en déterminer la nature : est-ce que la cause des tensions est liée à votre atelier ou non ?

Si la cause des tensions est liée à l'atelier, vous avez peut-être mal évalué le caractère des participants en les mettant ensemble, l'approche pédagogique n'était pas assez claire, etc. Quoiqu'il en soit il est important de ne pas laisser le conflit influer sur le bon déroulement de l'atelier et sur la bonne entente de votre groupe. Dans de nombreux cas, les tensions apparaissent suite à une frustration, par exemple, le projet ne ressemble pas à ce que le participant voulait. En prenant le temps de créer un espace de dialogue avec les personnes en conflit, il est très souvent possible de désamorcer les situations les plus tendues. Le dialogue ne peut malheureusement pas tout résoudre (il se peut que vous soyez obligé de séparer un groupe), mais au moins les tensions seront calmées.

Si la cause des tensions n'est pas liée à l'atelier mais est due au fait que, par exemple, le participant a eu une mauvaise note ou un souci familial, vous n'y pouvez malheureusement pas grand-chose, et vous ne pouvez pas non plus vous occuper de tout. Néanmoins, cela ne veut pas dire qu'il ne faut rien faire ! Voyez avec lui, s'il a besoin de prendre un temps pour se calmer ou s'il veut s'isoler, mais rappelez-lui que ses problèmes, extérieurs à l'atelier, ne doivent pas influer sur les autres.

Par ailleurs, si cela arrive au sein d'un groupe déjà constitué (un groupe scolaire, un centre d'animation, etc.) vous pouvez faire appel à la personne responsable (le professeur, l'éducateur, etc.) pour venir régler le problème. Vous êtes bénévoles et votre objectif est d'animer l'atelier, gardez bien cela en tête !

Dans tous les cas, n'oubliez pas que vous êtes responsable de la bonne ambiance régnant dans votre atelier et que celle-ci doit primer par-dessus tout, y compris **vos objectifs pédagogiques,** pour offrir à vos participants un cadre d'apprentissage agréable et motivant !

#### **CONFLIT ENTRE LE MÉDIATEUR ET UN PARTICIPANT**

Lorsqu'il y a un conflit entre le médiateur et les participants :

- Mettez en place une négociation : par exemple, si le participant veut faire autre chose, réservez un temps pour cette activité à la fin de l'atelier ;
- N'hésitez pas à passer la main : si jamais vous avez un problème de communication avec un participant, rappelez-vous que vous êtes une équipe et qu'un autre animateur peut très bien s'occuper de lui pour le reste de la séance. Ce n'est pas un échec, vous temporisez le problème et en reparlerez plus tard, calmement.

## **La gestion des imprévus**

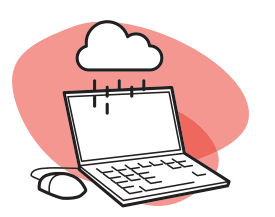

Même si vous essayez de prévoir un maximum de détails avant l'atelier, il y aura toujours des imprévus. Ce genre de situation est courant et il ne faut pas dramatiser : avec un peu de souplesse et quelques efforts d'adaptation, il est possible d'intégrer ces événements sans que cela ne dérange outre mesure le cours de votre atelier.

#### **UN OU PLUSIEURS PARTICIPANTS SONT EN RETARD**

Il est important de ne pas stigmatiser le retard, et de trouver le moyen d'inclure rapidement les nouveaux arrivants dans l'atelier. Il est recommandé de séquencer l'atelier en différentes étapes, en prévoyant des premières étapes non cruciales (introduction, tour de table, installation du matériel avec les participants présents, etc.), mais également en prévoyant dans votre séance un temps pour l'accueil des participants. Cela permet ensuite d'adapter le déroulé de l'atelier selon les circonstances. Si tous les participants sont présents à la même heure, il est par exemple possible de sauter ou raccourcir certaines étapes préliminaires.

#### **UN DES PARTICIPANTS A UN PROBLÈME TECHNIQUE**

Une souris ne fonctionne plus, l'ordinateur ne s'allume pas, etc. Il peut arriver que même en prenant toutes les précautions (être en avance, test du matériel en amont) un problème technique vienne perturber votre atelier. Auquel cas malheureusement, nous n'avons pas de solution miracle à vous proposer... Essayez de ne pas trop vous acharner sur le problème, mais trouvez une solution alternative :

- Évitez au maximum de les faire attendre : il vaut mieux proposer une activité alternative qui ne corresponde pas à l'idée de départ que de les laisser devant l'ordinateur à attendre que le problème soit résolu.
- Soyez positif : si vous vous énervez et que vous montrez votre agacement l'ambiance du groupe s'en retrouvera affectée et il y a de très fortes chances que les participants le ressentent ;
- Si cela ne touche que quelques postes : mettez plusieurs participants par ordinateur.
- Si cela impacte l'ensemble de la séance : proposez une séance différente (discussion débat, atelier déconnecté ou jeu, un point sur les ateliers) et même si cela n'a que peu de rapport avec votre séance initiale : cela peut-être l'occasion de parler avec votre groupe dans un cadre différent.

#### **LE PARTICIPANT POSE UNE QUESTION À LAQUELLE LE MÉDIATEUR NE SAIT PAS RÉPONDRE**

Le médiateur n'a jamais réponse à toutes les questions, et ce n'est pas son rôle. Il faut être honnête avec le participant et lui dire qu'on ne sait pas, mais qu'on peut en revanche :

- Interroger l'ensemble du groupe pour trouver une réponse ;
- L'accompagner dans la recherche de l'information sur internet ;
- Se renseigner pour lui pour la prochaine fois ;

Cela fait partie intégrante du processus d'apprentissage et des techniques de médiation des Voyageurs du Numérique. En effet, certains d'entre vous n'êtes pas des spécialistes de la programmation informatique et cela fait passer un message important : pas besoin d'être un ingénieur ou un développeur pour s'intéresser à ce domaine et commencer à créer des choses !

#### **LE MÉDIATEUR EST PLUS JEUNE QUE SON PUBLIC**

Il peut arriver que le médiateur soit plus jeune qu'un ou plusieurs participants. Même si cette situation peut paraître de prime abord étrange, notre conception de l'enseignement est que chacun peut partager des savoirs indépendamment de son âge.

Dans ce type de situation, le médiateur est souvent moins à l'aise que le participant. Gardez à l'esprit que les personnes sont dans une démarche volontaire d'accès à la connaissance, ce qui implique une relative bienveillance. Il peut cependant arriver que les participants se sentent mal à l'aise dans cette situation (qui peut représenter pour eux comme un retour en arrière), faites donc toujours attention à ne pas les infantiliser, et à valoriser leurs connaissances en leur montrant que l'atelier est un espace d'échange horizontal.

#### **UN PARTICIPANT EN SAIT PLUS QUE LE MÉDIATEUR**

Il est possible que certains participants possèdent déjà de bonnes notions d'informatique, parfois même très poussées. N'en prenez pas ombrage, c'est une très bonne occasion pour vous d'apprendre.

Vous pouvez lui demander de partager ce qu'il sait avec le reste des participants, voire de les aider pour ceux qui ont le plus de difficultés. Et si finalement il découvre que l'atelier ne correspond pas à son niveau, vous pouvez toujours lui proposer un atelier plus poussé et/ou l'encourager à devenir Voyageur du Numérique !

#### **LE PUBLIC NE SE SENT PAS CONCERNÉ**

Il arrive parfois de rencontrer des publics qui ne se sentent pas concernés par le code ou les outils numériques, notamment dans le cas où les ateliers leur ont été imposés. Il faut alors trouver un biais par lequel les intéresser. Selon les participants, l'approche sera différente. Voici néanmoins quelques exemples :

- Trouver un intérêt commun : par exemple, sur Scratch on peut dessiner les décors plutôt que coder ; les X-ray de webmaker permettent de modifier un site officiel (par exemple mettre une fausse information sur la page du journal Le Monde), etc. ;
- Négocier avec la personne (laisser du temps à la fin de l'atelier pour faire autre chose si elle accepte de participer) ;
- Expliciter et destigmatiser le code informatique. Souvent les participants ont une image négative de l'informatique comme une discipline obscure et qui ne les concerne pas. Il faut travailler à leur redonner confiance en eux et leur démontrer en quoi ils sont concernés.

Une fois tous ces points considérés, vous êtes fin prêt pour préparer votre atelier.

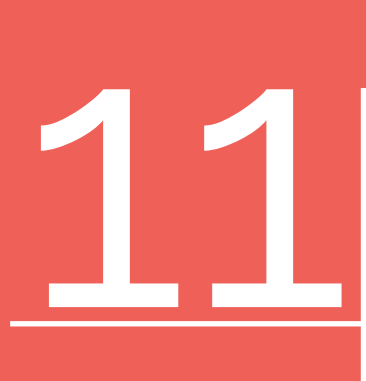

# PRÉPARER UN ATELIER

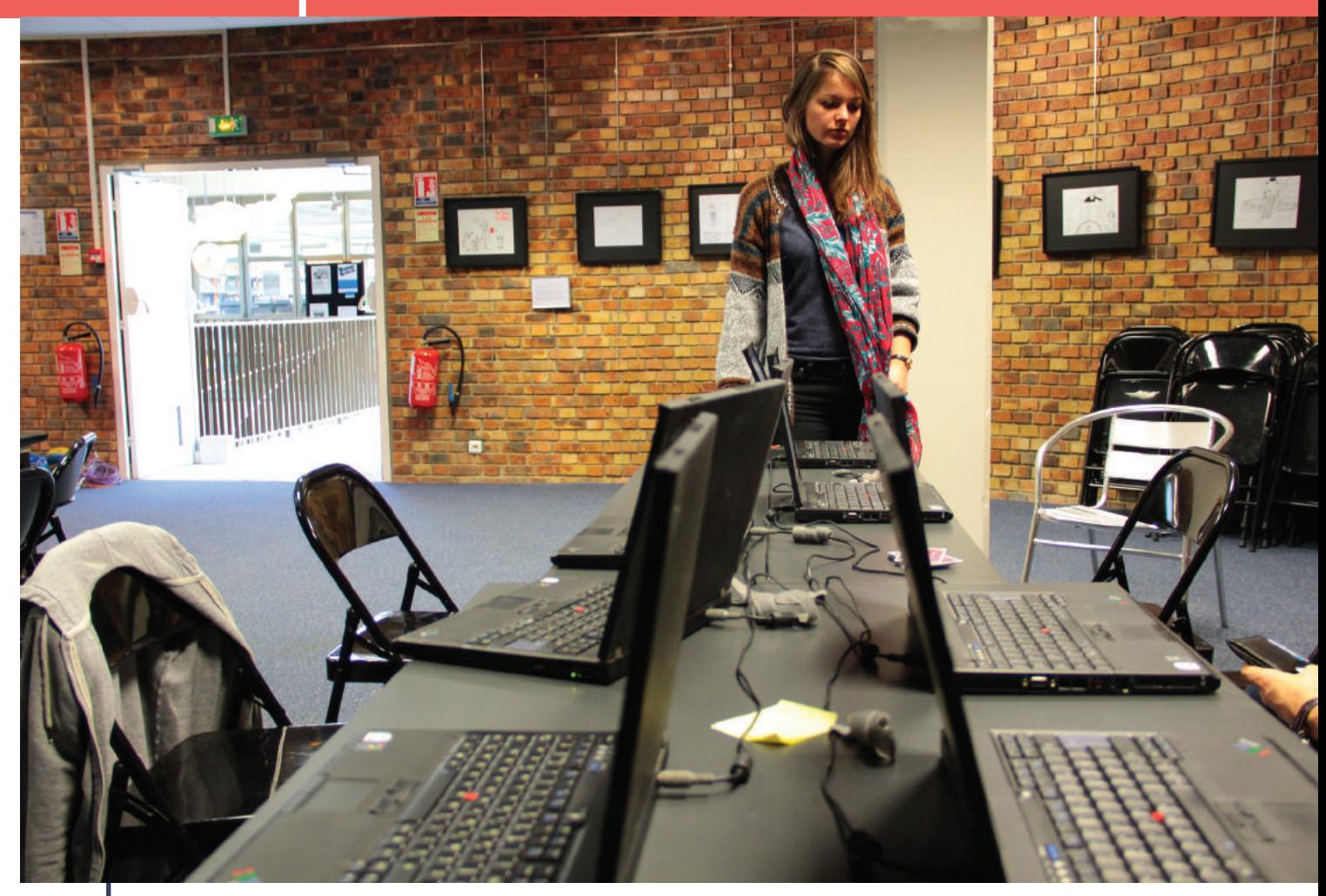

Préparation d'un atelier à la Bibliothèque Robert Desnos Crédit : BSF

Une bonne préparation est le nerf de la guerre : ce chapitre présente quelques suggestions pour mettre toutes les chances de votre côté et proposer des ateliers de qualité.

Il est important d'avoir en amont bien identifié ses objectifs pédagogiques avant de se lancer dans la préparation d'un atelier, ce dernier ayant des objectifs propres qui en découlent, que nous désignerons ici par «objectifs de l'atelier».

## **Avant l'atelier**

En amont, convenez du **programme** avec les éventuels autres encadrants en fonction des objectifs de l'atelier. En cas d'atelier animé à plusieurs, répartissez-vous les différents temps de parole ainsi que les tâches à préparer.

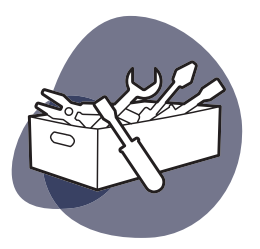

Il est important d'avoir essayé et pratiqué au moins une fois les activités que vous proposez lors de votre atelier. Vous vous rendrez ainsi compte des difficultés que pourraient rencontrer les participants et minimiserez par la même occasion les risques d'imprévus.

## **Préparation matérielle**

Il est utile de tenir compte des caractéristiques du lieu au moment d'installer l'atelier. Voici quelques conseils généraux sur l'espace de travail :

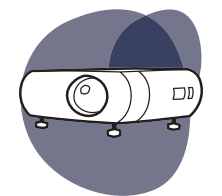

- Placez les tables et les chaises de manière à permettre la circulation. Cela favorisera les échanges et l'entraide entre les groupes.
- Arrangez de préférence les tables en îlots (par groupe de quatre qui se font face, par exemple), pour encourager le travail en groupe.

• Si vous disposez d'un tableau blanc, vous pouvez également choisir d'organiser l'espace autour de celui-ci afin de pouvoir à tout moment focaliser l'attention de l'ensemble du groupe sur les points pédagogiques que vous estimez pertinents.

• N'oubliez pas de prendre en compte l'acoustique du lieu. Préférez un lieu calme

et coupé du bruit.

concentration maximale.

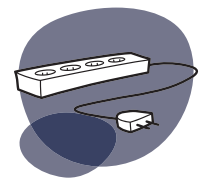

- Si l'espace de travail se trouve dans un lieu avec une forte fréquentation (hall d'une bibliothèque, stand sur un salon...), essayez de compartimenter l'espace pour isoler une zone pour l'atelier. Dans la mesure du possible, limitez l'accès de l'espace de travail aux seuls participants de l'atelier afin de permettre une
- Pensez à la lumière et à ses reflets : évitez de placer les ordinateurs face aux fenêtres si cela entraîne des reflets gênants sur les écrans.

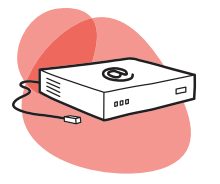

- Sur les ordinateurs, configurez le son et la luminosité à un niveau faible. Les participants pourront toujours l'augmenter si besoin.
- Il peut être pertinent d'impliquer les participants dans l'installation ou le rangement du matériel.

## **Pendant l'atelier**

Essayez systématiquement de vous retrouver entre encadrants un peu avant le début des séances : cette marge de sécurité peut vous être salvatrice en cas de soucis techniques ! Profitez également de ce temps pour relire votre déroulé ou pour préparer le matériel.

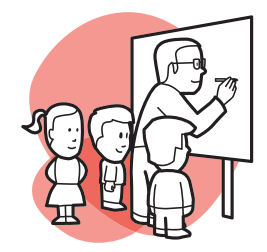

Le mot-clé : **la convivialité.** Le but n'est pas seulement que les participants apprennent quelque chose pendant l'atelier, mais aussi qu'eux et vous y preniez du plaisir.

En fin de séance, réservez un **moment d'échange** avec les participants pour valider que les objectifs de l'atelier ont été atteints, et pour évoquer les difficultés rencontrées, leurs attentes et envies et, si possible, présenter les points qui seront abordés lors de la prochaine séance. N'oubliez pas, également, de leur faire remplir un questionnaire de bilan !

## **Après l'atelier**

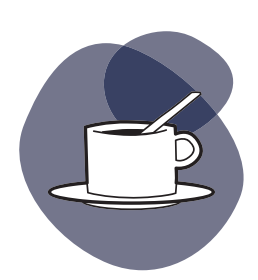

Une fois les participants partis, faites un bilan de la séance avec les autres encadrants. Posez-vous les questions suivantes : qu'est-ce qui a bien fonctionné ? Qu'est-ce qui n'a pas fonctionné ? A-t-on rempli les objectifs fixés pour la séance ? Que faudrait-il améliorer pour les prochaines fois ?

Nous vous conseillons de prendre des notes et de rédiger un **compte-rendu** de la séance, même succinct, afin d'inscrire vos ateliers dans la durée et d'améliorer leur qualité sur le long terme. À partir du bilan, fixez vos objectifs pour le prochain atelier et planifiez le déroulé de celui-ci comme indiqué dans le paragraphe «Avant l'atelier». Le tableau suivant pourra vous y aider.

**Attention : faire le bilan de l'atelier est très important !** Après la séance vous serrez fatigué, vous aurez envie de partir, pourtant, prenez le temps du bilan. Celui-ci vous permettra de vous améliorer et de toujours mieux répondre aux besoins et attentes de vos participants !

# S'INSPIRER D'EXEMPLES D'ATELIERS

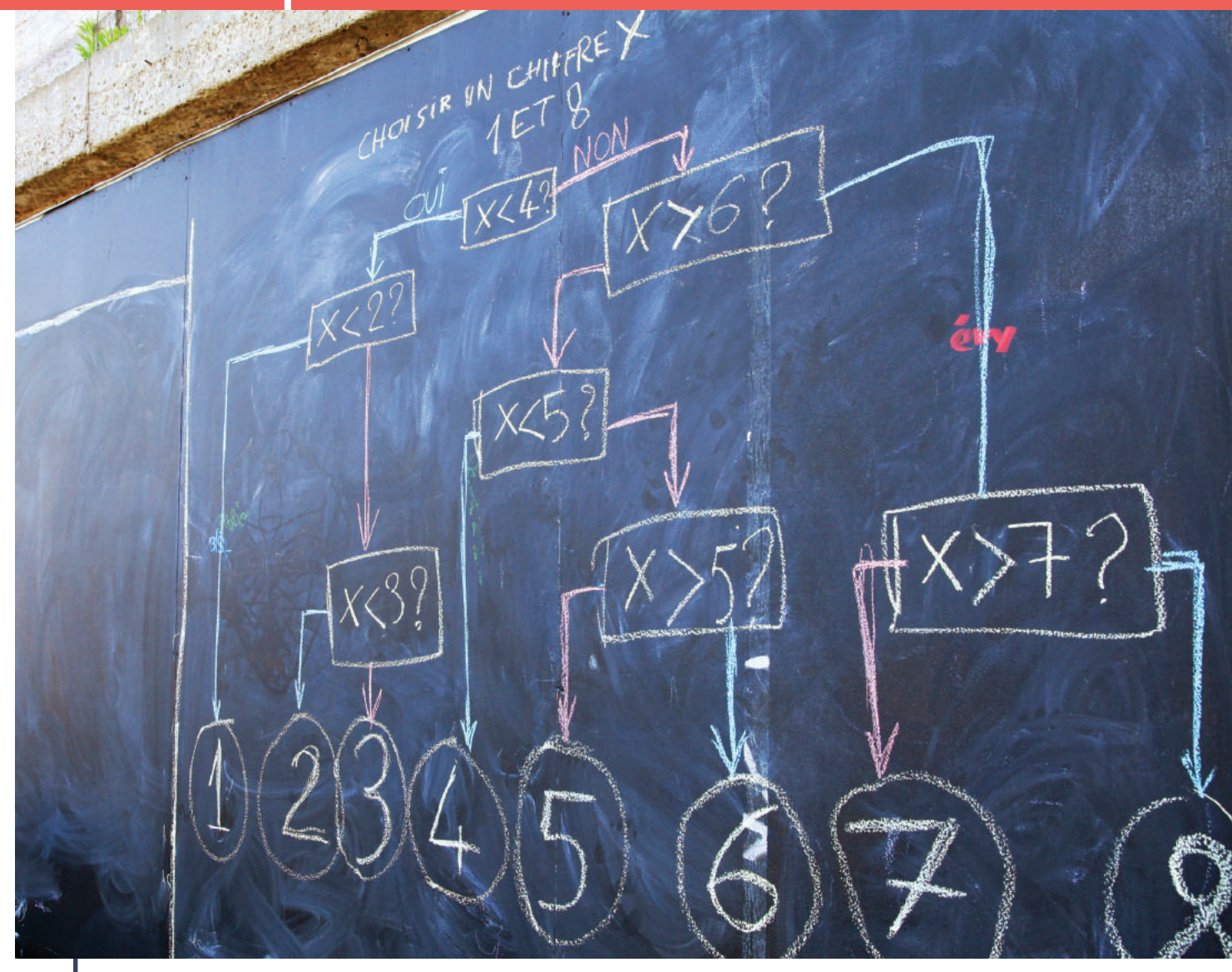

Un atelier déconnecté pendant une session sur les Berges de Seine Crédit : BSF/Miloche

Voici quelques exemples d'ateliers que vous pouvez envisager de mettre en place, en fonction de votre public. Cette liste d'exemples est donnée à titre indicatif et n'est pas exhaustive.

## **Ateliers d'initiation**

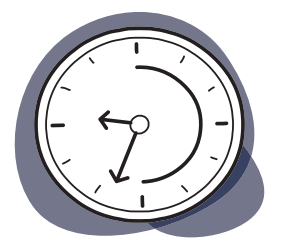

Ces ateliers sont prévus pour être courts, généralement organisés sur une seule séance et leur l'objectif est de capter l'attention des participants, d'intriguer et de donner envie d'en savoir plus. Tout en laissant une grande autonomie aux participants dans l'exploration du code au travers des différents outils proposés, les animateurs restent à leur disposition pour les accompagner dans cette découverte.

Les ateliers d'« initiation » peuvent être bien sûr utilisés dans le cadre d'un atelier longue durée en fonction des objectifs d'apprentissage que vous souhaitez proposer.

## **Formations longue durée**

Les formations longue durée se déroulent sur des cycles plus ou moins longs (de 6-9h à une vingtaine d'heures) et regroupent plusieurs ateliers en vue d'atteindre des objectifs précis de manière progressive. Il est préférable d'établir un parcours pédagogique et d'adapter le contenu des séances en fonction de la progression des participants. L'organisation des ateliers peut différer selon l'objectif ou les publics, mais la logique évolutive reste la même :

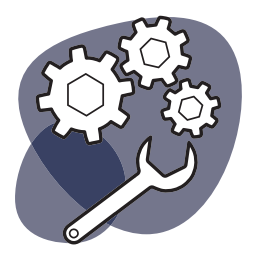

#### **COMPRÉHENSION DES LOGIQUES DE LA PROGRAMMATION :**

Avant d'entrer véritablement dans la programmation, avec un langage, une structure et une syntaxe particulière, il est souvent utile de commencer par faire découvrir la logique algorithmique, les notions de « condition » et de « boucle »,par exemple, épurées de tout formatage propre à un langage précis. Vous pouvez imaginer des scenarii simples découpés en actions élémentaires, ou encore utiliser des outils comme Blockly pour apprendre à organiser son raisonnement en étapes successives.

#### **PRISE EN MAIN DES OUTILS :**

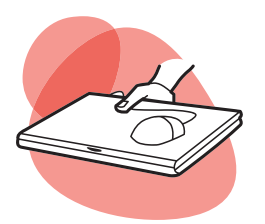

Selon l'outil que vous allez choisir, il sera sans doute nécessaire de le présenter et d'aider les participants à le découvrir et à le manipuler. Certains outils sont assez rapides à présenter, comme Codecademy où la marche à suivre pour réaliser un exercice est expliquée pas à pas. Sur Scratch en revanche, il est pertinent de prendre le temps de manipuler le logiciel avec les participants pour leur faire découvrir les différentes fonctionnalités.

#### **CONSOLIDATION DES PREMIERS ACQUIS ET PREMIÈRE RÉALISATION :**

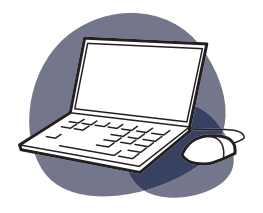

Une fois les deux premiers points acquis, vous pouvez proposer aux participants de réaliser un premier projet encadré. Ce projet peut être différent selon les participants, l'important étant que l'objectif reste le même pour tous, à savoir, préparer l'étape suivante : la conception. Cela permet à la fois d'approfondir leur connaissance de l'outil, leur pratique de la logique algorithmique, et de suivre l'élaboration d'un projet dans sa globalité.

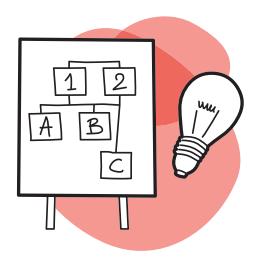

#### **CONCEPTION :**

Il est temps à présent de se lancer dans une véritable réalisation. Que ce soit la réalisation d'un jeu vidéo, d'un site web, etc, il y a toujours une première phase de conception. L'animateur va guider les participants, individuellement ou en groupe, sans pour autant leur imposer ses idées. Il agit comme un catalyseur pour les amener à trouver ce qu'ils veulent faire et comment le faire afin que ce soit réalisable au cours des séances suivantes.

#### **RÉALISATION ET DEBUG :**

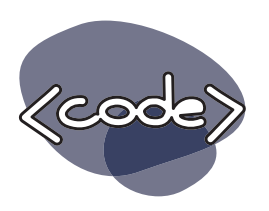

 Une fois prêts, les participants vont devenir acteurs de leur formation, ils vont enfin commencer à réaliser leur projet en parfaite autonomie. L'animateur n'est plus là pour enseigner, mais pour les aider à transposer leurs idées en projet. Comme la réalisation se fait rarement sans erreur, il y a toujours une phase où ces erreurs vont être corrigées jusqu'à obtenir un résultat fonctionnel. Selon l'état d'avancement, il peut être nécessaire de prioriser les fonctionnalités essentielles, au détriment des fonctionnalités secondaires, pour garantir un rendu dans le temps imparti.

#### **RESTITUTION :**

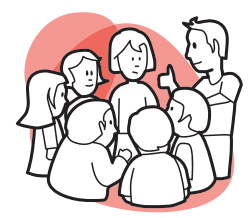

Afin de valoriser leur travail, il est important que les participants partagent leurs réalisations, une fois celles-ci terminées, que ce soit entre eux ou avec d'autres clubs à l'occasion d'un événement (goûter, une exposition Voyageurs du Numérique, etc.). Les travaux pourront aussi être publiés sur le site de la structure qui héberge l'atelier et sur la plateforme voyageursdunumerique.fr. Certains outils comme Scratch ou Webmaker permettent aussi de publier les réalisations sur Internet.

Voici des ébauches de parcours pédagogiques\* dont vous pouvez vous inspirer pour préparer vos ateliers.
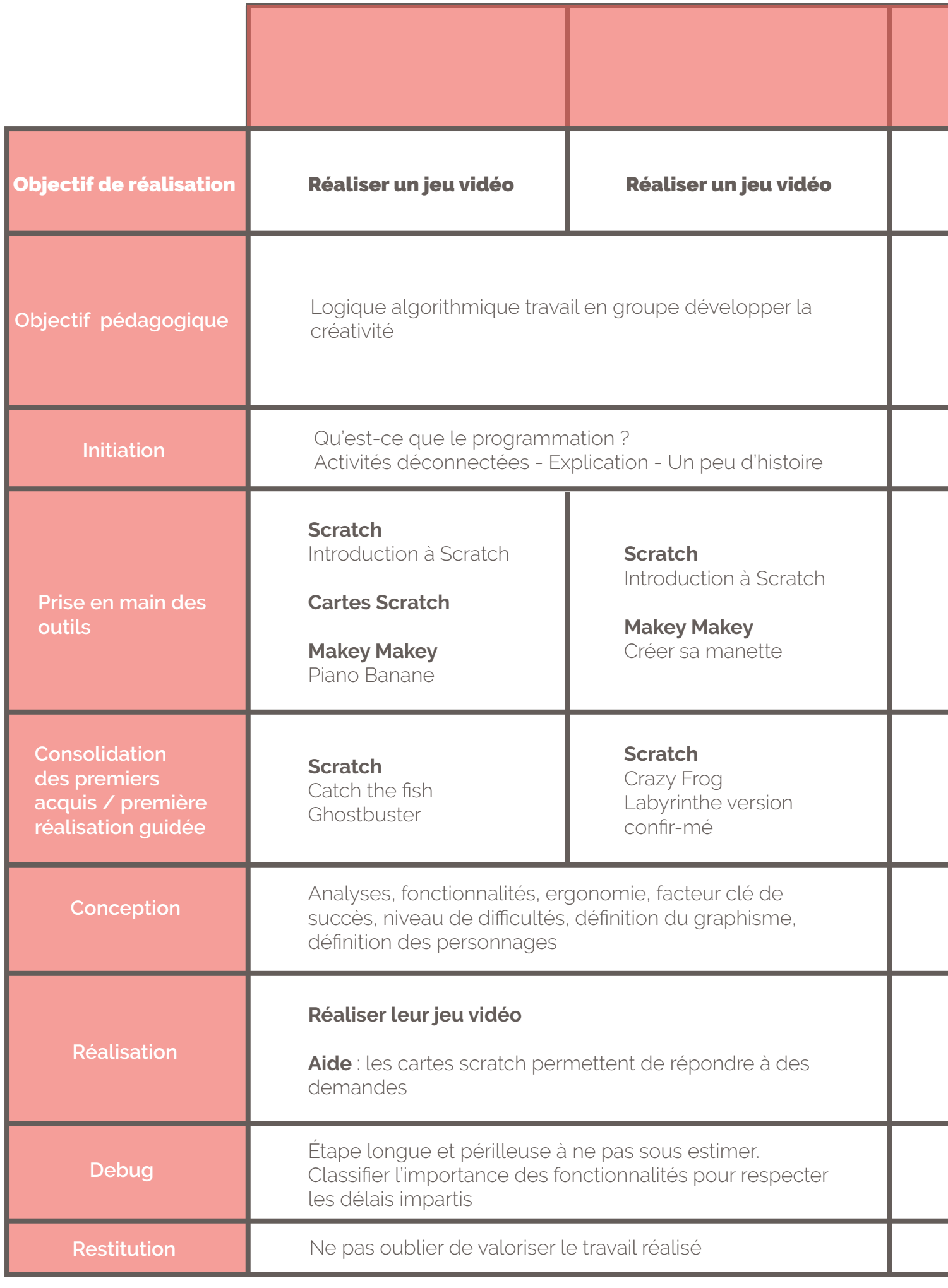

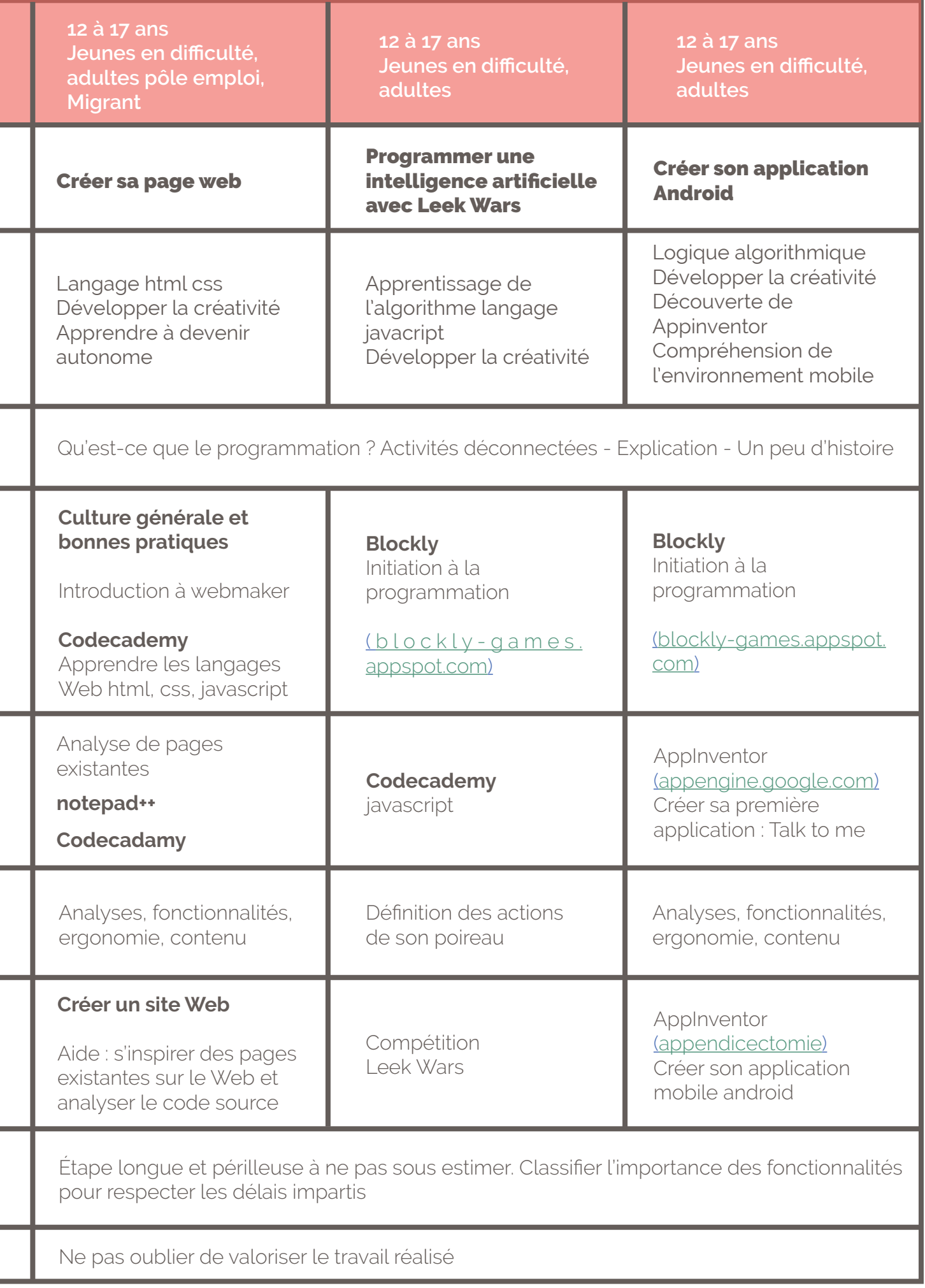

# STRUCTURER UN CLUB VOYAGEURS DU NUMÉRIQUE

# QU'EST-CE QU'UN CLUB VOYAGEURS DU NUMÉRIQUE ?

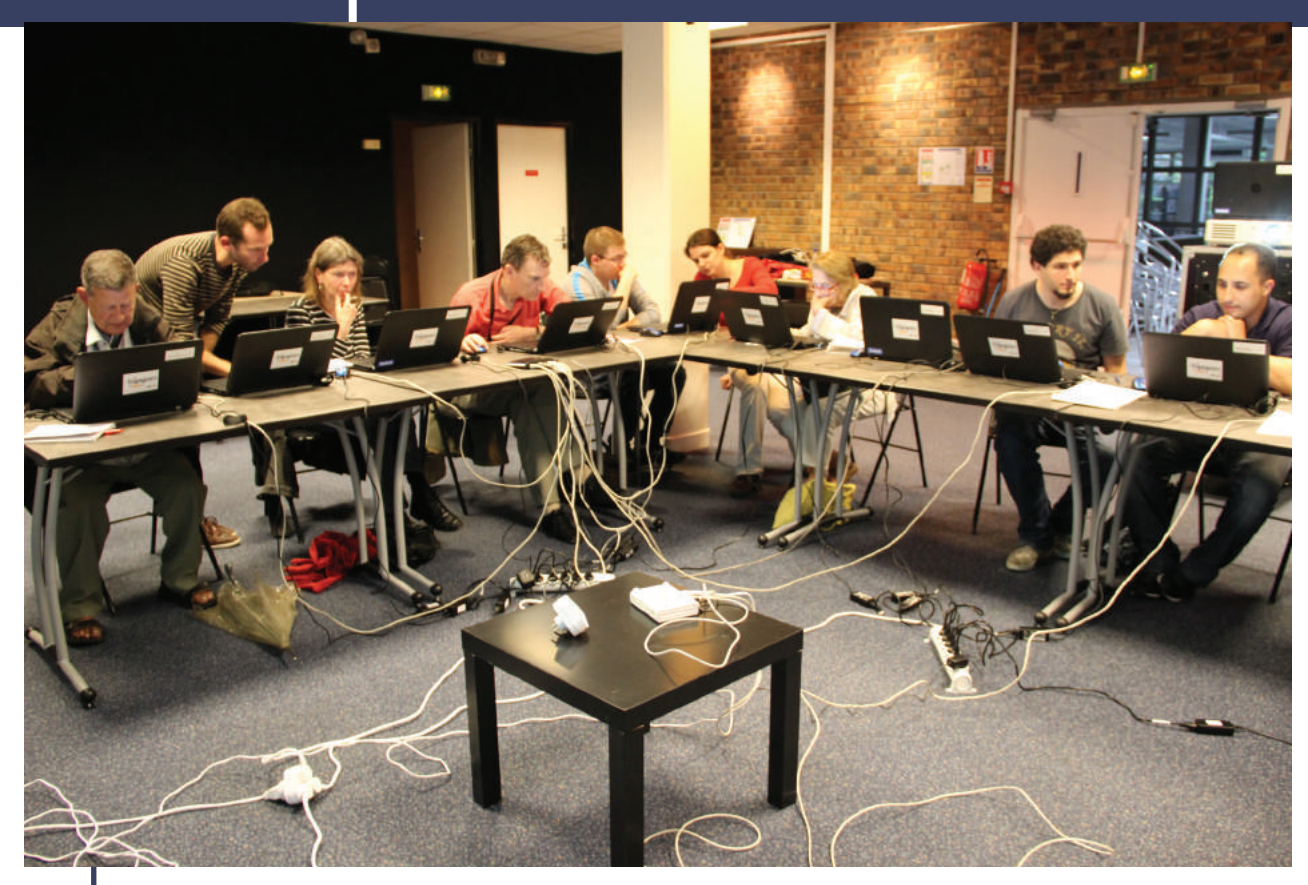

Stage adulte à la Bibliothèque Robert Desnos Crédit : BSF

Un club est un rassemblement local de Voyageurs du Numérique. Ils partagent un certain nombre de valeurs et de buts : ils sont intéressés par l'apprentissage, le partage de connaissances et la formation mutuelle autour du numérique et du code informatique ; ils sont convaincus de la nécessité de la médiation et de l'accompagnement de tous les publics dans la maîtrise du numérique. Ils organisent donc sur leur territoire, et avec des partenaires locaux, des séances de sensibilisation, des ateliers d'initiation, d'approfondissement au code informatique et au monde du numérique. Ils sont une communauté joyeuse et concernée par les enjeux démocratiques du numérique.

Pour faire fonctionner un club, un certain nombre de prérequis est à mettre en place. La mise en œuvre peut être progressive, à mesure que le club grandit et s'engage dans des projets variés et récurrents

Dès lors que vous organisez des ateliers, vous avez un club Voyageurs du Numérique. Quel qu'en soit la taille ou le nombre de participants, vous allez peut-être souhaiter pérenniser son action et il vous faut dans ce cas penser aussi à son organisation. Vous trouverez dans cette partie un ensemble de conseils pour structurer votre club, le gérer et le développer.

# **Quels moyens humains sont nécessaires pour monter un club ?**

C'est la base de votre club Voyageurs du Numérique. Un club est d'abord une expérience humaine collective. Voici quelques pistes pour gérer au mieux ces moyens humains.

Pour enrichir au plus le club et ses activités, portez une attention particulière à la diversité des membres. Même les personnes ne sachant pas coder peuvent devenir Voyageur du Code et apporter leur expertise (sur le public, sur les techniques de médiation, sur la créativité, etc.). De plus, les Voyageurs citoyens peuvent se mélanger aux Voyageurs « professionnels » et « partenaires ». La répartition des tâches permettra à tout le monde de trouver sa place.

Enfin, les Voyageurs du Numérique sont souvent bénévoles et gérer une communauté de bénévoles demande de la préparation. Il faut s'assurer de connaître les motivations de chacun pour proposer des activités adaptées, gérer leurs disponibilités, leurs contraintes géographiques, et donc planifier et anticiper les actions.

# **Quels sont les moyens techniques indispensables ?**

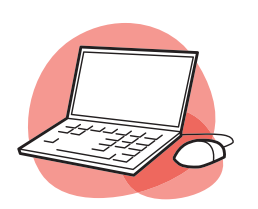

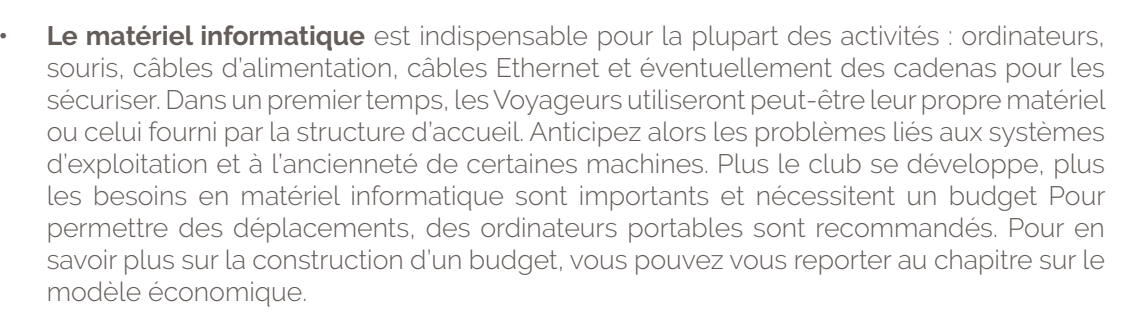

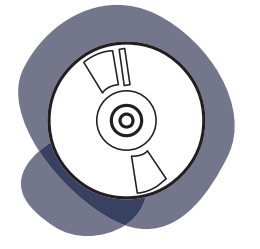

**• Les logiciels** et plateformes recommandés par les Voyageurs du Numérique sont tous libres et gratuits. Pour en savoir plus sur ces logiciels, reportez-vous au chapitre « Utiliser les outils et technologies pour les ateliers ». Il est important que le club organise régulièrement des sessions de formation entre Voyageurs pour mettre à jour leurs connaissances. Plus les Voyageurs savent prendre en main ces outils, plus ils se sentiront à l'aise lors des ateliers.

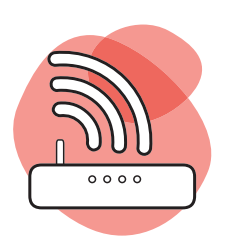

**• Un accès à internet** est généralement nécessaire pour les formations Voyageurs du Numérique. Mais il est possible de télécharger certains des logiciels avant un atelier sur les ordinateurs pour y avoir accès si ce dernier est organisé dans un lieu non connecté. De plus, les échanges entre Voyageurs s'effectuent en partie à distance via la plateforme internet. Il est donc utile qu'au moins un des Voyageurs du Club ait un accès régulier à internet pour s'intégrer au mieux dans la communauté et faire connaître les activités du club.

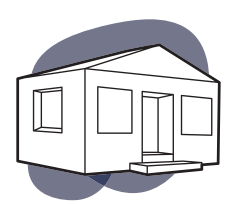

**Des locaux** avec des chaises et tables, des prises de courant électrique, un espace pour les activités déconnectées, pour les moments d'échange et de bilan sont les bienvenus pour mener des ateliers. Si votre club se développe, un local spécifique peut alors s'avérer utile. Vous pouvez vous adresser à votre Maison des Associations ou à votre mairie pour obtenir une salle à des tarifs attractifs ou gratuite. Les bibliothèques ou des cafés partenaires peuvent aussi ponctuellement vous prêter un espace pour réunir le club.

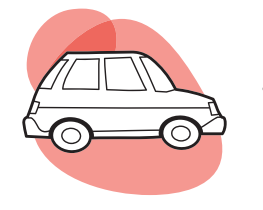

• Il ne faut pas oublier **la logistique** en cas de déplacement sur un territoire. Dans ce cas, il peut être pratique de disposer d'un véhicule.

N'hésitez pas à demander conseils aux autres Voyageurs du Numérique pour trouver des solutions si l'un ou l'autre de ces éléments vous manque ! Par ailleurs, l'équipe de Bibliothèques Sans Frontières peut également vous appuyer pour la mise en place de partenariats (prêts de salle, de matériel, etc.).

# **Comment Bibliothèques Sans Frontières peut-elle vous accompagner pour monter votre club ?**

Même si l'idée est de rendre le réseau au maximum autonome, Bibliothèques Sans Frontières continue d'accompagner la communauté à plusieurs niveaux :

- En proposant régulièrement des formations pour devenir Voyageurs du Numérique ainsi qu'en coordonnant la mise en place de formations complémentaires permettant aux Voyageurs du Numérique de monter en compétences ;
- En organisant des rencontres régulières afin de favoriser la création de liens et la mise en réseaux des acteurs de la communauté : apéro, rencontres régionales, rencontres nationales ;
- En créant des ressources pédagogiques à destination des Voyageurs du Numérique et de toutes personnes souhaitant se former de manière ludique et créative à la programmation informatique. Ces ressources sont partagées à l'ensemble de la communauté sous licence creative commons CC-BY-SA (réutilisables, modifiables, partage à l'identique) ;
- En appuyant les collectivités et les associations dans la mise en place des ateliers dans leurs structures ;
- En animant le réseau pour assurer une dynamique au niveau national

# **Quelle étapes à suivre pour créer votre club ?**

Voici les différentes étapes de la création de votre club, elles ne sont pas forcément à suivre dans l'ordre mais peuvent vous permettre de voir ce qu'il ne faut pas oublier, où vous en êtes, ce qu'il vous manque dans le processus de création.

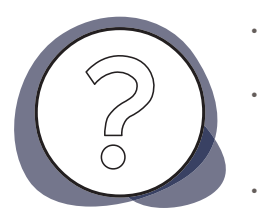

- Avoir l'idée et la partager avec son entourage.
- Réfléchir à la forme que vous voulez donner à votre club (cela déterminera en grande partie les questions financières et légales qui en découleront).
- Réfléchir aux objectifs de votre club.
- Penser aux différents publics que vous voulez toucher
- Identifier les structures de votre ville avec lesquelles vous pourriez travailler (lieu d'accueil suivant le public à toucher).
- Identifier différentes sources de financement (publiques, privées)
- Identifier les personnes qui peuvent vous appuyer
- Identifier vos canaux de communication pour annoncer la création de votre club, recruter d'autres bénévoles.
- Définir un calendrier des ateliers.
- Organiser un atelier de lancement.
- Lancer vos ateliers.

# RECRUTER ET FIDÉLISER SES VOYAGEURS DU NUMÉRIQUE

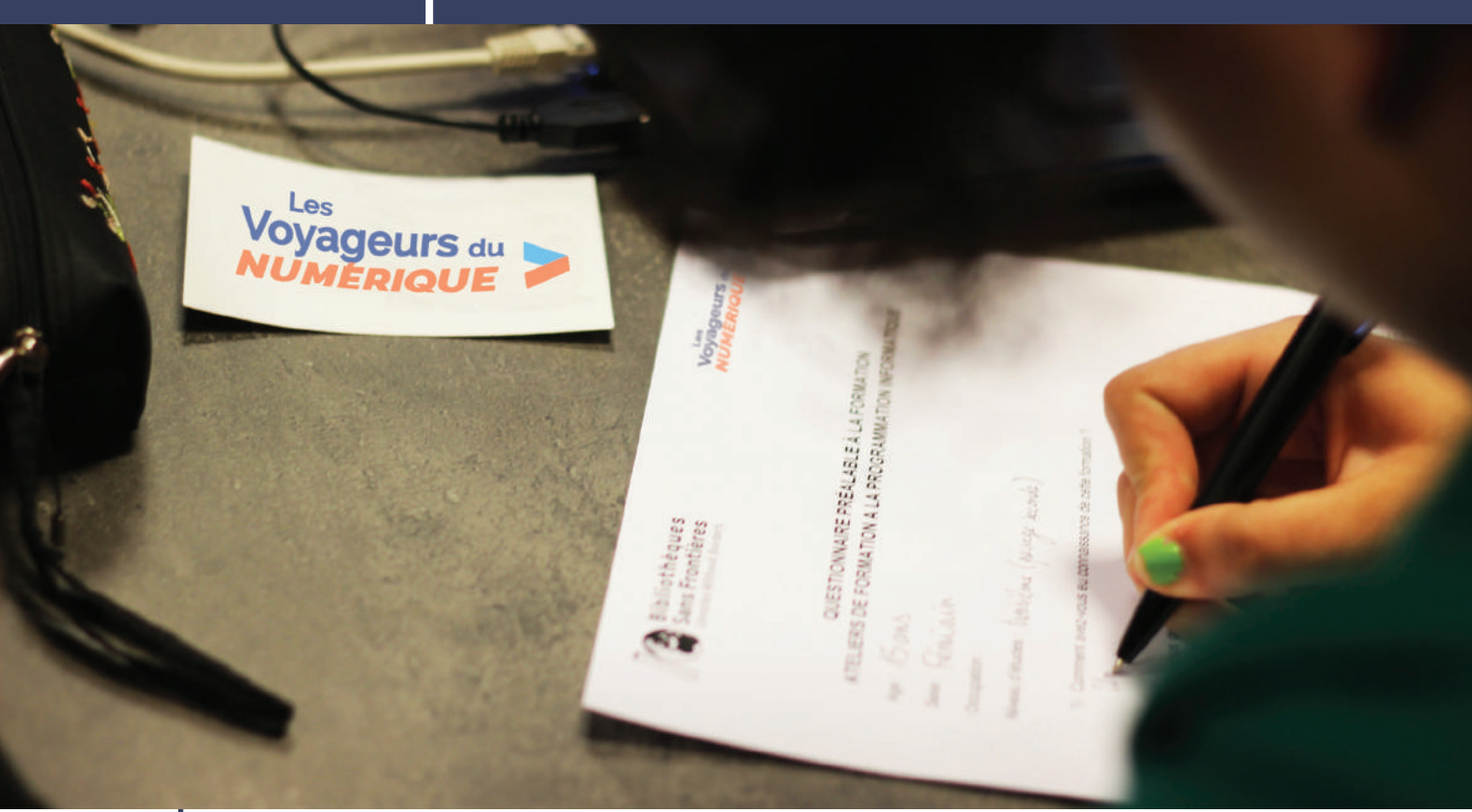

Une participante remplit son questionnaire bilan à la fin de la formation Crédit : BSF

1

Selon l'affluence des participants à vos activités, vous serez amené(e) à recruter et former de nouveaux Voyageurs du Numérique qui se relaieront pour les animer. Il est important de consacrer du temps à l'animation de la communauté pour fidéliser les bénévoles autour du projet et garantir la pérennité du club. Structurer un réseau de bénévoles n'est pas toujours évident mais pas de panique ! Ce guide renferme de précieux conseils et vous pouvez vous adresser à la communauté et à l'équipe de Bibliothèques Sans Frontières dédiée au projet si vous avez besoin d'aide.

# **Recruter les membres du club Voyageurs du Numérique**

Il faut mobiliser des personnes intéressées par le programme qui pourraient devenir Voyageurs du Numérique. Pour cela, vous avez plusieurs options :

- Créer un groupe sur la plateforme web Voyageurs du Numérique : les internautes habitant près de chez vous pourront ainsi vous joindre et vous exprimer leur intérêt pour le projet ;
- Utiliser les réseaux des structures avec lesquelles vous comptez travailler. Vos partenaires opérationnels (la mairie, la bibliothèque, ou la maison des associations qui vous prête un espace ou du matériel) connaissent bien les acteurs locaux et mobilisent un important réseau. Ainsi, les bibliothèques, par exemple, peuvent vous permettre de toucher de potentiels Voyageurs du Numérique ET de futurs participants. Vous pouvez donc y déposer des flyers, annoncer les ateliers sur leurs médias, ou encore y organiser une session d'information à propos des Voyageurs du Numérique ;

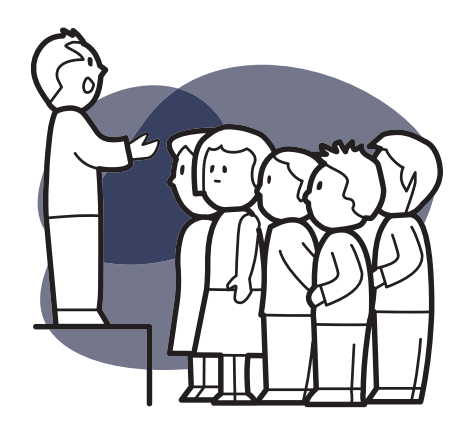

- Identifier les acteurs de votre ville qui pourraient être susceptibles de relayer votre annonce d'appel au bénévolat : grandes écoles, entreprises dans le numérique, espaces de coworking, EPN, etc.
- Mobiliser votre propre réseau : parlez du programme à vos proches et vos collègues, certains d'entre eux seront certainement intéressés par l'initiative ou connaîtront quelqu'un qui pourrait l'être.

Vous pouvez adresser en priorité vos offres de recrutement à un public plus facilement disponible (étudiants, retraités ou futurs retraités, parents dont les enfants sont autonomes, etc.), mais n'hésitez pas à élargir l'éventail des publics auprès de qui vous communiquez : chacun adaptera son engagement en tant que Voyageur du Numérique en fonction de ses disponibilités.

# **Former les membres du club Voyageurs du Numérique**

Vos nouveaux membres bénévoles doivent ensuite être formés. Il est recommandé de faire comprendre aux personnes participant à la formation que celle-ci ne constitue pas un engagement formel. Présentez la formation comme une occasion de découvrir le projet, de faire des rencontres et d'apprendre. Ainsi, les personnes simplement intéressées par le projet se sentiront plus enclines à y participer.

Pour mener à bien cette formation, vous disposez de ce guide de formation ainsi que du matériel de formation qui se trouve en accès libre sur la plateforme web (dans la catégorie "Question des VDN"). Il s'agira ensuite de trouver un lieu de réunion et d'annoncer la formation aux participants suffisamment en avance. Au cours de cette formation, pensez à :

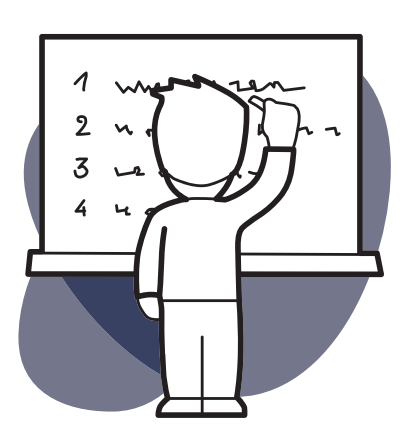

- Organiser une activité brise-glace ou un tour de table si les participants à la formation ne se connaissent pas, pour les encourager à faire connaissance, créer du lien, et leur donner le sentiment d'appartenance à une communauté ;
- Présenter la philosophie du projet et de Bibliothèques Sans Frontières ;
- Proposer une première prise en main des outils utilisés par les Voyageurs du Numérique (Codecademy, Scratch, MakeyMakey...) ;
- Expliquer comment préparer un atelier
- Donner des conseils de médiation
- Donner envie aux potentiels animateurs d'organiser un premier atelier ;
- Inviter les futurs Voyageurs du Numérique à prendre des initiatives, faire des suggestions, apporter leur savoir-faire dans certains domaines ;
- Rassurer les participants les plus dubitatifs quant à leur capacité à animer.

# **Animer le club Voyageurs du Numérique**

Bravo, vous avez rassemblé un maximum de gens autour de votre initiative ! Maintenant, il faut s'assurer que les Voyageurs du Numérique montent et animent des ateliers de qualité, que le club attire de nouveaux Voyageurs, en bref que votre club vive et se pérennise.

Pour cela, il est indispensable d'animer votre communauté, ce qui requiert d'y consacrer du temps, et de maîtriser quelques techniques. En tant qu'animateur de la communauté, votre rôle est de mettre en réseau toutes les parties prenantes et de répondre au mieux à leurs attentes afin qu'elles restent dans le club. Vous êtes le moteur de la communauté, vous donnez le ton au sein du réseau.

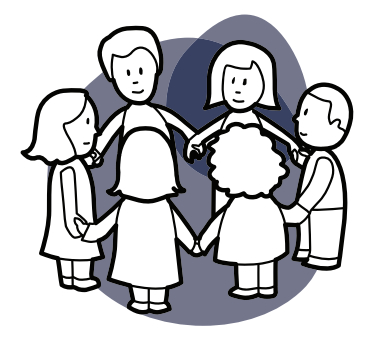

Pour pouvoir animer votre club Voyageurs du Numérique, il est indispensable de bien en connaître les membres. Chaque membre est animé par des motivations différentes, comme expliqué dans la partie « Pourquoi devenir Voyageur du Numérique ? » du chapitre 4.

Il existe différentes manières de répondre aux besoins et aux attentes des membres de la communauté

### **DONNER AUX VOYAGEURS DU NUMÉRIQUE L'OPPORTUNITÉ DE TRANSMETTRE LEURS SAVOIRS OU DE SE FORMER**

Votre objectif est d'aider les Voyageurs du Numérique dans leur entreprise de transmission et de formation. Pour cela, vous avez plusieurs ressources à votre disposition.

- Des outils ont été créés par Bibliothèques Sans Frontières pour vous faciliter la tâche. La plateforme regroupe des fiches pédagogiques qui servent de support à l'animation des ateliers. Il est important que les Voyageurs du Numérique participent à la construction du programme en créant des fiches pédagogiques, car la collaboration est au cœur de cette initiative. Pour cela, vous pouvez organiser des réunions de travail en fin de journée ou fin de semaine. Les Voyageurs seront certainement plus efficaces en binômes, un Voyageur spécialiste en médiation collaborant avec un Voyageur expert en numérique par exemple.
- Il est indispensable de prévoir des moments de partage, d'apprentissage entre les Voyageurs du Numérique : vous pouvez organiser des formations mensuelles pendant lesquelles un Voyageur du Code enseigne aux autres à créer une application, à utiliser un logiciel, à travailler avec un public spécifique.
- Sur la plateforme, incitez les Voyageurs du Numérique et les participants à répondre aux questions des uns des autres, qu'ils fassent partie de leur club ou non. Cela développe une culture de l'apprentissage de pair-à-pair. Vous devez pour cela montrer l'exemple, en commentant les publications des membres de la communauté, en répondant aux questions posées.
- N'hésitez pas à partager des informations portant sur le code, l'alphabétisation numérique, ou sur des initiatives similaires à celle des Voyageurs du Numérique (articles de presse, articles de fond, etc.) sur la plateforme. Ainsi, les membres de la communauté se tiennent informés sur l'actualité relative à ces thèmes, et en apprennent plus sur le secteur.

Vous permettez aux Voyageurs du Numérique de transmettre leurs connaissances et les poussez à faire de leur mieux. Cependant, Il faut savoir être diplomate, leur rappeler que participer au programme requiert un certain investissement en temps (les ateliers doivent être préparés en amont) sans les effrayer, ne pas les solliciter excessivement.

### **RENDRE VISIBLE ET VALORISER L'IMPLICATION DES VOYAGEURS DU CODE**

Pour valoriser les Voyageurs du Numérique pour leur investissement bénévole, n'oubliez pas de les remercier pendant les événements et après. Par exemple en postant un petit mot sur la plateforme. Vous pouvez également publier des photos ou des articles à propos des activités du club sur les médias locaux (journal de quartier, etc.) et sur le blog des Voyageurs du Numérique. N'oubliez pas d'informer les bénévoles de ces différentes initiatives. Ils verront ainsi que leurs efforts ne passent pas inaperçus ! De même si des partenaires vous aident, que ce soit par le biais de prêt de salle, de matériel, ou autre, n'oubliez pas de rendre visible leur soutien !

### **FACILITER L'IMPLICATION DES VOYAGEURS DU CODE AU SEIN DE VOTRE CLUB EN VOUS ADAPTANT AUX CONTRAINTES DE CHACUN**

N'oubliez jamais que les Voyageurs du Numérique donnent de leur temps bénévolement. Les bénévoles doivent bénéficier d'un système relativement souple. Le planning des ateliers, l'organisation interne du club, les disponibilités demandées doivent être pensés en fonction de leurs contraintes extérieures. Si, pendant une certaine période, leurs obligations personnelles ne leur permettent pas de s'impliquer en tant que Voyageur du Code, vous devez faciliter leur remplacement, mais aussi leur retour dans l'équipe lorsqu'ils seront à nouveau disponible. Veillez également à fixer des dates de rendez-vous qui conviennent au plus grand nombre, et à impliquer démocratiquement chaque membre dans certaines décisions organisationnelles (date de la prochaine formation, durée des réunions préparatoires avant un atelier, etc.).

En vous adaptant aux contraintes de chacun, vous limitez les risques d'abandon. Plus vous aurez une large équipe de bénévoles à gérer, plus cet équilibre devient complexe, mais cela garantit la pérennité de votre club.

### **PERMETTRE AUX VOYAGEURS DU CODE DE FAIRE DES RENCONTRES PROFESSIONNELLES ET PERSONNELLES**

Pour fidéliser les membres de la communauté, il est capital qu'ils nouent des liens forts, qu'ils passent du bon temps pendant, mais aussi en dehors des ateliers, qu'ils fassent des rencontres enrichissantes autant sur le plan personnel que professionnel. Pour répondre à ce besoin de socialisation et de networking, il faut prévoir des moments conviviaux. Vous pouvez organiser des rendez-vous Voyageurs du Numérique : dîners, pique-niques, soirées, sorties en groupe à un événement portant sur le numérique ou sur un thème d'intérêt commun. Ces points de rendez-vous doivent aussi être envisagés pour réunir les participants aux ateliers et les Voyageurs du Numérique. Régulièrement, des moments festifs réunissant toutes les parties prenantes et ouverts à tous permettent de célébrer les avancées du club, de rendre visible vos actions et in fine de recruter des potentiels Voyageurs du Numérique et participants aux ateliers.

### **PERMETTRE AUX BÉNÉVOLES D'ÉVOLUER EN TANT QUE VOYAGEUR DU NUMÉRIQUE**

Vous pouvez également fidéliser les Voyageurs du Numérique de votre club en les informant des possibilités d'évolution dans leur parcours, ou de diversification de leurs missions. Un Voyageur du Code n'est pas cantonné à l'animation d'un certain type d'atelier. Il s'inscrit dans la communauté nationale des Voyageurs du Numérique et peut donc participer aux événements organisés par Bibliothèques Sans Frontières. Il peut également concevoir des fiches pédagogiques et les partager sur la plateforme Voyageurs du Numérique. Il peut enfin, à son tour, devenir formateur de Voyageurs du Numérique et monter son propre club.

Monter un club Voyageurs du Numérique vous demandera de l'investissement, mais les contreparties seront nombreuses, enrichissantes et encourageantes !

# TROUVER DES PARTENAIRES LOCAUX

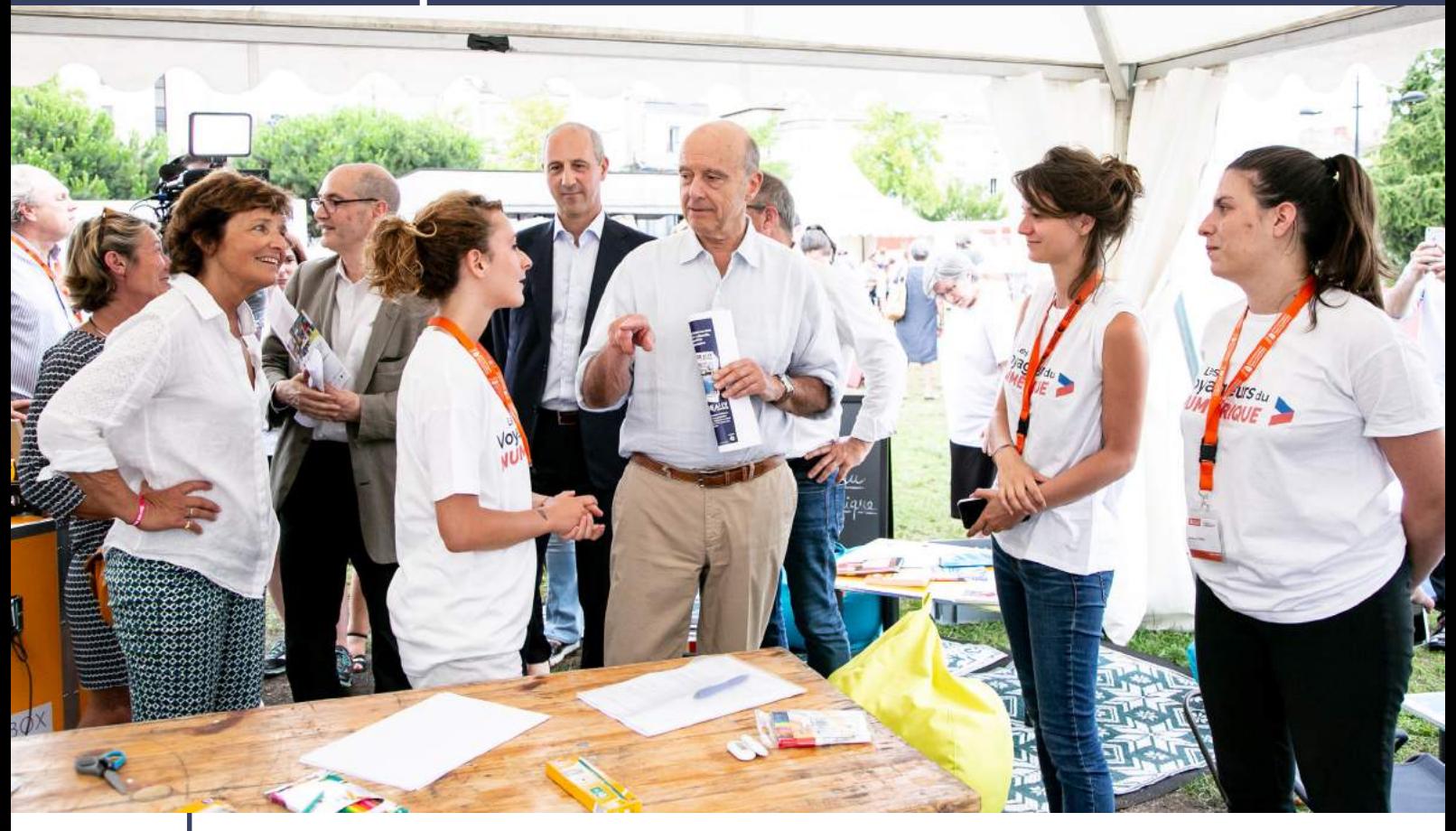

ncontre avec les partenaires locaux pendant l'étape bordelaise du tour de France Crédit : BSF

- Qui peuvent vous permettre de recruter de nouveaux Voyageurs du Numérique pour augmenter les rangs de votre communauté ;
- Qui vous aident à cibler un public pour mener des ateliers ou peuvent vous proposer une structure d'accueil ;
- Qui vous aident sur le terrain pour la logistique, la technique, le matériel.

Un club de Voyageurs du Numérique s'insère localement : auprès des institutions, des associations, des entreprises qui peuvent être autant de ressources (en compétences, en matériel, en proposant un lieu, en contributions financières, etc.) pour permettre au club d'assurer ses missions. Il s'agit ici de les repérer et les identifier afin de les contacter et de monter avec elles des partenariats et ainsi conduire au mieux l'activité du club. Vos besoins et objectifs vous orienteront vers des partenaires :

# **Les appuis pour recruter de nouveaux Voyageurs du Numérique**

Pour optimiser votre recrutement de nouveaux Voyageurs du Numérique, vous devez d'abord identifier les motivations de potentiels Voyageurs et ce que vous pouvez leur apporter. Vous pouvez par exemple cibler :

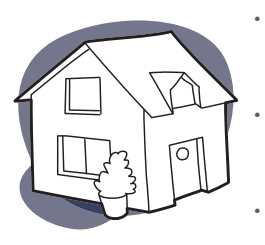

- Les personnes intéressées par la transmission de savoir, les problématiques de l'éducation aux médias, le numérique, l'outil informatique ;
- Les professionnels du monde du numérique souhaitant partager leurs savoirs et leurs expériences ;
- Les jeunes et les étudiants qui ont souvent des emplois du temps assez souples et du temps libre et recherchent des actions dans lesquelles s'investir ;

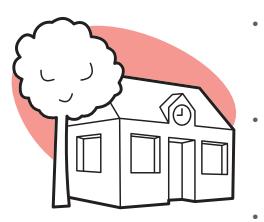

- Les nouveaux arrivants dans une ville désireux de faire des rencontres, nouer des liens avec les personnes de leur quartier ;
	- Les personnes en quête d'un enrichissement personnel, d'une nouvelle expérience, ou d'une visibilité dans leur quartier ou dans un domaine spécifique ;
	- Les personnes disposant de grandes disponibilités, comme les retraités.

En fonction de ces motivations, vous pouvez cibler différents partenaires :

- Les écoles d'informatique, mais aussi les universités dans leur ensemble : renseignez-vous auprès des écoles à proximité de chez vous, elles ont généralement des associations étudiantes actives toujours en recherche de nouveaux projets dans lesquels s'investir. De plus, vous pouvez discuter avec des enseignants qui ont souvent des idées de partenariat sur des actions précises dans lesquelles impliquer leurs étudiants (Cordée de la Réussite, projet PEPITE, etc.) ;
- Les entreprises spécialisées dans le domaine du numérique :
- Les espaces de co-working : ces lieux sont bouillonnants d'idées et de projets. Ils peuvent vous proposer un espace de réunion et certains des co-workers seront peut-être motivés pour partager leurs expériences au cours d'ateliers ;
- Les associations ayant un lien avec le numérique : vous pourrez être en contact avec des personnes ayant déjà une expérience dans ce domaine tout en proposant une approche bien différente ;
- Les associations d'aide aux devoirs, de lutte contre le décrochage scolaire, associations de soutien scolaire ;
- Pôle Emploi et les associations d'aide à l'emploi, à la réinsertion professionnelle.

# **Les partenaires pour cibler un public ou trouver une structure d'accueil**

### **LES SERVICES PUBLICS**

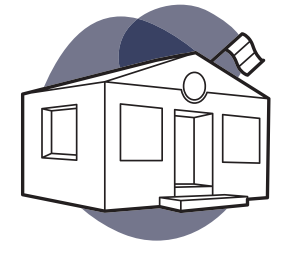

Ces partenaires représentent un ensemble de structures dont les missions peuvent se croiser avec les vôtres, ou dont les missions peuvent être de vous soutenir, mais qui ont pour point commun d'être financées par les pouvoirs publics, c'est-à-dire le plus souvent par les mairies, les communautés d'agglomérations/de communes, les départements, les régions ou même l'État. Sachez que dans les établissements publics, il y a toujours une hiérarchie qui peut vous sembler lourde et compliquée. Cependant, n'hésitez pas à parler de vos projets directement avec vos contacts privilégiés (enseignant, directeur de centre de loisirs, animateur, bibliothécaire, etc.) qui vous guideront dans vos démarches.

### **LES SERVICES ENFANCES/JEUNESSE DES MAIRIES**

Ces services ont pour mission de proposer aux enfants et aux jeunes d'une ville une offre de loisirs et de formation la plus variée possible. Ce sont eux qui sont en charge de la programmation de l'offre périscolaire proposée aux enfants, notamment dans le cadre de la réforme des rythmes scolaires de 2013-2014. Ces temps d'ateliers dits périscolaires conviennent tout à fait pour la tenue d'ateliers de programmation. Ce sont eux qui gèrent également les centres de loisirs de la ville et leurs offres d'activités. Vous pouvez ainsi toucher un public d'enfants sur les mercredis ou pendant les vacances scolaires. Vous serez en contact avec des animateurs de centres de loisirs qui encadrent les enfants et portent les projets auprès d'eux. On commence également à trouver des services numériques au sein des mairies, qui peuvent être spécifiquement intéressés par le dispositif Voyageurs du Numérique.

### **LES BIBLIOTHÈQUES ET MÉDIATHÈQUES**

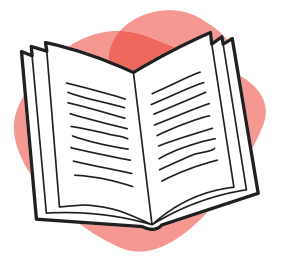

Les bibliothèques et médiathèques ont pour mission d'offrir à la population d'une ville. d'un quartier, ou d'une communauté d'agglomération un accès à la culture, à l'information et au divertissement. Elles reçoivent tous les publics d'une ville, et vous permettent donc de toucher un maximum de profils. De plus en plus souvent, ces établissements culturels prennent en charge des missions d'accès au numérique et à l'éducation : mise à disposition du public de postes informatiques avec accès à internet, initiations et formations diverses, achat et partage de ressources numériques sur l'actualité et l'autoformation, etc. Certaines sont même organisées avec un/une bibliothécaire en charge des questions numériques qui peut être votre interlocuteur/trice privilégié/e

### **LES CENTRES DE QUARTIER ET CENTRE SOCIAUX**

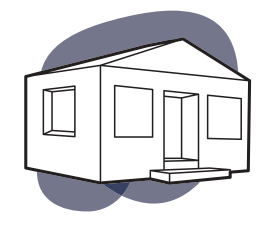

Les centres de quartier s'adressent à la population d'un quartier et leurs missions couvrent des champs très divers de l'activité d'une mairie. La plupart du temps, ils travaillent avec les personnes en recherche d'emploi, les personnes isolées, en insertion, les personnes âgées, les enfants de milieux défavorisés, etc. Travailler à réduire la fracture numérique fait souvent partie de leurs objectifs et en cela ils peuvent être intéressés par une collaboration avec un club de Voyageurs.

### **LES ÉTABLISSEMENTS PUBLICS NUMÉRIQUES (EPN)**

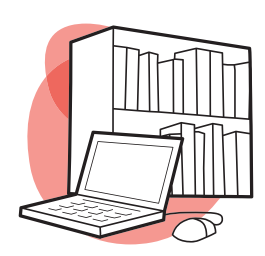

Ouverts à tous, les EPN permettent d'accéder, de découvrir, de s'informer, d'échanger, de créer et de s'initier aux outils, aux services et aux innovations liés au numérique dans le cadre d'actions diversifiées : rencontres, débats, ateliers collectifs d'initiation ou de production, médiations individuelles, libre consultation, etc. Ils proposent des accès à Internet, ainsi qu'un accompagnement qualifié pour favoriser l'appropriation des technologies et des usages de l'internet fixe et mobile. Ce sont des partenaires de choix pour votre club. Les animateurs multimédia des EPN seront les plus à même pour vous aider à construire vos projets, découvrir les problématiques numériques du territoire dont ils s'occupent. Même si ces établissements sont de plus en plus répandus, il n'en existe pas dans toutes les villes/quartiers.

### **LES ÉTABLISSEMENTS SCOLAIRES**

Il est important d'identifier les différentes collectivités territoriales liées à l'Éducation Nationale en fonction de votre projet et du public que vous ciblez :

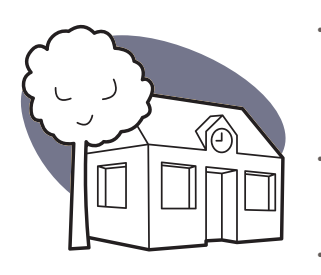

- Les écoles dépendent de la commune : pour mettre en place un atelier extrascolaire à destination d'enfants de moins de dix ans, par exemple, vous pouvez vous adresser au **service municipal** de votre ville ;
- les collèges dépendent du département : vous devez vous tourner vers le **conseil général** ou **départemental** si vous visez un public de jeunes adolescents ;
- Les lycées dépendent de la région : pour un atelier à destination de grands adolescents, vous devez vous adresser au **conseil régional.**

### **LES ASSOCIATIONS**

De nombreuses associations accueillent des publics ciblés : les femmes, les migrants, les habitants d'un quartier, les seniors… Elles sont généralement motivées pour inclure dans leur offre de service des ateliers autours du numérique. N'hésitez donc pas à les contacter. Vous devrez vous adapter au planning de l'association pour vos ateliers, mais, en contrepartie, vous disposerez de leurs locaux et de leurs réseaux.

### **LA LIGUE DE L'ENSEIGNEMENT : UN PARTENAIRE POSSIBLE DE VOTRE ACTION**

Partenaire des Voyageurs du Numérique au niveau national, la Ligue de l'enseignement dispose d'un réseau de fédérations départementales présentes sur l'ensemble du territoire, et peut constituer pour votre club un partenaire intéressant à plusieurs niveaux :

- Fédération d'associations, la Ligue peut vous accompagner dans vos démarches administratives, juridiques et budgétaires, vous aider à créer votre club et identifier vos potentiels partenaires locaux, Au cœur d'un grand réseau associatif locale, elle peut également vous aider à identifier, mobiliser et coordonner vos bénévoles.
- Association d'éducation populaire complémentaire de l'école publique, la Ligue de l'enseignement est au cœur d'un vaste réseau de partenaires éducatifs (associations, centres de loisirs, écoles…), et peut ainsi constituer un bon relais pour votre club De l'appui ponctuel à la co-gestion de votre club, plusieurs niveaux de partenariats sont possibles. N'hésitez pas à contacter la fédération de la Ligue de l'enseignement présente sur votre territoire. La liste est disponible sur www.laligue.org.

# **Partenaires opérationnels pour la logistique, la technique et le matériel**

Les partenaires opérationnels se recoupent souvent avec les partenaires pour trouver un public ou une structure d'accueil. Lorsque vous mettez en place un partenariat avec une école ou une association, vous bénéficiez généralement de ses locaux, et parfois du matériel disponible sur place.

Si vous avez choisi la structure associative, vous pouvez également contacter la **Maison des associations** de votre ville. Celle-ci peut vous orienter et vous conseiller dans vos demandes de subventions, recherches de locaux et démarches juridiques.

La mise en place de différents partenariats vous aidera à constituer un réseau de Voyageurs du Numérique, comprenant des référents juridiques, personnes ressources, relais d'informations et de communication, et d'optimiser et dynamiser votre présence sur le territoire. C'est le premier pas avant d'étendre votre club au-delà de votre quartier !

# 16

# SE REPÉRER DANS LES ASPECTS **LÉGAUX**

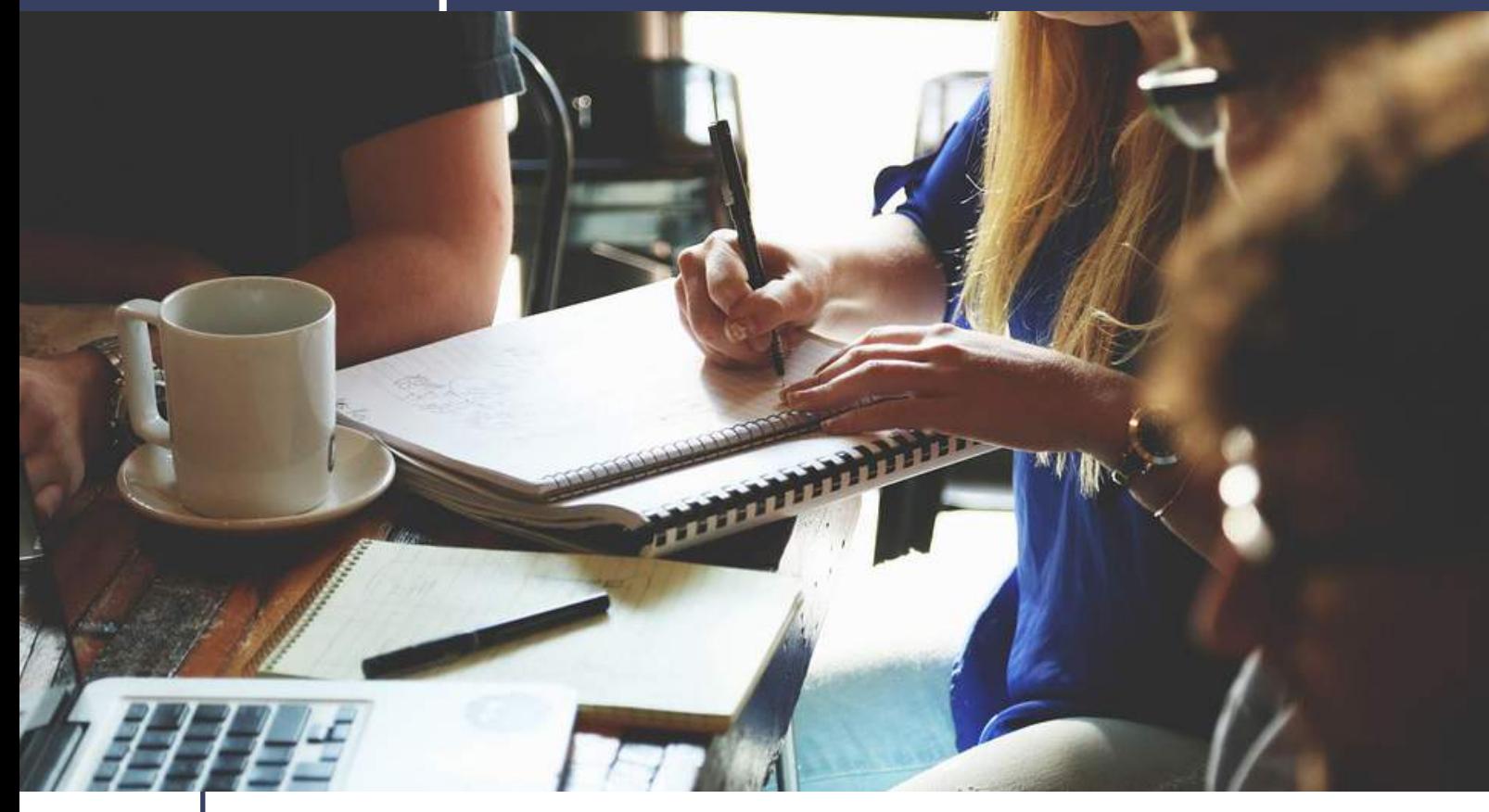

Il existe quelques aspects légaux qui concernent, d'une part, le club en lui-même et sa forme juridique éventuelle et, d'autre part, les activités du club, et qu'il vous est nécessaire de connaître et de prendre en compte. Nous vous donnerons également quelques explications concernant les licences d'utilisation des ressources que nous vous conseillons.

# **La structure de l'organisation**

Afin de pérenniser votre action en tant que club Voyageurs du Numérique, il est judicieux de choisir une structure formelle à donner à votre club. En France, il existe de nombreux statuts juridiques appropriés : association loi de 1901, entreprise (SAS, SARL, SCOOP...), Fondation. La création d'entreprise ou de fondation répond à des exigences très précises. Il peut être judicieux de se diriger dans un premier temps vers le statut d'association loi de 1901 qui est plus pertinent et présente de nombreux avantages. Pour plus d'informations, allez sur le site officiel du gouvernement pour les associations. Selon le statut juridique de votre structure, vous aurez sans doute des obligations à tenir. Renseignez-vous afin d'y répondre.

# **Les modalités de création d'une association**

Pour mieux vous repérer dans les aspects légaux de la création d'association voici une brève introduction. Si vous désirez davantage d'informations reportez-vous à l'annexe : « Quelques éléments de droit associatif ».

Définition : « l'association est la convention par laquelle deux ou plusieurs personnes mettent en commun, d'une façon permanente, leurs connaissances ou leurs activités dans un but autre que de partager des bénéfices » (loi du 1er juillet 1901, article 1er). Toute personne<sup>1</sup> physique ou morale jouissant de la personnalité juridique peut créer une association.

Les fondateurs sont libres de rédiger comme ils le souhaitent les statuts.

Un minimum rédactionnel est cependant obligatoire ; doivent être insérés les clauses relatives aux mentions figurant dans la déclaration à la préfecture et dans l'avis publié au Journal Officiel :

- Le titre exact et complet de l'association : la dénomination
- L'objet : le but
- L'adresse du siège social et éventuellement les autres établissements

Une fois les statuts rédigés, il convient de les faire approuver par les fondateurs. À cette fin, une assemblée constitutive peut être réunie, qui adoptera les statuts par vote. En fait, d'un point de vue strictement juridique, l'association est constituée dès que les statuts sont signés, dans la mesure où les dirigeants sont désignés. C'est la toute première étape de la création d'un club.

Les autres étapes sont la constitution d'un registre spécial obligatoire, la publication des statuts dans le Journal Officiel et la déclaration à la préfecture. Voici comment vous affranchir de ces formalités :

### **LE REGISTRE SPÉCIAL OBLIGATOIRE**

Toute association a l'obligation de tenir un registre spécial dans lequel devront être mentionnés les changements intervenus dans sa direction (changement du Conseil d'Administration) et les modifications statutaires.

C'est un document comportant des feuillets blancs reliés de façon indissociable, numérotés de la première à la dernière page, paraphés sur chaque feuille par toute personne habilitée à représenter l'association. Il doit être conservé au siège de l'association et ne comporter ni surcharges, ni ratures. Il peut être constitué de feuillets volants, mais cela altère sa valeur.

Des mentions obligatoires doivent être contenues dans le registre :

- Les changements de personnes chargées de la direction ;
- Les nouveaux établissements fondés :
- Les changements d'adresse du siège social ;
- Les acquisitions ou aliénations du local destiné à l'administration de l'association ;
- Les modifications apportées aux statuts ;
- Les dates des récépissés délivrés par les préfectures ou les sous-préfectures lors du dépôt des déclarations modificatives.

On peut y apporter d'autres mentions.

Le registre spécial obligatoire constitue un acte de seing privé, c'est-à-dire que son contenu fait foi jusqu'à ce que quelqu'un apporte la preuve de son inexactitude. La valeur matérielle du registre dépend très largement de sa tenue matérielle : les ratures, surcharges, contradictions affectent sa valeur.

En cas d'irrégularité, la dissolution de l'association peut être prononcée. Cette dissolution est facultative : elle peut être rejetée par le Tribunal de Grande Instance. Des sanctions pénales sont aussi possibles comme des amendes.

### **LA DÉCLARATION À LA PRÉFECTURE ET LA PUBLICATION AU J.O.**

La déclaration à la préfecture doit comporter ::

- La dénomination de l'association ;
- Son objet ;
- L'adresse complète du siège social et des autres établissements ;
- En annexe, la liste des dirigeants en mentionnant les nom, prénom, profession, domicile, nationalité, ainsi que la fonction ;
- Toujours en annexe, deux exemplaires des statuts établis sur papier libre, datés et signés par au moins deux fondateurs.

La déclaration doit être déposée en double exemplaire à la préfecture ou sous-préfecture. Un récépissé est délivré : il est daté et signé par le préfet, le sous-préfet ou leurs délégués. Attention, il ne fait que constater le dépôt matériel de la déclaration, il ne confirme pas un examen de fond des statuts de l'association.

L'avis d'insertion au Journal Officiel constitue l'étape suivante. Il contient :

- La date de la déclaration :
- Le nom de la préfecture ou de la sous-préfecture ;
- La dénomination et l'objet de l'association ;
- L'adresse de son siège social ;

La publication doit avoir lieu un mois au plus tard à compter de la date du dépôt à la préfecture. Une association non déclarée ou déclarée mais non publiée au J.O. est licite et juridiquement valable. Toutefois, elle ne constitue pas une personne morale. De plus, des sanctions pénales et administratives peuvent être appliquées.

Le règlement intérieur est en principe facultatif. Il est établi quand ses membres le décident. Les statuts peuvent conférer sa rédaction à l'A.G., au C.A. ou au bureau. Il n'a pas à être communiqué aux autorités administratives, ni déposé à la préfecture. Il a la même force obligatoire que les statuts à condition d'avoir fait l'objet d'une adoption régulière et de ne contenir aucune clause contraire aux statuts. Le règlement intérieur n'a d'effet qu'à l'égard des membres, que ceux-ci en aient eu connaissance ou non. L'adhésion aux statuts ou leur acceptation vaut présomption d'adhésion au règlement intérieur.

# **Assurer les activités du club**

Contracter une **assurance** est essentiel afin d'être couvert en cas d'accident lors d'un atelier, cela permet également d'être protégé dans l'éventualité d'un problème durant les déplacements des médiateurs ou du matériel. Dès lors que vous avez donné une structure juridique à votre club, il faut lui prendre une assurance. Les bénévoles sont également couverts par leur assurance de responsabilité civile personnelle.

# **Le taux d'encadrement est réglementé en fonction de l'âge des enfants et de la structure encadrante**

Lorsque vous menez des ateliers avec des enfants et des adolescents, il est important de vérifier et de prendre en compte quelques paramètres légaux. La première chose à savoir est que les parents doivent être avisés et autoriser leurs enfants à suivre une activité. Cela peut se faire sous la forme d'une **autorisation parentale.**

Si c'est un centre de loisirs, le nombre d'enfants dépend du nombre d'adultes animateurs du centre. La responsabilité des enfants revient à l'animateur/trice du centre. Il peut encadrer au maximum 12 enfants de primaire.

Lorsque vous animez un atelier, il est impératif d'être au clair sur qui a la responsabilité des enfants ! Les règles varient d'une structure à l'autre (dans une bibliothèque par exemple, les enfants sont sous la responsabilité de leurs parents). Dans le cas où les enfants sont sous votre responsabilité, il est nécessaire de contrôler leurs sorties en fin d'atelier : un enfant ne peut rentrer seul sauf si les parents vous ont donné une autorisation (idéalement écrite) et vous devez rester jusqu'à ce que tous les enfants soient partis.

Dès lors que vous avez des bénévoles, pour des questions d'assurance, vous devez leur proposer de signer une **convention** de bénévolat. Vous trouverez dans la clé USB du kit du club VDN un Modèle de convention.

Dernière chose, les lieux publics sont soumis à des règles d'hygiène et de sécurité, notamment en matière d'installation électrique. Renseignez-vous auprès des partenaires qui vous accueillent afin de ne pas transgresser ces règles.

# **Les enfants et internet**

Dans le cadre d'un atelier, vous pourriez être amené à créer des adresses email, accompagner un jeune dans la création d'un site web ou d'un blog, etc. Toutes ces activités, au-delà du volet pédagogique très important, doivent être préparées également du côté légal afin d'éviter les problèmes. L'âge légal pour créer une adresse mail (et donc tout ce qui en découle : blog, compte sur les réseaux sociaux, etc.) varie suivant les pays et les fournisseurs de la boîte mail. Toutefois, la plupart du temps cet âge ne descend pas en dessous de 13 ans. Ainsi, il est indispensable d'avoir l'accord du représentant légal du jeune pour qu'il se crée un site, un blog, ou son adresse email.

Les réseaux sociaux. S'il n'y a aucune contrainte légale concernant l'âge des inscrits aux réseaux sociaux, il est important d'aider les enfants, prompts à donner leurs informations personnelles facilement, à régler les paramètres de sécurité de leurs comptes. Par ailleurs, la plupart des réseaux sociaux ont un âge minimum : par exemple, il n'est pas possible de s'inscrire sur Facebook avant 13 ans. Vous trouverez ici un article et une infographie qui reprend une grande partie des réseaux sociaux et les âges minimums d'inscription. Vous trouverez beaucoup d'informations et de conseils pédagogiques sur le site de la CNIL, et sur son site spécialement dédié aux jeunes.

# **Photographier ou filmer des participants**

Pour photographier ou filmer une personne bénévole ou participante, mineure ou majeure, il faut avoir son autorisation. Cela vous protégera légalement et vous permettra de diffuser l'image suivant les conditions définies sur le formulaire. L'autorisation prend la forme d'un formulaire à faire remplir et signer par la personne (cf. annexe). Tout particulièrement si vous souhaitez utiliser ces images pour votre communication (flyer, site internet, réseaux sociaux...).Une fois de plus, dans le cas d'un mineur, il faut demander à ses parents ou à son représentant légal de remplir et signer cette autorisation. L'autorisation de droit à l'image doit mentionner toutes les utilisations prévues (lieu, durée, modalité de présentation, de diffusion, support). Si vous utilisez ensuite ces images pour une utilisation qui n'a pas été prévue, vous devez demander à nouveau l'autorisation.

Une fois ces autorisations signées, vous pouvez prendre des images des personnes. Puis les utiliser. Concernant les enfants, il peut être intéressant pédagogiquement de les leur montrer, de choisir avec eux les images à utiliser pour leur apprendre à avoir un droit de regard sur leur image et les utilisations qu'ils en font sur internet.

Les exceptions à ce droit à l'image de la personne concernent les images de groupes ou de foules dans des lieux publics, les images dans lesquelles la ou les personnes ne sont pas reconnaissables (de dos, ou seulement les mains ou une partie non reconnaissable de la personne).

# **Droits et obligations concernant les données personnelles**

La CNIL encadre l'utilisation que vous allez faire des données personnelles recueillies par votre club :

- Le droit à l'information : il s'agit d'un droit de regard sur ses données personnelles. Cela concerne aussi bien la collecte des informations que leur utilisation. L'individu doit être informé, au moment de la collecte des données, de l'utilisation qui va en être faite ;
- Le droit d'opposition : il est possible, pour des motifs légitimes, de refuser de figurer dans un fichier (sauf ceux des impôts, de la police...). Pour la prospection commerciale, on peut s'y opposer sans motiver sa demande. Ce droit s'exerce au moment de la collecte ou plus tard en s'adressant au responsable du fichier ;
- Le droit d'accès : en justifiant de son identité, chacun a le droit d'interroger le responsable d'un fichier pour savoir s'il détient des informations sur nous et lesquelles.
- Le droit de rectification : il est possible de faire rectifier, compléter ou effacer des informations qui nous concernent si on a repéré des erreurs, des inexactitudes ou la présence de données dont la collecte, l'utilisation, la communication ou la conservation est interdite. En retour, le responsable du traitement doit prouver qu'il a procédé aux rectifications demandées.

Source : http://www.cnil.fr/fileadmin/documents/Jeunes/cnilmethodo8.pdf

# **Licences et propriété intellectuelle**

Une des dimensions légales à prendre en compte lors de la préparation et de l'animation des ateliers Voyageurs du Numérique est la question des licences et de la propriété intellectuelle. Ce point recouvre les licences des logiciels utilisés lors des ateliers, ainsi que la propriété intellectuelle des ressources utilisées et produites par les participants lors des ateliers.

### **LICENCE DES LOGICIELS UTILISÉS ET DES CONTENUS GÉNÉRÉS PAR LES PARTICIPANTS**

L'usage de chacun des logiciels, outils et plateformes utilisés dans le cadre des ateliers est régi par une licence propre, dont découle des droits et devoirs spécifiques relatifs aux contenus générés par les utilisateurs avec ces logiciels.

### **SCRATCH**

### **Contenus générés par les utilisateurs :**

Régis par une licence Creative Commons BY-SA.

### **Code source de l'outil :**

Distribué sous licence GNU General Public License V2 (GPL2).

### **Plus d'informations :**

- http://wiki.scratch.mit.edu/wiki/Scratch\_Source\_Code\_License
- https://scratch.mit.edu/help/faq/#permissions
- https://scratch.mit.edu/terms\_of\_use/

### **CODECADEMY**

### **Contenus générés par les utilisateurs :**

Propriété de l'utilisateur ayant posté le contenu, régis par des conditions d'utilisations de codecademy.

### **Code source de l'outil :**

Propriété exclusive de Codecademy.

### **Plus d'informations sur les conditions d'utilisation de codecademy (anglais) :**

http://www.codecademy.com/fr/terms

### **CODE.ORG**

### **Contenus générés par les utilisateurs :**

Régis par des règles spécifiques code.org.

### **Code source de l'outil :**

Propriété exclusive de Code.org.

### **Plus d'informations sur les conditions d'utilisation de Code.org (anglais) :**

http://code.org/tos

### **WEBMAKER**

### **Contenu générés par les utilisateurs :**

Régis par des règles spécifiques webmaker.

### **Code source de l'outil :**

Licence ouverte open source Mozilla Public License Version 2.0.

**Plus d'informations sur les conditions d'utilisation de Webmaker (anglais) :**  https://webmaker.org/fr/terms

### **APP INVENTOR**

**Contenus générés par les utilisateurs :**  Régis par une licence Creative Commons BY-SA 3.0.

**Code source de l'outil :**  Creative Commons BY-SA 3.0.

### **BLOCKLY**

**Contenus générés par les utilisateurs :**  Régis par une licence Creative Commons Attribution 3.0 Unported.

**Code source de l'outil :**  Distribué sous licence Apache 2.0.

Les contenus proposés sur le site Blocklyest sous licence Creative Commons BY (Attribution), et les échantillons de code sont sous licence Apache 2.0.

### **LICENCE DES RESSOURCES VOYAGEURS DU NUMÉRIQUE**

Les fiches, les parcours pédagogiques et les autres ressources proposées par Bibliothèques Sans Frontières et la communauté Voyageurs du Numérique sur la plateforme voyageursdunumerique.fr sont toutes distribuées sous licence Creative Commons BY-SA.

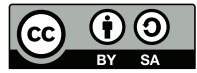

### **AUTRES RESSOURCES UTILISÉES LORS DES ATELIERS**

Dans l'esprit d'ouverture des Voyageurs du Numérique, et afin d'éviter tout problème ultérieur avec d'éventuels ayants droit, nous vous encourageons à utiliser dans vos ateliers uniquement des ressources additionnelles (images, illustrations, photographies, échantillons de code, texte...) sous licence libre (Creative Commons, GPL, etc.).

# **Principales licences libres/open source**

### **CREATIVE COMMONS BY-SA**

### Cette licence permet à chacun de :

- Partager : copier, distribuer et communiquer le matériel par tous moyens et sous tous formats ;
- Adapter : remixer, transformer et créer à partir du matériel pour toute utilisation, y compris commerciale. ;

### Sous les deux conditions suivantes :

- Paternité [BY] (Attribution) : l'œuvre peut être librement utilisée, à la condition de l'attribuer à l'auteur en citant son nom.
- Partage des conditions initiales à l'identique [SA] (ShareAlike) : le titulaire des droits autorise à l'avance les modifications sous les mêmes options Creative Commons que l'œuvre originale.

Plus de détail à l'URL : https://creativecommons.org/licenses/by-sa/2.0/fr/

### **Licence publique générale GNU (GPL)**

Première et principale licence régissant la distribution et la modification des logiciels libres. Plus de détail à l'URL : http://www.gnu.org/licenses/licenses.fr.html

### **Licence Apache 2.0**

La licence Apache est une licence de logiciel libre et open source. Plus de détail à l'URL : http://www.apache.org/licenses/LICENSE-2.0.html

# GÉRER UN BUDGET

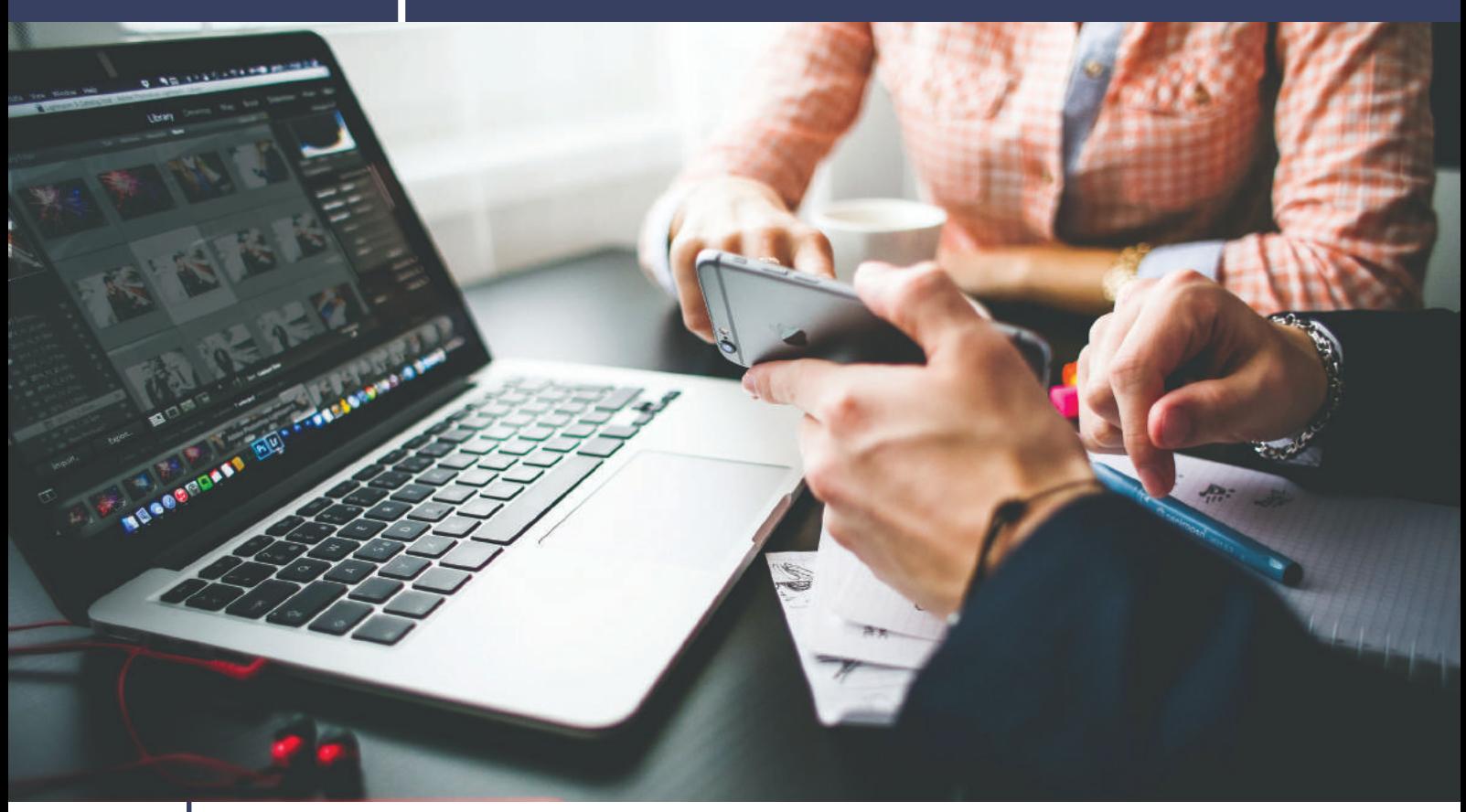

Un club peut commencer dans un garage avec des participants qui apportent leurs ordinateurs. Mais la question du financement peut se présenter assez rapidement : pour acheter du matériel, défrayer les déplacements ou pour faire des courses pour un moment de convivialité au sein du club, etc. Ce chapitre est là pour vous donner des pistes de réflexion sur les modèles économiques possibles garantissant un équilibre financier. L'équilibre financier vous permet de développer votre club de façon pérenne.

Pour cela, il est important de concevoir votre projet en deux parties :

- Le financement de sa création
- Son maintien et son développement en élaborant votre budget prévisionnel

# **Le financement de votre club**

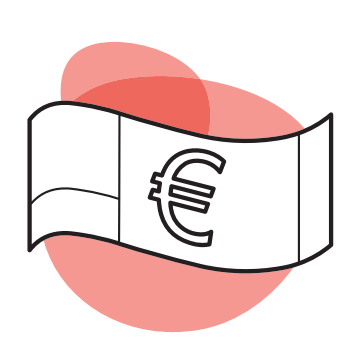

Vous avez identifié le public que vous souhaitez atteindre (chapitre Identifier on public) et développé une stratégie de recrutement et de fidélisation de vos Voyageurs du Numérique (chapitre Recruter et fidéliser). Vous êtes maintenant prêt pour rechercher des moyens de financement. Pour cela, vous allez avoir besoin d'écrire sur le ou les projets du club. Il est important de tout mettre sur papier et de pouvoir quantifier mois par mois les objectifs de fréquentation de votre club ainsi que les arguments que vous souhaitez mettre en avant pour convaincre vos financeurs. Que ce soit pour diminuer la fracture numérique, sensibiliser à la programmation, démystifier les jeux vidéo, impliquer des enfants en échec scolaire ou mettre en place une activité extrascolaire, les arguments ne manquent pas.

### **VOICI LES DIFFÉRENTS MOYENS DE FINANCEMENT PONCTUELS OU DURABLES DE VOTRE CLUB :**

Les subventions publiques - Les services éducatifs de votre mairie ou du conseil régional peuvent vous accompagner dans la création de votre club. N'oubliez pas que ces services attendront de vous un suivi régulier et consciencieux sur les objectifs attendus. Retrouvez l'ensemble des documents qu'il faut fournir en suivant ce lien : http://vosdroits.service-public.fr/associations/R1271.xhtml

- Le mécénat Les entreprises privées, les fondations d'entreprise et les particuliers peuvent contribuer financièrement à l'élaboration de votre projet. Ne sous-estimez pas le mécénat de compétences qui peut vous permettre d'être accompagné par des personnes expérimentées ou bien d'être doté en matériel par une entreprise. De même qu'avec les subventions publiques, l'acte de mécénat ne vous affranchit pas de justifier de ce que vous souhaitez faire de l'argent qui vous est alloué. Il est très important de fournir un suivi régulier pour faire durer le mécénat.
- Le crowdfunding Véritable révolution dans les solutions de financement, le crowdfunding\*, ou financement participatif, vous permet non seulement de trouver un financement, mais aussi d'impliquer des personnes qui ont financé. N'hésitez pas à les relancer, ils deviendront les premiers utilisateurs actifs de votre club Voyageurs du Numérique. Pour bien comprendre la méthodologie qui vous permettra de réussir votre campagne de financement participatif, rendez-vous ici : http://blog.bolden. fr/crowdfunding-conseils-reussir-campagne/
- Les revenus que vous allez générer Les revenus que vous allez générer seront peut-être importants si vous identifiez un public qui serait en mesure de payer pour un atelier. Essayez de déterminer les revenus que vous allez générer, ils vous serviront dans votre prochain prévisionnel.

# **Les dépenses de votre club**

Définir le cadre logique ou le business plan vous aide à convaincre vos investisseurs et partenaires qui veulent savoir dans quoi ils s'engagent. De plus, les entrées et sorties d'argent bien définies garantissent la pérennité de votre activité. Les sources de financement ont été présentées ci-dessus/dans la section précédente. Quant à vos dépenses, elles sont les suivantes :

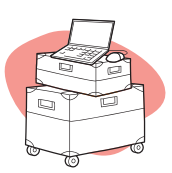

Si le(s) lieu(x) qui vont accueillir vos ateliers ne sont pas équipés en matériel informatique, votre premier investissement sera probablement de vous munir d'ordinateurs, de souris et d'une connexion Internet ou de vous en faire prêter par l'équipe Voyageurs du Numérique de Bibliothèques Sans Frontières. Contactez les coordinateurs régionaux qui pourront éventuellement vous aiguiller dans la recherche de financements.

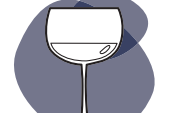

Les dépenses organisationnelles et de fonctionnement :

> Les frais de déplacement et de restauration de vos Voyageurs du Numérique

> Les frais de fidélisation de vos Voyageurs du Numérique : réunion-apéro, repas, séminaire.

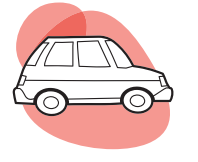

> Les frais de communication pour faire connaitre votre structure : impression de flyers, affiches, banderoles, kakémonos, événement de soutien, etc.

Une fois détaillé l'ensemble de vos dépenses, il ne vous reste plus qu'à rédiger votre business plan ! Simplifiez-le au maximum pour que vos objectifs soient compréhensibles. Si vous avez besoin de conseils, rendez-vous ici : http://lentreprise.lexpress.fr/creation-entreprise/etapes-creation/savoir-resumer-son-business-plan\_1512491. html

### **CINQ ÉTAPES SONT DONC ESSENTIELLES À LA STRUCTURATION DE VOTRE CLUB :**

### **1. Le dépôt des statuts de votre association**

Il faut être minimum deux pour créer une association :

Le président et le trésorier, idéalement trois avec le secrétaire général. A vous deux (ou trois) vous constituez le bureau de l'association. Les statuts sont signés par les membres du bureau. Un procès-verbal doit être établi. La publication au journal officiel après dépôt des statuts est la preuve de votre existence légale.

### **2. L'ouverture d'un compte en banque**

L'ouverture de ce compte est nécessaire pour deux raisons :

- Avoir un RIB et pouvoir procéder à des demandes de subvention ou pour payer une assurance ;

- Avoir un chéquier qui vous permettra d'effectuer les dépenses nécessaires à la bonne marche de l'association.

### **3. L'assurance civile (optionnel mais conseillé)**

Permettra d'être assuré au cours des actions menées dans le cadre du club.

### **4. La demande de local à la mairie**

Ce local vous permettra a minima de stocker le matériel voire d'organiser des ateliers.

### **5. Les demandes de subvention**

Ces subventions vous permettront de faire vivre le projet.

# 

# COMMUNIQUER AUPRÈS DES DIFFÉRENTS PUBLICS

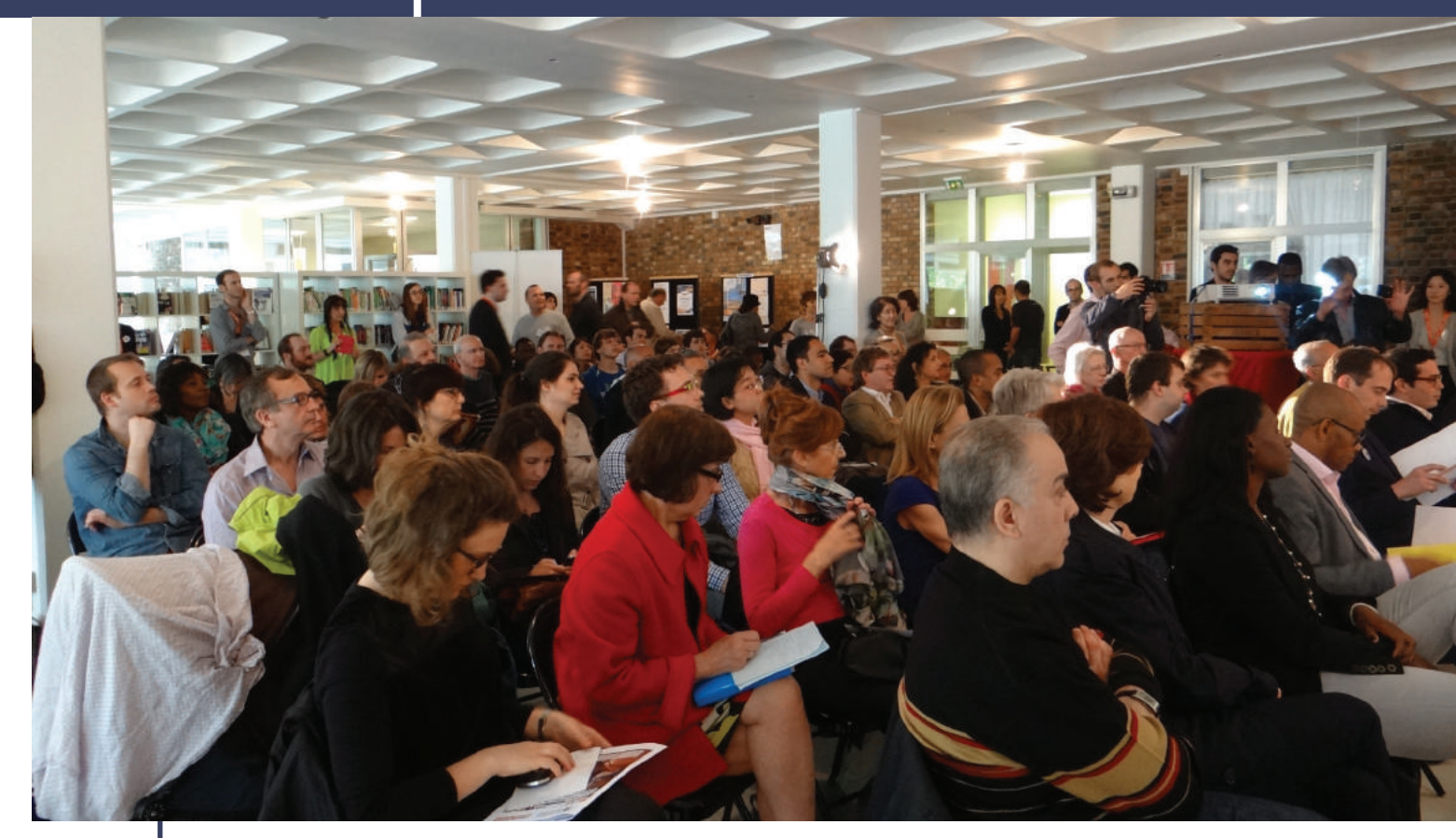

Evénement de lancement de la version française de Codecademy à la Bibliothèque Robert Desnos en mai 2014 - Crédit : BSF/Augustin Lebon

Communiquer est une problématique essentielle pour assurer le dynamisme et la pérennité de votre club. Pour faciliter les contacts entre les Voyageurs du Numérique, ou pour apporter une visibilité sur vos actions, vous disposez de plusieurs canaux.

# **Les outils de communication : flyers, affiches, etc.**

Pour mieux faire connaître le projet Voyageurs du Numérique, vous pouvez télécharger des affiches et flyers mis à votre disposition sur la plateforme Voyageurs du Numérique. Ces documents peuvent être diffusés en ligne (pièce jointe de mail, partage sur les réseaux sociaux...). Vous pouvez aussi les imprimer et les mettre à disposition dans vos locaux ou les diffuser auprès des bibliothèques, maisons de quartier, services municipaux…

# **Le réseau des partenaires**

Les bibliothèques, les missions locales, les centres sociaux, les fédérations départementales de la Ligue de l'enseignement et leurs associations affiliées, les écoles ont un réseau étendu. Vous pouvez leur demander de communiquer vos informations (événement particulier, atelier ou formation) ou vos documents de communication, afin de toucher un plus grand nombre de personnes.

## **Les services municipaux**

Les services municipaux disposent de différents canaux de communication mis à disposition des associations de la ville. Vous pouvez généralement poster une annonce ou un flyer sur le panneau d'affichage dans l'accueil de la mairie, ou demander à ce qu'un encart figure su le journal local ou sur le site de la ville, dans la partie « actualités ». N'hésitez donc pas à les contacter pour savoir comment intégrer l'agenda de la ville.

# **La plateforme Voyageurs du Numérique**

La plateforme est l'outil principal pour communiquer sur les événements que vous organisez.. Il constitue une vitrine pour tous vos événements. Ajoutez un atelier à l'agenda, et il se mettra à jour automatiquement. Il est très important que tous les ateliers soient référencés. Cela permet aux nouveaux venus qui découvrent le projet Voyageurs du Numérique de savoir facilement quels ateliers sont organisés près de chez eux. Vous augmentez ainsi vos chances d'étendre le public de vos ateliers et de recruter de nouveaux Voyageurs du Numérique bénévoles.

Adresse du site : www.voyageursdunumerique.fr

# **Le blog Voyageurs du Numérique**

Vous avez organisé un atelier sortant de l'ordinaire ? C'est la fin d'un cycle d'ateliers et vous souhaitez partager les réalisations des participants ? Vous avez participé à un événement en particulier ? Vous voulez faire le portrait d'un participant ou d'un Voyageur du Numérique pour partager son témoignage ? Le blog Voyageurs du Numérique permet d'agréger toutes les actus de la communauté. N'hésitez pas à proposer des articles, des photos, des vidéos !

Adresse du blog : https://voyageursdunumerique.fr/blog/

### **Les réseaux sociaux**

Il existe une page Facebook Voyageurs du Numérique ainsi qu'un fil Twitter. Si vous avez des nouvelles à partager avec l'ensemble de la communauté, n'hésitez pas à contacter les administrateurs des pages pour qu'ils les relaient.

Page Facebook : https://www.facebook.com/lesvoyageursdunumerique/ Compte Twitter : @VoyageursduNum

# **Les événements extérieurs**

Participer à des événements fait partie de l'ADN des Voyageurs du Numérique. De nombreux rendez-vous sont organisés au fil de l'année : Maker Faire, Mois du Multimédia, Code Week, La Voie est Libre, Semaine du Digital, Futur en Seine... Que ce soit pour faire connaître le projet auprès du grand public ou pour recruter de nouveaux Voyageurs du Numérique, ces temps forts sont essentiels à la notoriété du projet.

Renseignez-vous sur l'actualité de votre ville ou de votre département et voyez où vous pourriez intervenir pour faire connaître l'initiative. Pour les gros événements, n'hésitez pas à contacter l'équipe Voyageurs du Numérique de Bibliothèques Sans Frontières afin de faire une proposition conjointe.

# 

# SUIVRE ET ÉVALUER SES ATELIERS

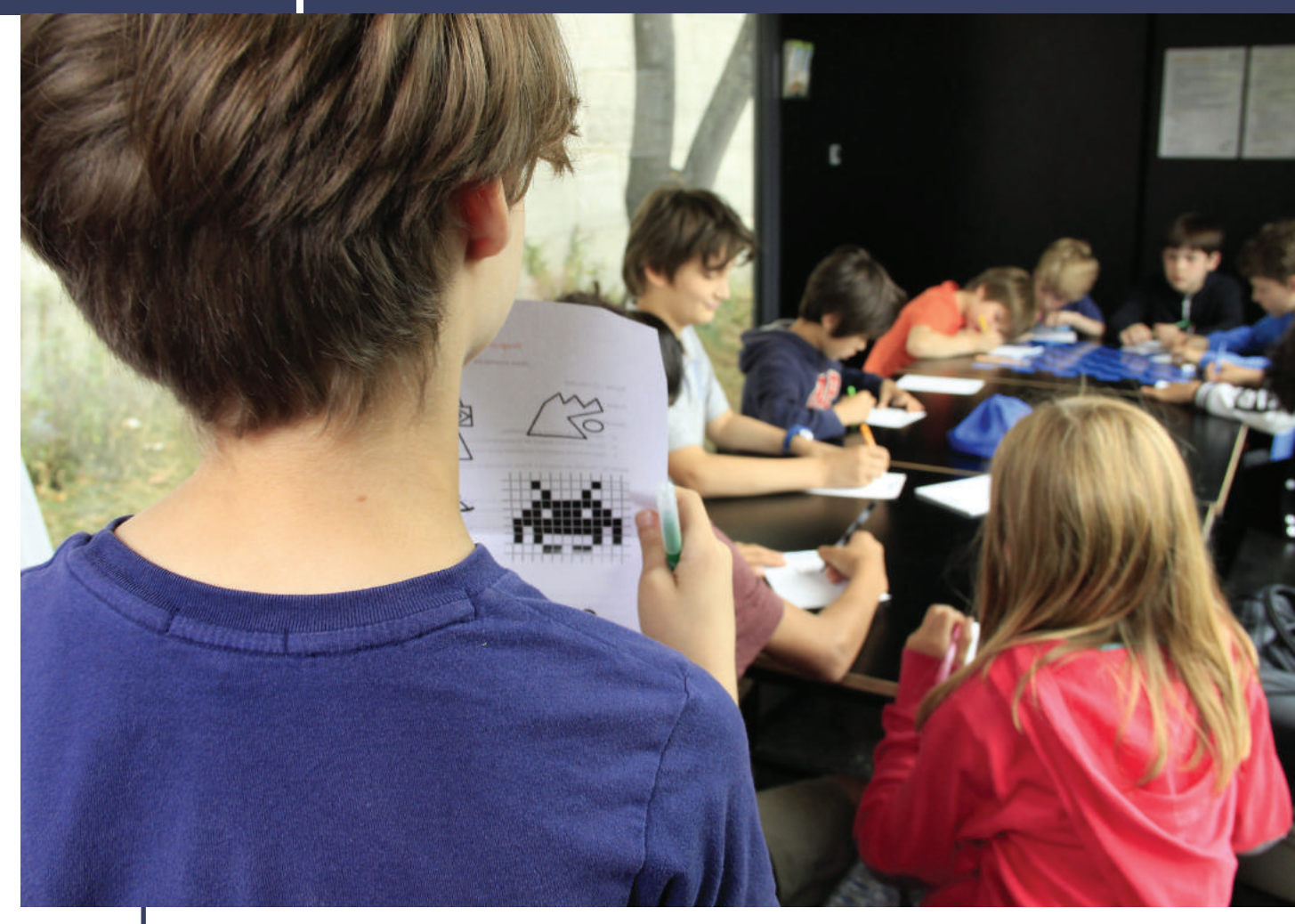

Atelier déconnecté animé sur les Berges de Seine / crédit : BSF

# **A quoi servent le suivi et l'évaluation ?**

L'intérêt du suivi et de l'évaluation des programmes est multiple. Sans suivi et sans évaluation, difficile de dire si les résultats attendus ont été réalisés ou si le programme Voyageurs du Numérique a un impact sur la société, ou comment améliorer le programme si les résultats et impacts attendus n'ont pas été atteints.

De plus, ces processus de suivi et d'évaluation permettent à une organisation de revoir régulièrement ses activités – qu'il s'agisse des ateliers ou du programme en lui-même – afin d'y apporter les ajustements nécessaires pour une meilleure optimisation des moyens disponibles.

# **Quelle différence entre suivi et évaluation ?**

Le suivi vise, comme son nom l'indique, à « suivre » ou à « monitorer » les activités du programme. Il s'agit de vérifier que les activités sont réalisées telles que prévues, que les résultats attendus sont atteints, qu'il s'agisse du nombre de participants touchés ou des objectifs pédagogiques poursuivis.

L'évaluation du programme vise quant à elle à mesurer l'impact du programme. Celle-ci peut être faite à plusieurs niveaux : par exemple, le programme Voyageurs du Numérique vise à la fois à avoir un impact sur les participants aux ateliers, mais aussi sur le grand public, sur les bénévoles du programme, sur les structures partenaires, voire plus largement sur l'écosystème numérique et éducatif, ainsi que sur les pouvoirs publics. L'évaluation d'un programme permet d'en quantifier les répercussions – positives ou négatives – sur les cibles du programme et fournit des recommandations cruciales pour l'amélioration de celui-ci et la définition de sa stratégie de mise en œuvre. Elle peut également mettre en évidence des effets non attendus du programme et ainsi contribuer à ajuster ce dernier, tandis que le suivi du programme se fait dans le cadre préalablement défini du programme.

Pour le suivi, comme pour l'évaluation du programme, votre appui est crucial. En nous faisant remonter les informations relatives au suivi des ateliers, du montage des clubs Voyageurs du Numérique et des activités que vous menez, vous nous aider à construire une vision claire, précise et juste du programme. En participant au processus d'évaluation du programme – à travers des entretiens, des focus groupes, ou en nous aidant à recueillir des données quantitatives relatives aux activités que vous menez – vous contribuez à donner à BSF, à la communauté des Voyageurs du Numérique, au grand public et aux pouvoirs publics, des leviers pour mesurer l'efficacité du programme, aiguiser notre vision critique des enjeux de ce dernier et ainsi améliorer la mise en œuvre du projet.

# **Quels outils pour le suivi des ateliers ?**

Afin d'avoir une vision aussi complète que possible des activités du programme, il est important que chaque atelier organisé fasse autant que possible l'objet d'un suivi. Celui-ci peut s'avérer toutefois léger à mettre en place. A travers la plateforme Voyageurs du Numérique, vous pourrez par exemple faire remonter à BSF et à l'ensemble de la communauté Voyageurs du Numérique les informations relatives à chaque atelier : quels publics visés pour chaque atelier, combien de participants à chaque atelier, caractéristiques des participants aux ateliers, etc.

Le suivi des ateliers vise également à mesurer si les objectifs pédagogiques de l'atelier ont été atteints. Il faut toutefois bien garder à l'esprit que l'évaluation des objectifs ne consiste en aucun cas à porter un jugement de valeur sur l'atelier (« réussi » ou non, par exemple), sur ses animateurs (« bons pédagogues» ou « mauvais pédagogues », par exemple) ou ses participants (« bon niveau » ou « mauvais niveau » par exemple). Ce suivi vise plutôt à pouvoir réajuster la mise en œuvre de l'atelier, son découpage temporel, ou même ses objectifs afin de répondre au mieux aux besoins des publics et d'améliorer le résultat de l'atelier

Vous trouverez en fin du guide et sur le plateforme des questionnaires que vous pourrez faire remplir par les participants à la fin de chaque atelier ou de chaque série d'ateliers ou formation. Ces questionnaires, qui visent à mesurer les résultats de l'atelier, peuvent bien sûr être adaptés afin de correspondre au mieux aux besoins de vos activités.

Prévoir un moment de discussion à la fin de l'atelier entre les animateurs et les participants permet également de recueillir des informations cruciales pour le suivi des ateliers, de la formation et du programme. De même un temps d'échanges entre animateurs permet de rassembler toutes les impressions que ceux-ci ont pu recueillir tout au long de l'atelier, à travers leurs interactions avec les participants et leurs observations de ces derniers.

Dans tous les cas, le suivi des ateliers est surtout précieux s'il est suivi d'actions. Il s'agit en effet de pouvoir ajuster le reste de la formation, les prochains ateliers, ou encore d'identifier et de généraliser les bonnes pratiques, que vous pourrez partager ensuite avec le reste de la communauté à travers la plateforme Voyageurs du Numérique.

# **Quels outils pour l'évaluation du programme ?**

BSF coordonne avec l'appui d'experts externes la mise en œuvre de l'évaluation du programme. Il s'agit d'évaluer les impacts de ce dernier, tant sur le plan qualitatif que quantitatif, tout au long du programme et à sa clôture ou après. Et ce à plusieurs niveaux : au niveau des participants aux ateliers, au niveau de l'écosystème impliqué (éducatif, numérique, associatif), et au niveau de l'opinion publique.

Pour ce faire, des entretiens et des focus groupes avec un échantillon significatif de participants, de bénévoles Voyageurs du Numérique, de représentants des structures partenaires seront organisés. Votre participation à ces entretiens est précieuse pour la construction collective d'une image complète et équilibrée du projet sous tous ces aspects.

Des indicateurs quantitatifs (taux de participation, taux de mobilisation et d'engagement des acteurs impliqués, etc.) seront également collectés, notamment à travers la plateforme Voyageurs du Numérique. Combinés aux retours qualitatifs, ils permettront d'évaluer les impacts à court et à long terme du programme. Le protocole d'évaluation du programme, ainsi que les outils construits à cet effet et les résultats de l'évaluation, vous seront partagés à travers la plateforme.

Une fois encore, votre appui, à travers les informations que vous contribuez à recueillir et à centraliser sur la plateforme, à travers votre participation à ces processus d'évaluation, permettra à BSF d'identifier les impacts positifs et négatifs du programme, et d'en orienter les perspectives futures. Enfin, l'évaluation d'impact constitue un levier de plaidoyer puissant auprès du grand public, des acteurs clefs des écosystèmes concernés et des pouvoirs publics. L'objectif est ainsi à la fois externe à la communauté des Voyageurs du Numérique, et interne à cette dernière : en effet, en partageant les résultats du suivi et de l'évaluation du programme, nous contribuons tous à la diffusion des bonnes pratiques et à l'ajustement du programme pour un impact positif accru.
# 

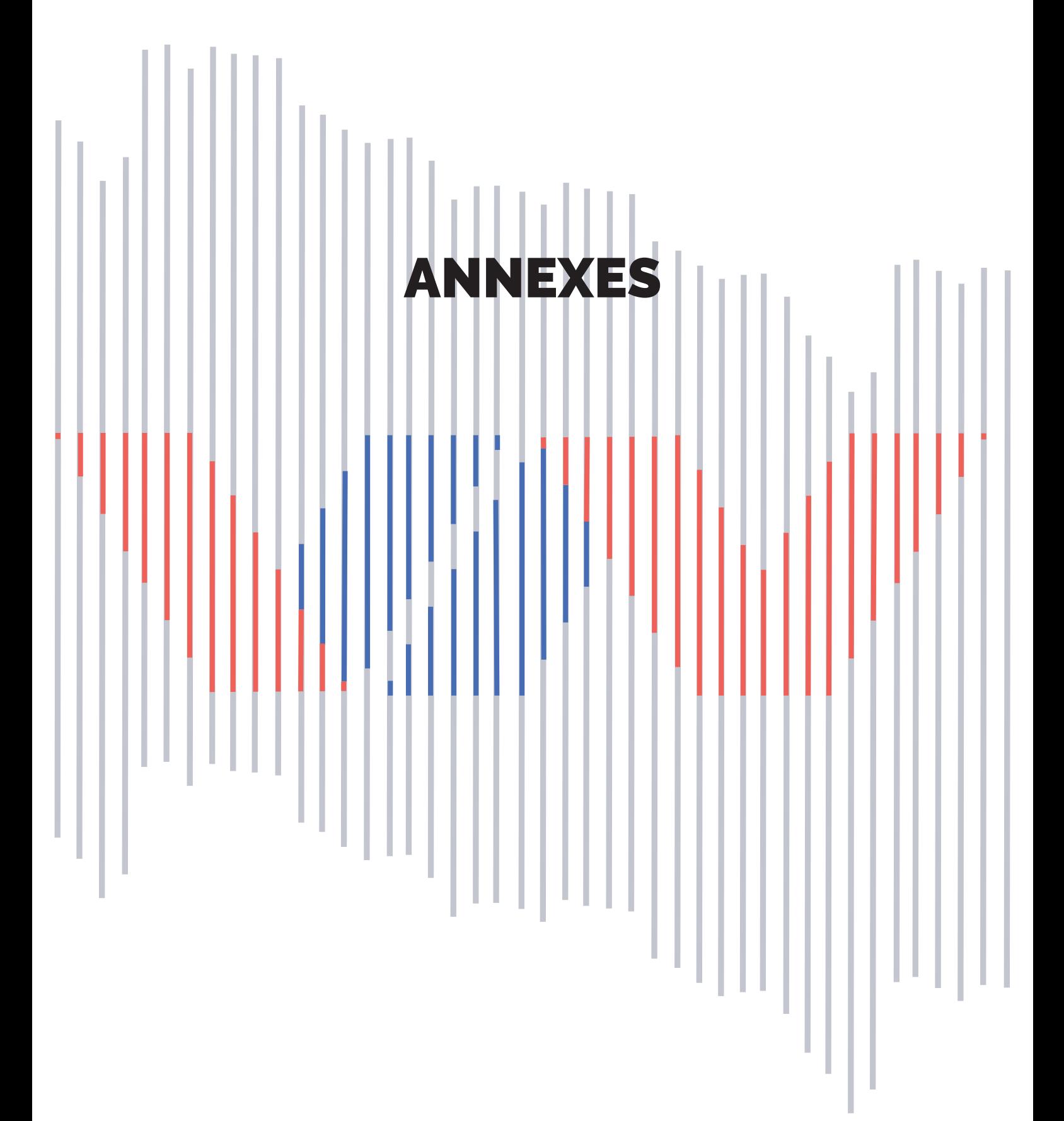

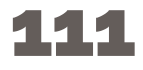

# LA CHARTE DES VOYAGEURS DU NUMÉRIQUE

Merci de prendre connaissance de cette charte avant de vous engager ! N'hésitez pas à nous contacter pour en discuter : voyageursdunumerique@bibliosansfrontieres.org.

### **Charte des Voyageurs du Numérique**

Vous avez envie de transmettre vos connaissances dans le domaine du numérique et de partager votre passion avec d'autres ;

Vous adhérez aux valeurs des Voyageurs du Numérique de partage, de transmission, de collaboration, d'ouverture d'esprit, et de solidarité ;

Vous pensez qu'une connaissance des outils numériques est essentielle à l'insertion sociale et professionnelle ;

Vous souhaitez proposer des activités ludiques et créatives mettant en valeur la progression des participants ;

Vous souhaitez privilégier une approche horizontale de la transmission et favoriser la collaboration entre apprenants ;

Vous croyez au renforcement de la confiance en soi par l'apprentissage et la maîtrise du numérique ;

Vous souhaitez encourager la mixité sociale et de genre au sein de vos atelier et animer des ateliers ouverts à tous sans distinction de sexe, de religion, de culture, de niveau socioprofessionnel ;

Vous partagez l'ambition de BSF de lutter contre les inégalités sociales et de genre au sein du monde du numérique ;

Vous souhaitez participer au développement de la communauté en contribuant au renforcement de compétences des autres Voyageurs du Numérique par le partage de vos connaissances et de votre expérience ;

#### **Vous contribuez à la réussite du projet en partageant votre expérience avec la communauté et vous vous engagez à remonter vos chiffres de fréquentation pour mutualiser l'impact ;**

Vous souhaitez participer au développement des ateliers en proposant des ressources pédagogiques innovantes et complètes, utilisable par tous et partageable sous la licence CC-BY-SA (Creative Commons).

Bibliothèques Sans Frontières n'est pas responsable légalement des dommages que vous pourriez causer au cours de vos activités en tant que Voyageurs du Numérique. Votre club est une entité indépendante de Bibliothèques Sans Frontières. Néanmoins il appartient à une communauté d'acteurs et de citoyens animée par Bibliothèques Sans Frontières.

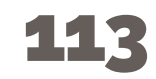

# L'ÉDUCATION NUMÉRIQUE DANS LE MONDE

De nombreuses initiatives émergent actuellement pour promouvoir l'apprentissage du code. Découvrez celles qui ont une ampleur internationale et quelques initiatives françaises.

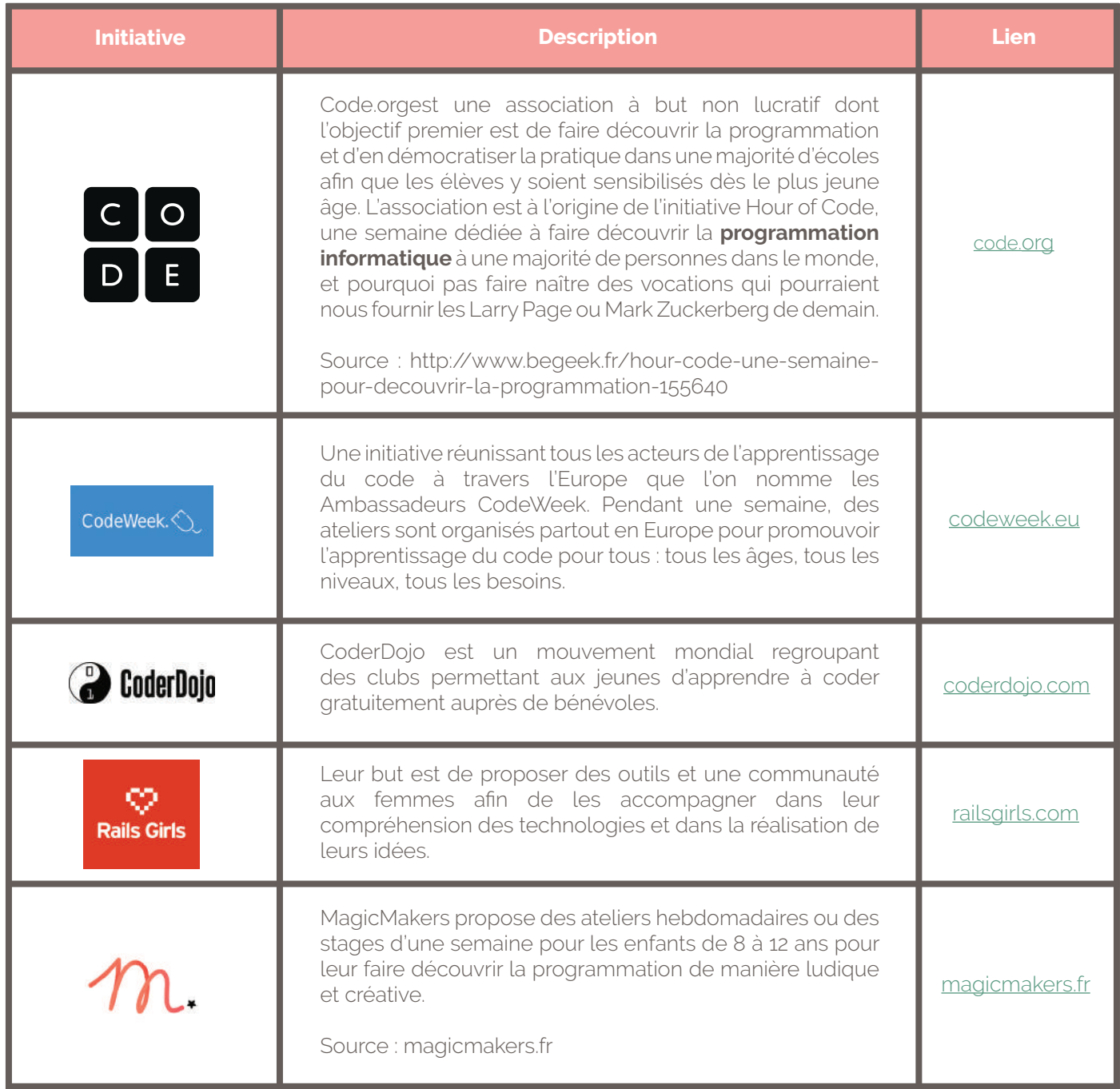

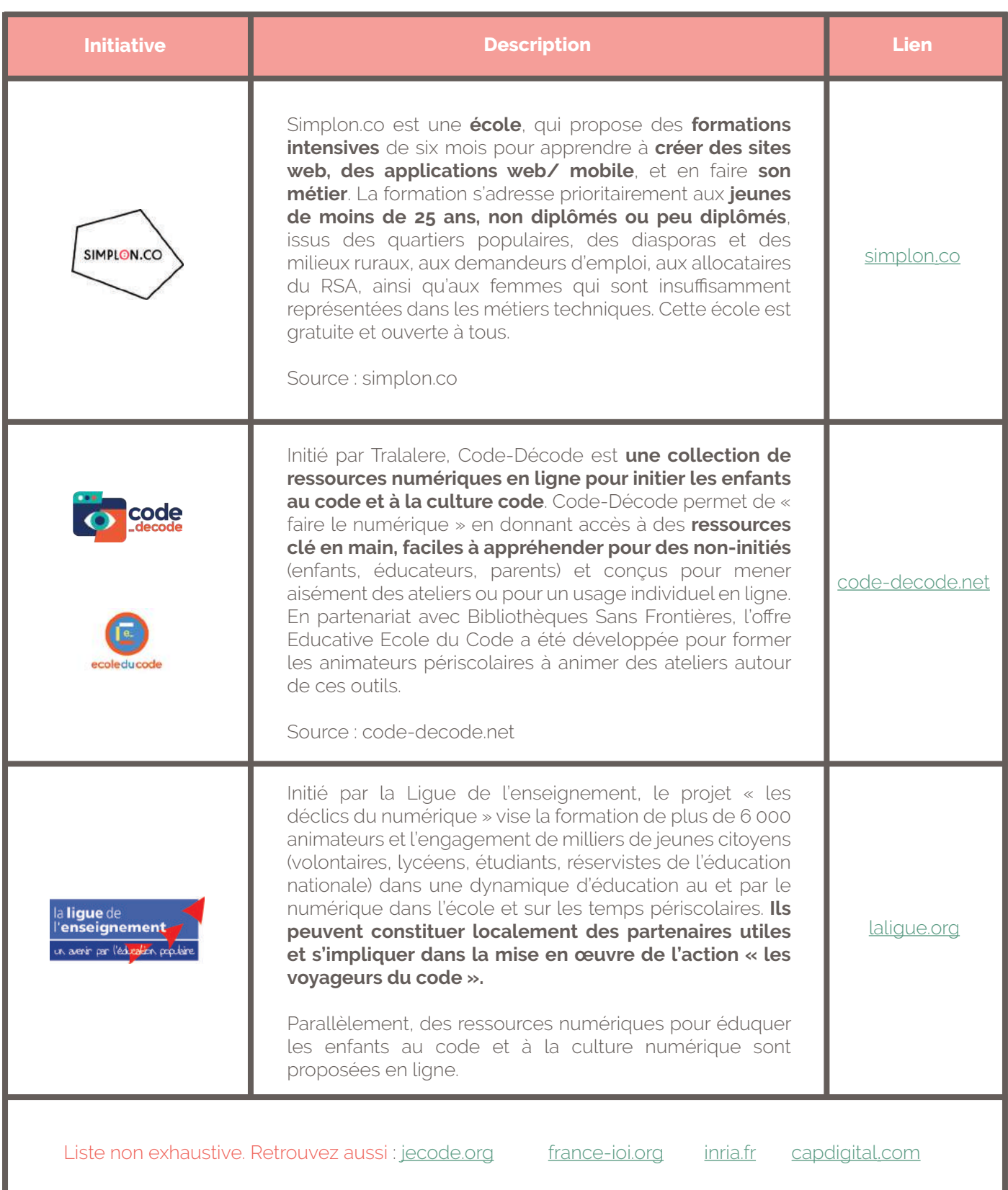

# QUESTIONS SUR L'ANIMATION DES ATELIERS

Vous trouverez ci-dessous quelques conseils pour assurer une ambiance favorable à l'épanouissement de vos participants.

### **Faut-il faire des groupes d'enfants d'âges mixtes ?**

Si ce n'est pas toujours idéal, ce n'est pas non plus synonyme de catastrophe : certains enfants de 7 ans sont bien plus débrouillards que ceux de 10. De même, il est possible de faire travailler les différentes tranches d'âges en commun sur un même projet, en tenant compte des différences. Faire des groupes d'âge mixtes, donner des responsabilités différentes sur le projet aux plus jeunes, demander aux plus grands d'aider les plus en difficultés favorise les synergies. La mixité devient le point fort de votre atelier.

### **Comment enseigner Scratch à des enfants qui ne savent pas lire ou qui ne lisent pas bien ?**

Nous conseillons les ateliers de programmation à partir du 7-8 ans : même s'il n'y a pas beaucoup à lire sur Scratch, la mauvaise lecture d'un bloc peut provoquer des dysfonctionnements dans les algorithmes. Tout va dépendre de la composition de vos équipes : s'il n'y a que quelques enfants dans cette situation, il est conseillé de les mettre avec un enfant plus âgé. Si votre groupe est majoritairement composé de très jeunes, changez d'approche :

- Utiliser un vidéo projecteur
- Augmenter le nombre d'ateliers déconnectés
- Utiliser les parcours pour les plus jeunes sur code.org

### **Comment animer un atelier avec des enfants porteurs d'un handicap ?**

Il est parfaitement possible de faire des ateliers pour des enfants en situation de handicap. Mettez-vous en contact avec leur accompagnateur afin de mieux définir les objectifs et les activités qu'il est possible de mettre en œuvre.

### **Est-il préférable d'utiliser Scratch online ou offline ?**

Il est préférable d'utiliser la version offline 2.0 pour éviter toute perturbation de la concentration et les problèmes de connexion internet. La version 2.0 permet d'uploader les créations sur la plateforme online, de les retrouver pour les continuer chez soi et de les partager avec le reste de la communauté Scratch.

### **Peut-on animer des ateliers intergénérationnels ?**

Faire des groupes d'âge mixtes, donner des responsabilités différentes sur le projet aux plus jeunes, demander aux plus grands d'aider les plus en difficultés, etc. La mixité peut devenir le point fort de votre atelier. Il est même possible d'imaginer un atelier de type familial où parents et enfants créent ensemble un jeu vidéo ou une application.

### **Peut-on animer des ateliers à destination des femmes uniquement ?**

L'un des objectifs des Voyageurs du Numérique est de briser l'image de la pratique du numérique comme étant une discipline masculine. Il est par exemple possible de mettre en place des ateliers destinés uniquement à un public féminin. Attention, le contenu et les méthodes pédagogiques de ces ateliers ne diffèrent pas de ceux mis en place dans les ateliers mixtes. L'enjeu est d'encourager les publics féminins à découvrir la culture numérique.

### **Comment gérer les différences de niveaux dans un groupe sur plusieurs séances ?**

Les différences de niveaux ne sont pas un problème. Vous pouvez d'une part encourager l'entraide, la transmission de leur savoir nouvellement acquis et la collaboration au sein du groupe. Les plus avancés deviendront les guides des retardataires. D'autre part, vous pouvez proposer divers niveaux de challenge : n'hésitez pas à lancer des défis un peu plus élevés aux plus avancés comme ajouter des bonus à leur jeu ou du JavaScript à leur page web.

### **Comment gérer les déceptions en cas d'échec et de désillusions ?**

On observe 2 phénomènes sur nos ateliers :

- Les participants sont très sensibles à l'erreur qu'ils perçoivent comme un échec ;
- Il y a très souvent une différence entre le projet qu'ils ont créé et celui qu'ils avaient imaginé.

Pour éviter toute désillusion :

- Il est important de bien expliquer que l'échec est une composante essentielle de la programmation, et que loin d'être grave, elle fait partie du processus de création. N'oubliez pas de favoriser des moments d'échange et de dialogue pour évacuer les frustrations. ;
- Il est nécessaire de définir clairement les objectifs de réalisation et de les rappeler régulièrement : dans les délais impartis et avec les outils proposés, il n'est pas imaginable de créer un nouveau jeu FIFA ou de programmer le futur Facebook. On peut également rappeler qu'un jeu vidéo est conçu par une centaine de personnes aux compétences divers et variées et que Facebook est développé par une ville de développeurs qui ne codent pas uniquement en HTML/CSS. .
- N'hésitez pas à les sensibiliser à l'histoire du numérique : les tout premiers jeux ou sites étaient très simples et pratiquement d'un niveau technique équivalent a ceux qu'ils vont créer.

### **Peut-on faire un atelier avec des personnes qui ne savent pas utiliser un ordinateur ?**

Il existe un panel d'ateliers adapté à ce public ::

- Apprentissage de la souris et du clavier ;
- Création d'une adresse mail ;
- Utilisation d'un moteur de recherche ;
- Ateliers déconnectés ;
- Discussion sur l'histoire et les usages d'internet.

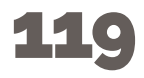

## GLOSSAIRE

#### **Algorithme**

Ensemble de règles opératoires dont l'application permet de résoudre un problème énoncé au moyen d'un nombre fini d'opérations. Un algorithme peut être traduit, grâce à un langage de programmation, en un programme exécutable par un ordinateur.

#### **Brainstorming**

Technique de recherche d'idées originales, surtout utilisée dans la publicité et fondée sur la communication réciproque, dans un groupe, des associations d'idées de chacun de ses membres.

#### **CNIL**

La Commission nationale de l'informatique et des libertés (CNIL) est une autorité administrative indépendante française. La CNIL est chargée de veiller à ce que l'informatique soit au service du citoyen et qu'elle ne porte atteinte ni à l'identité humaine, ni aux droits de l'homme, ni à la vie privée, ni aux libertés individuelles ou publiques. Plus d'information sur www.cnil.fr

#### **Crowdfunding**

Le financement participatif (en anglais crowdfunding) est une expression décrivant tous les outils et méthodes de transactions financières qui font appel à un grand nombre de personnes pour financer un projet.

#### **Debug**

Action d'éliminer les défauts de réalisation ou de conception se manifestant par des anomalies de fonctionnement

#### **Do It Yourself**

Do ityourself (DIY) est une appellation, dont une traduction littérale en français serait « Faites le vous-même », « Faites-le par vous-même », « Fais-le toi-même » ou encore « fait maison », dans son garage ou « fait à la main »

#### **Emulateur**

En informatique, l'émulation consiste à substituer un élément de matériel informatique – tel un terminal informatique, un ordinateur ou une console de jeux – par un logiciel. Source : Wikipédia

#### **EPN**

Espace Public Numérique, centre multimédia d'initiation aux technologies géré par des collectivités ou associations sous contrat (http://www.netpublic.fr/net-public/espaces-publics-numeriques/ presentation/)

#### **Fab lab**

Un fablab (contraction de l'anglais fabrication laboratory, « laboratoire de fabrication ») est un lieu ouvert au public où il est mis à sa disposition toutes sortes d'outils, notamment des machines-outils pilotées par ordinateur, pour la conception et la réalisation d'objets.

#### **Flight-case**

Le flight-case est un parallélépipède bordé de cornière aluminium sur toutes les arêtes externes avec à chaque angle des coins à boule. Cette valise transportable dispose d'un excellent hermétisme vis à vis de la poussière et du ruissellement.

#### **Hackathon**

Un hackathon est un événement où des développeurs se réunissent pour faire de la programmation informatique collaborative, sur plusieurs jours. Le terme est un mot-valise constitué de hack et marathon.

#### **Hackerspace**

Un hackerspace, hacklab ou media hacklab est un lieu où des gens avec un intérêt commun (souvent autour de l'informatique, de la technologie, des sciences, des arts...) peuvent se rencontrer et collaborer.

#### **Libérathon**

Traduction du mot anglais Booksprint. Le libérathon est une méthode réunissant plusieurs co-créateur pour réaliser ensemble une création en un temps court et limité. Elle requiert un facilitateur pour conduire le groupe dans une ambiance conduisant aux objectifs élaborés ensemble les premières heures.

#### **Licence Creatice Commons**

Ces licences permettent de définir les conditions de réutilisation des contenus. Elles sont au nombre de six et sont présentées ici : http://creativecommons.fr/licences/les-6-licences/.

#### **Logiciel libre**

Un logiciel libre est un logiciel dont l'utilisation, l'étude, la modification et la duplication en vue de sa diffusion sont permises, techniquement et légalement.

#### **Maker**

Proche du hacker, sans la réputation sulfureuse, le maker est celui qui construit, qui bidouille..

#### **Makey Makey**

Le MakeyMakey est un objet connecté en USB qui permet de brancher des objets conducteurs et de les transformer en touche de clavier. Cette invention a été rendu possible par le financement de kickstarter (https:// www.youtube.com/watch?v=rfQqh7iCcOU). Le MakeyMakey est très utilisé dans les ateliers Voyageurs du Numérique pour créer un piano banane par exemple.

#### **Mindmapping**

Une carte heuristique (ou dans les pays anglophones et usuellement, mindmap), est un schéma reflétant le fonctionnement de la pensée, qui permet de représenter visuellement et de suivre le cheminement associatif de la pensée.

#### **MOOC (Massive Open Online Course)**

Formation en ligne ouverte à tous, destinées à des apprenants dispersés géographiquement qui accèdent aux contenus pédagogiques et communiquent avec les enseignants par internet.

#### **Networking**

Fait de se constituer un réseau de relations et de savoir en tirer partie, notamment dans un but professionnel. Parfois traduit par le néologisme réseautage.

#### **Numérique**

On entend par numérique tout outil possédant une interface de contrôle par l'utilisateur lui permettant d'accéder à des fonctions utiles, ces outils seront en général un mélange de deux domaines : l'électronique et l'informatique. Le premier constituera le côté matériel (hardware) et le second fournira les services proprement dit par le biais de logiciels ou applications dédiées (software).

#### **ONG (organisation non gouvernementale)**

Structure à but non-lucratif, non liée à un gouvernement ou à une institution intergouvernementale, qui agit au niveau local, national ou international. Les domaines d'intervention des ONG sont variés et incluent les droits humains, les droits des femmes, la liberté d'expression, l'éducation, la protection de l'enfance, l'accès aux soins, le développement des infrastructures, l'intervention humanitaire, etc.

#### **Parcours pédagogique**

Un parcours pédagogique permet de structurer une formation suivant une chronologie définie par le formateur

#### **Programmation**

La programmation est l'ensemble des activités qui permettent l'écriture des programmes informatiques. Pour écrire un programme, on utilise un langage de programmation. Un logiciel est un ensemble de programmes (qui peuvent être écrits dans des langages de programmation différents) dédié à la réalisation de certaines tâches par un (ou plusieurs) utilisateurs du logiciel. La programmation représente donc la rédaction des codes sources d'un logiciel. On utilise plutôt le terme «développement» pour dénoter l'ensemble des activités liées à la création d'un logiciel et des programmes.

#### **Scratch**

Scratch est une plateforme d'apprentissage de codage basée sur une technique d'implémentation visuelle et dynamique. Cette plateforme comporte plus de 8 millions de projets partagés allant de l'animation à la simulation 3D. Le nombre d'utilisateurs enregistrés est presque de 6 millions et ne cesse d'augmenter

#### **Technologies de l'information et de la communication**

Les technologies de l'information et de la communication (NTIC) regroupent les techniques principalement de l'informatique, de l'audiovisuel, des multimédias, d'Internet et des télécommunications qui permettent aux utilisateurs de communiquer, d'accéder aux sources d'information, de stocker, de manipuler, de produire et de transmettre l'information sous toutes les formes : texte, musique, son, image, vidéo et interface graphique interactive.

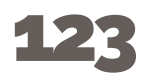

Ce guide est un ouvrage écrit à plusieurs mains, développé dans le cadre d'un libérathon qui s'est déroulé du 5 au 8 mai 2015 avec le soutien de Bibliothèques Sans Frontières.

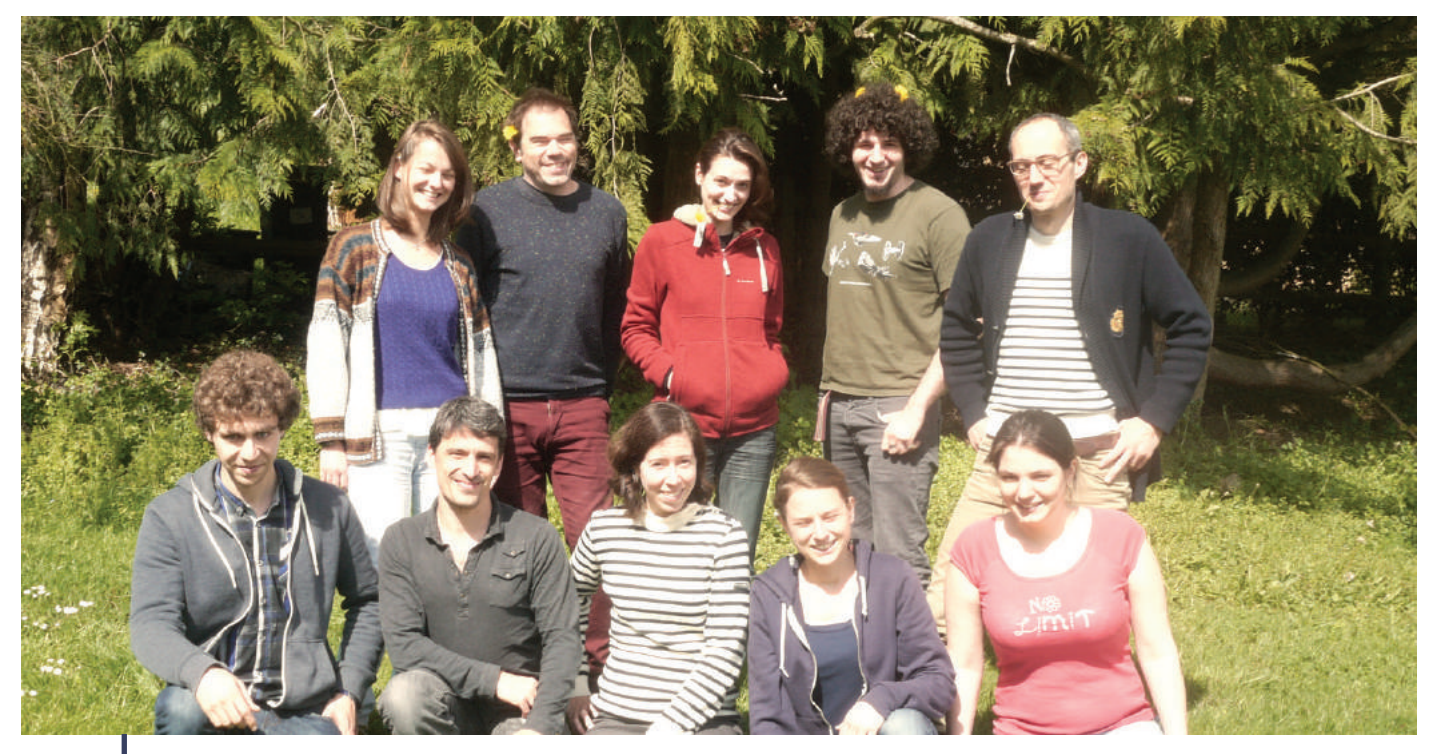

Le groupe du libérathon. De Gauche à droite de haut en bas : Mahaut, Yannick, Florence, Quentin, Laurent, Guillaume, Cédric, Elisa, Elodie, Camille Crédit : BSF

### **LES CORÉDACTEURS DU GUIDE SONT :**

**Elisa de Castro Guerra**

Graphiste, formatrice et facilitatrice

**Mahaut de Moulins** Chargée de projet Voyageurs du code chez Bibliothèques Sans Frontières

#### **Cédric Gémy**

Graphiste et formateur chez Activdesign, formateur d'animateurs en filière USETIC à l'Université Rennes 2 et membre du CREAD (Centre de recherche sur l'éducation, les apprentissages et la didactique)

**Laurent Giacobino** Consultant et co-facilitateur

**Guillaume Liard** Développeur et Voyageur du Code

**Quentin Louisiade** Médiateur numérique les Voyageurs du Numérique chez Bibliothèques Sans Frontières

**Elodie Marchand-Paris** Bibliothécaire à la bibliothèque Robert Desnos à Montreuil

#### **Florence Serris**

Conceptrice pédagogique et enseignante

#### **Yannick Touchard**

Responsable de la fondation d'entreprise HiMedia, concepteur réalisateur web en tant qu'indépendant et éditeur du site artisans-vignerons.com

#### **Camille Zagato**

Étudiante à l'école 42

#### **Thomas Jouan**

Directeur artistique de la Fondation d'entreprise HiMedia et enseignant à l'Estacom

#### **Marie-Sophie Holt**

Chargée des communautés chez Bibliothèques Sans Frontières

**Elodie Perroteau** Développeur et Voyageur du Code

#### **Quentin Louisiade**

Médiateur numérique les Voyageurs du Numérique chez Bibliothèques Sans Frontières

#### **Elodie Marchand-Paris**

Responsable du pôle formation chez Bibliothèques Sans Frontières

Ce libérathon s'est tenu dans l'espace de coworking rural La Mutinerie Village, grâce à l'accueil bienveillant de Charlotte et Antoine de Superlipopette, et avec le soutien de la cuisine revigorante et locale de Fantine. Ce libérathon a été réalisé en partenariat avec :

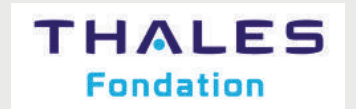

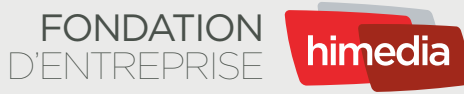

**facebook** 

### **Un projet qui a été porté par La Ligue de l'enseignement**

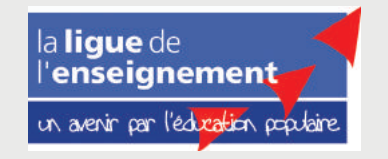

**Nous avons tenté à travers ce guide de vous transmettre un maximum d'informations, de conseils, et d'astuces pour votre voyage à travers l'apprentissage du code. Pour aller plus loin, et suivre toute l'actualité de la communauté, rejoignez-nous sur la plateforme Voyageurs du Numérique !**

**À très bientôt,**

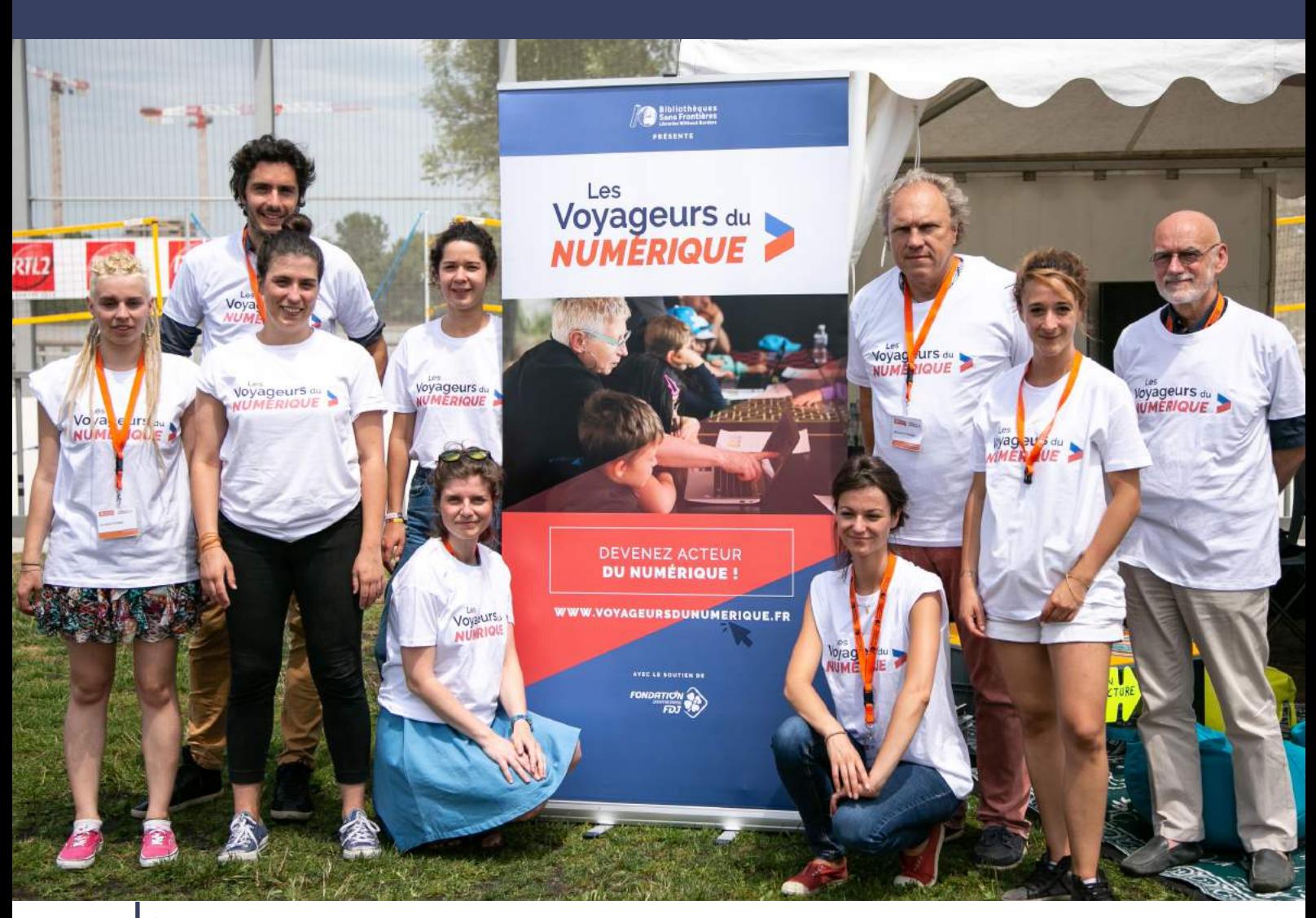

Équipe Voyageurs du Numérique sur l'étape bordelaise du tour de France Crédit : BSF

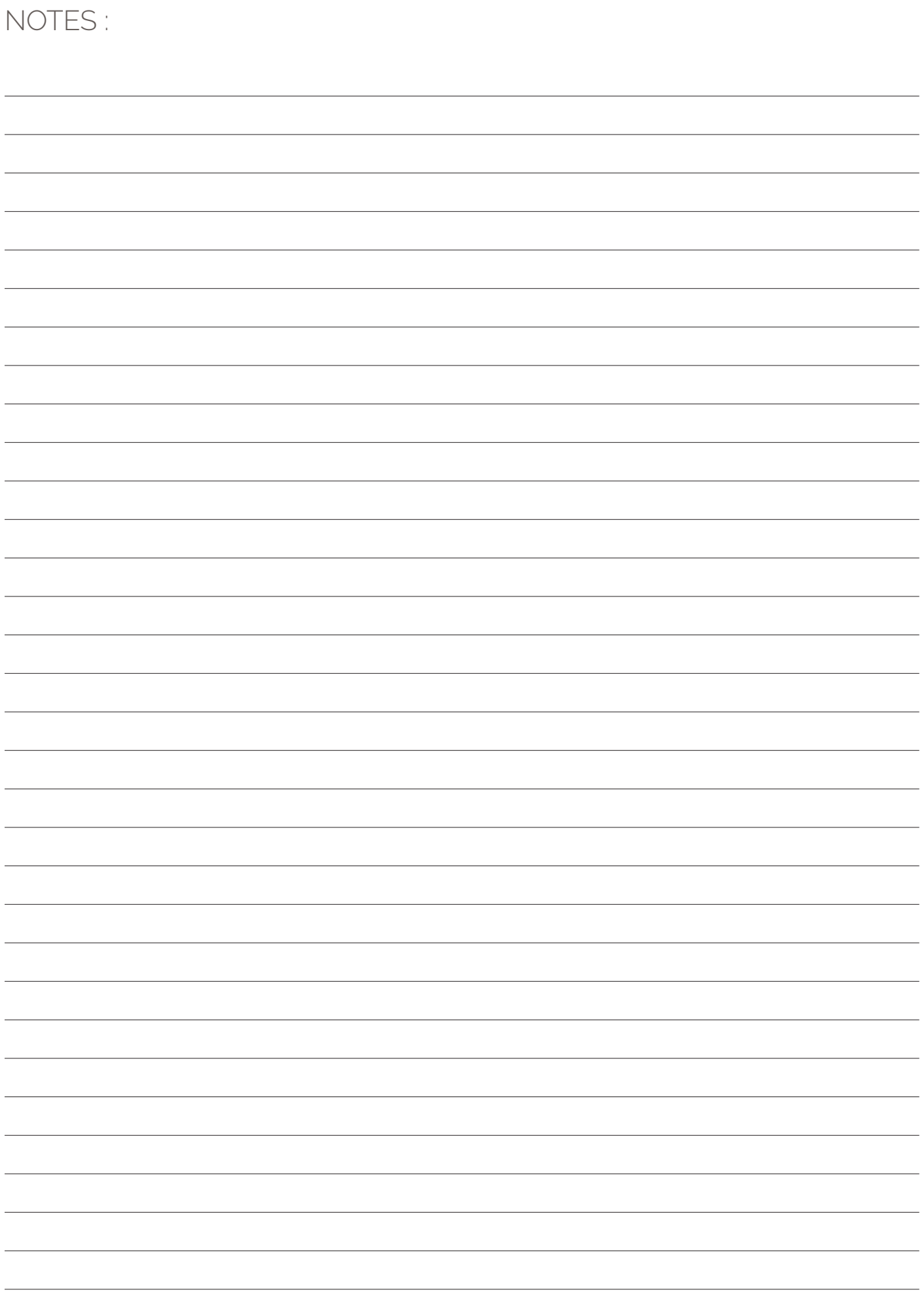

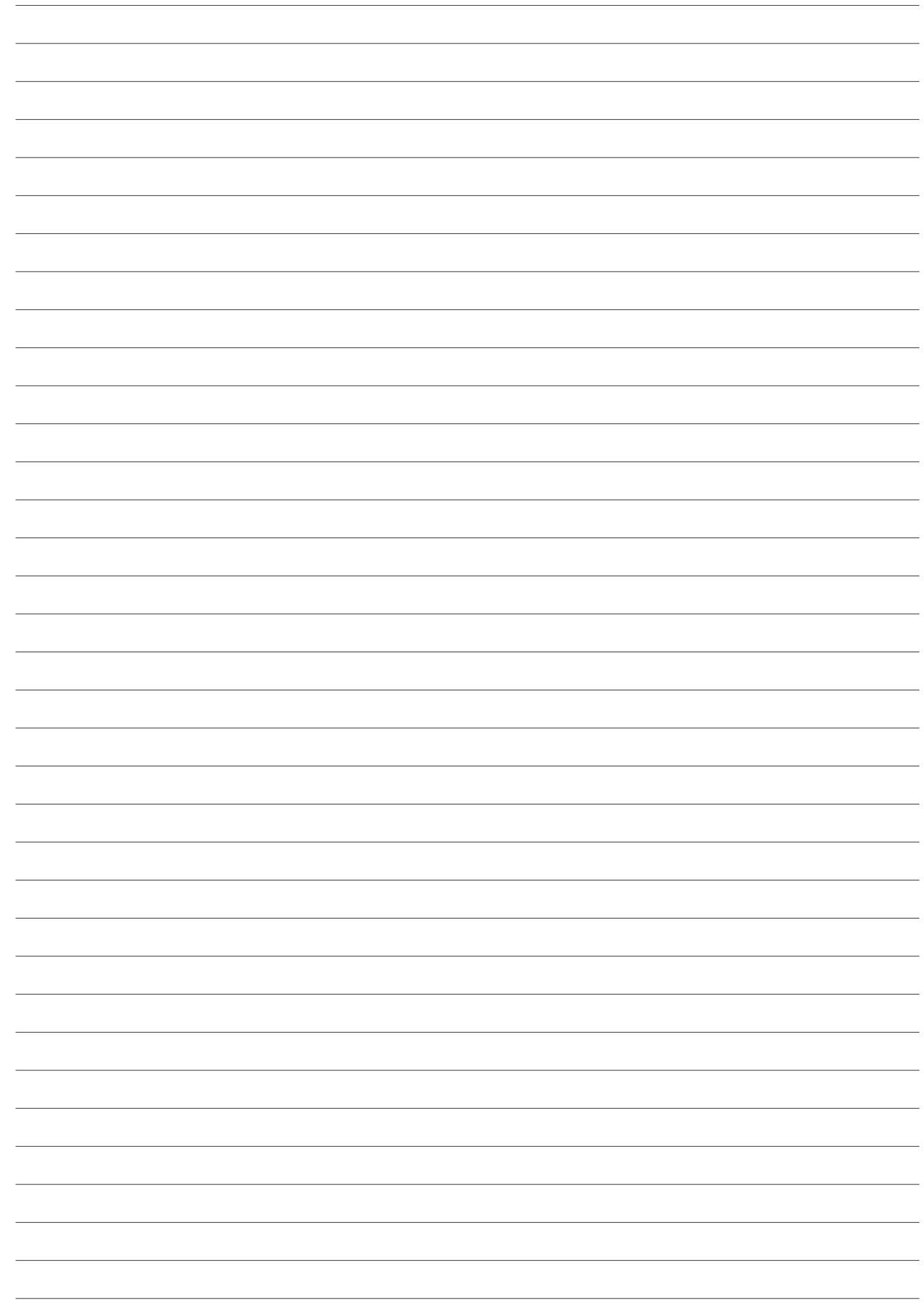

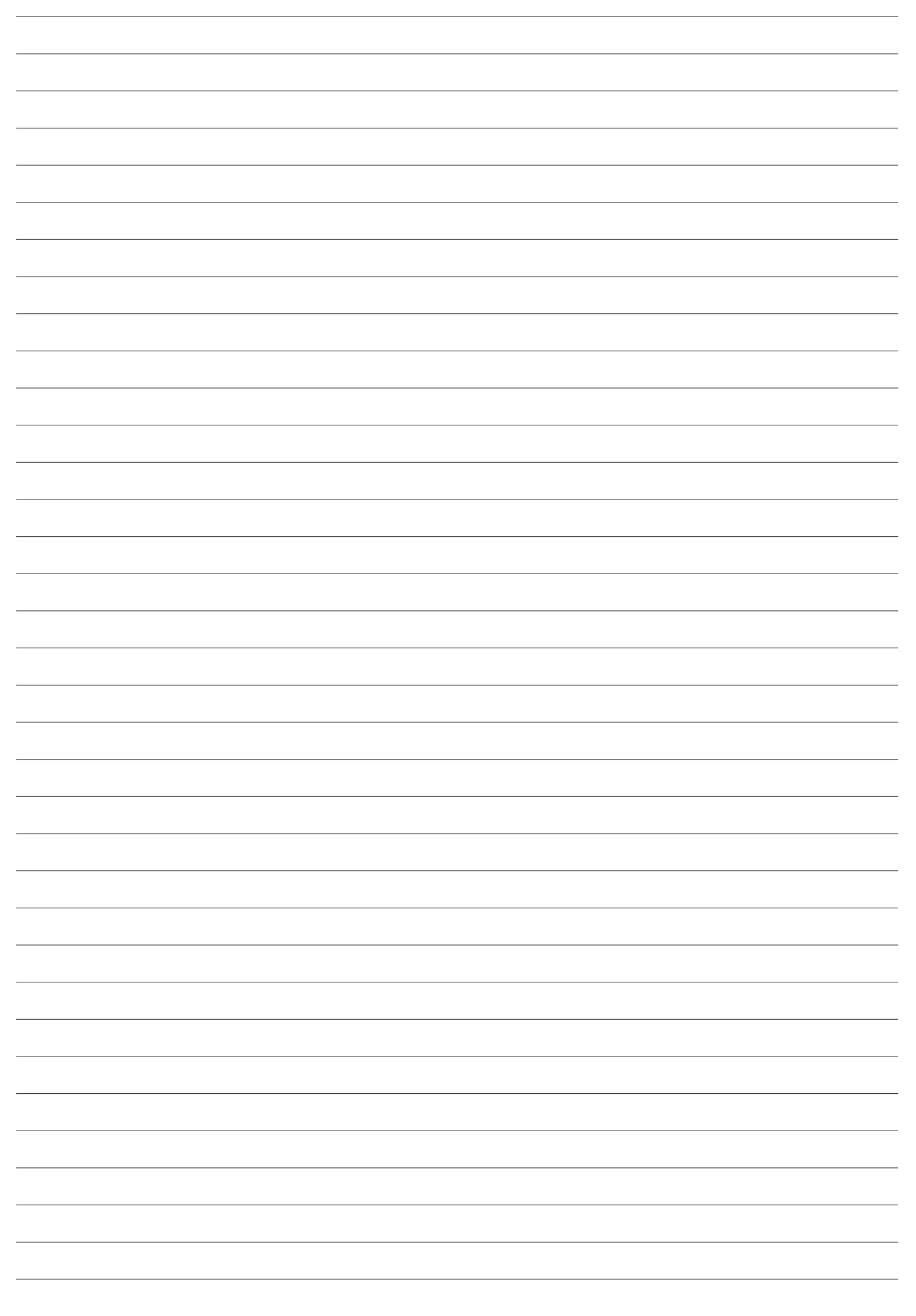

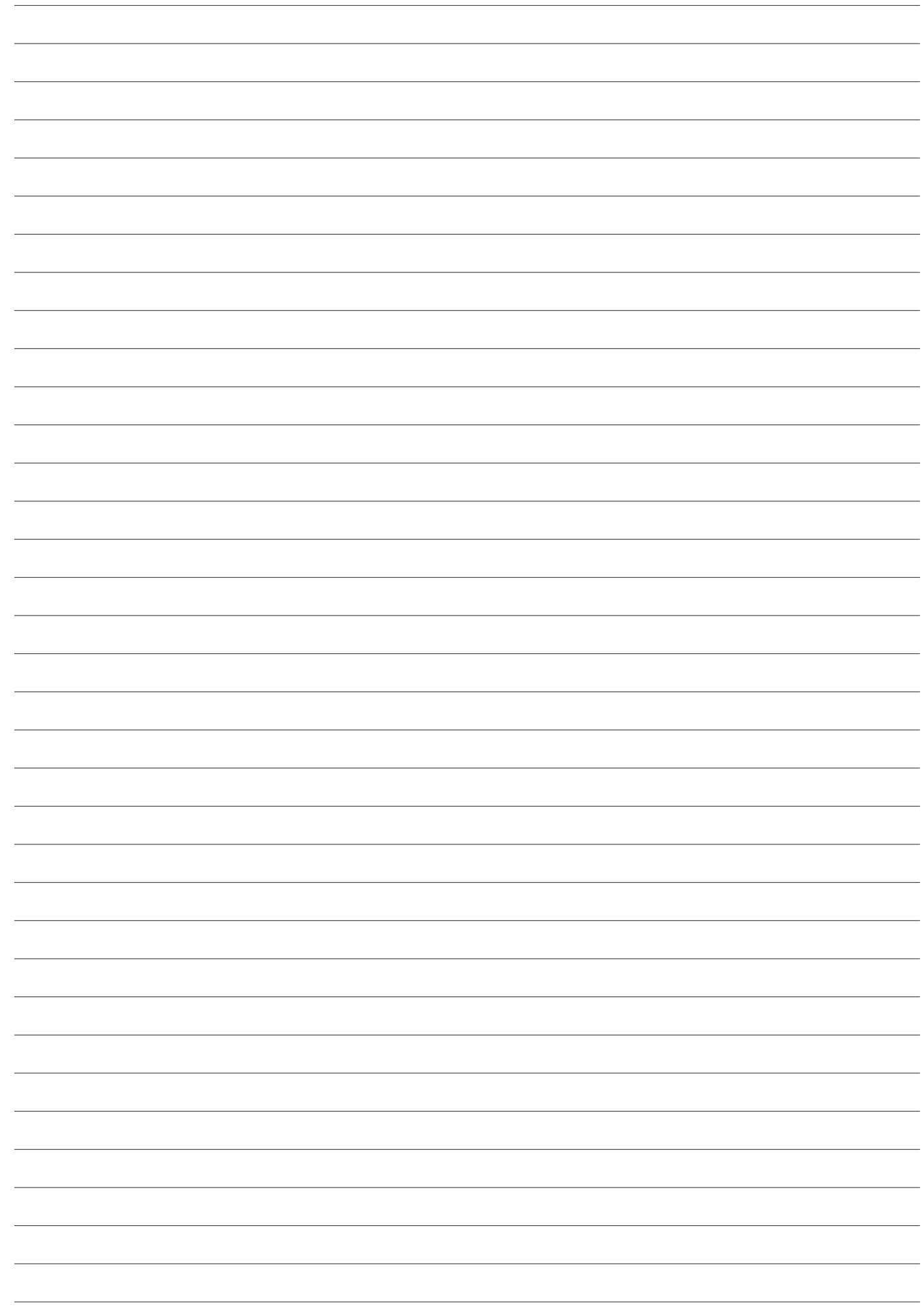

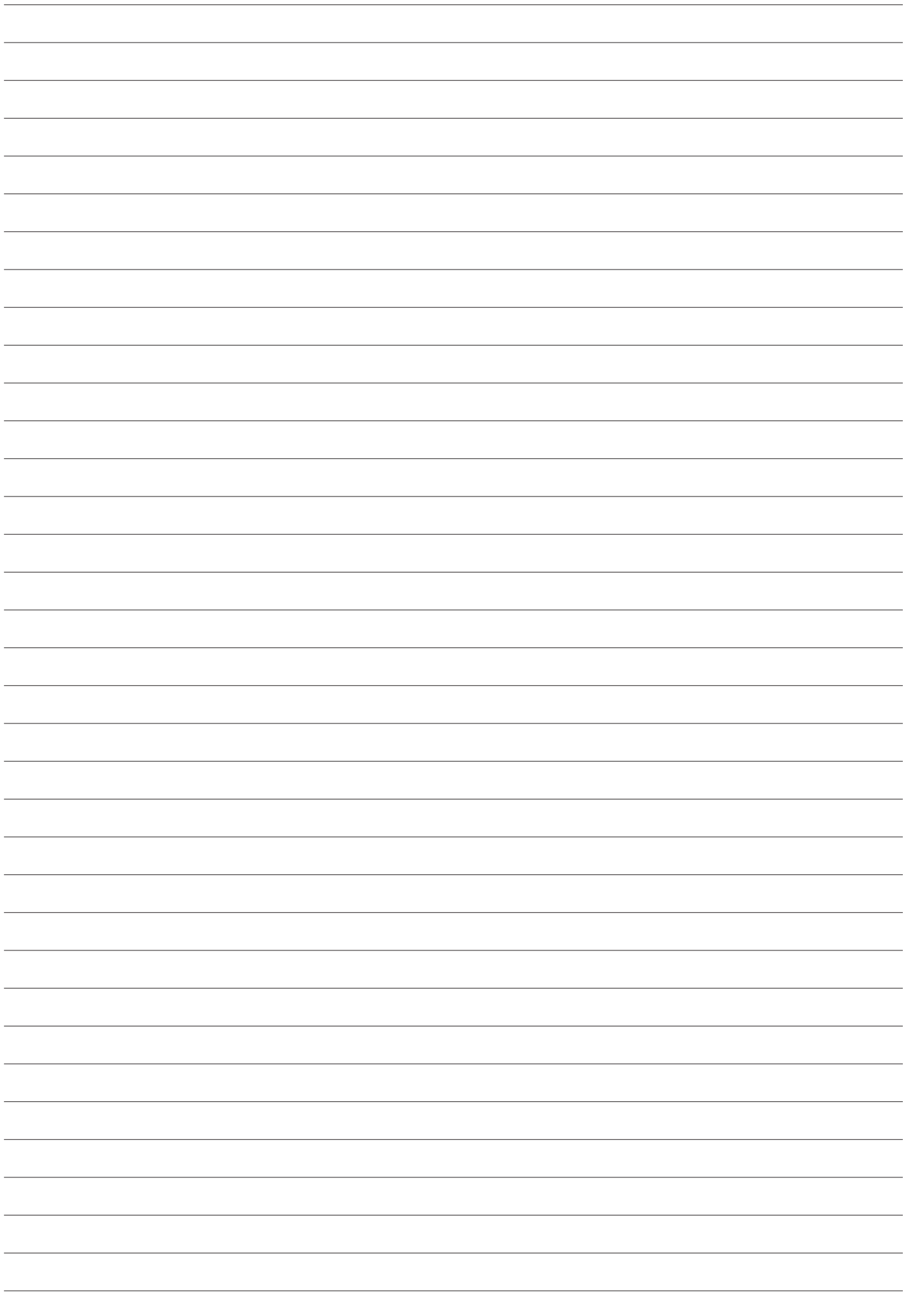

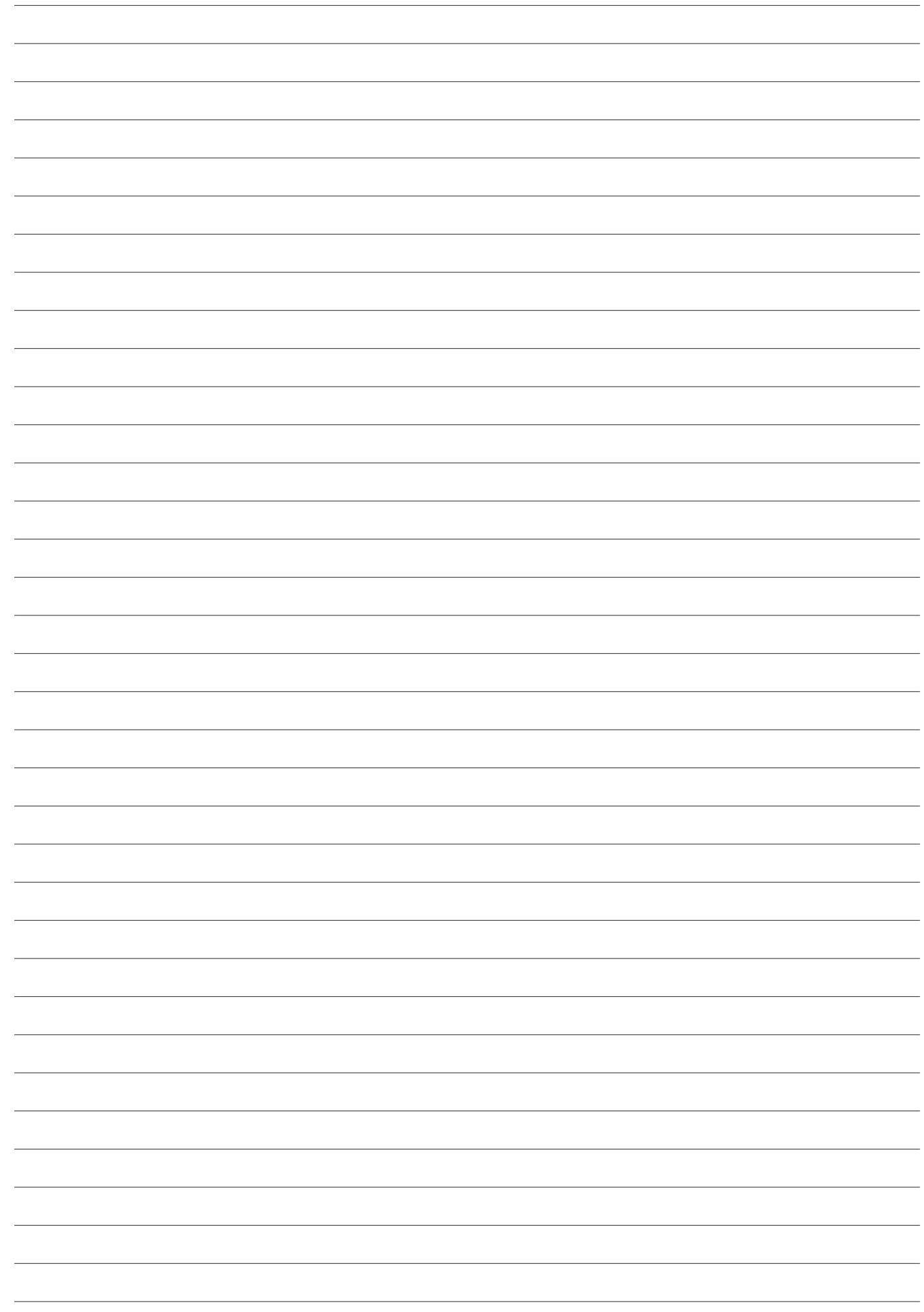

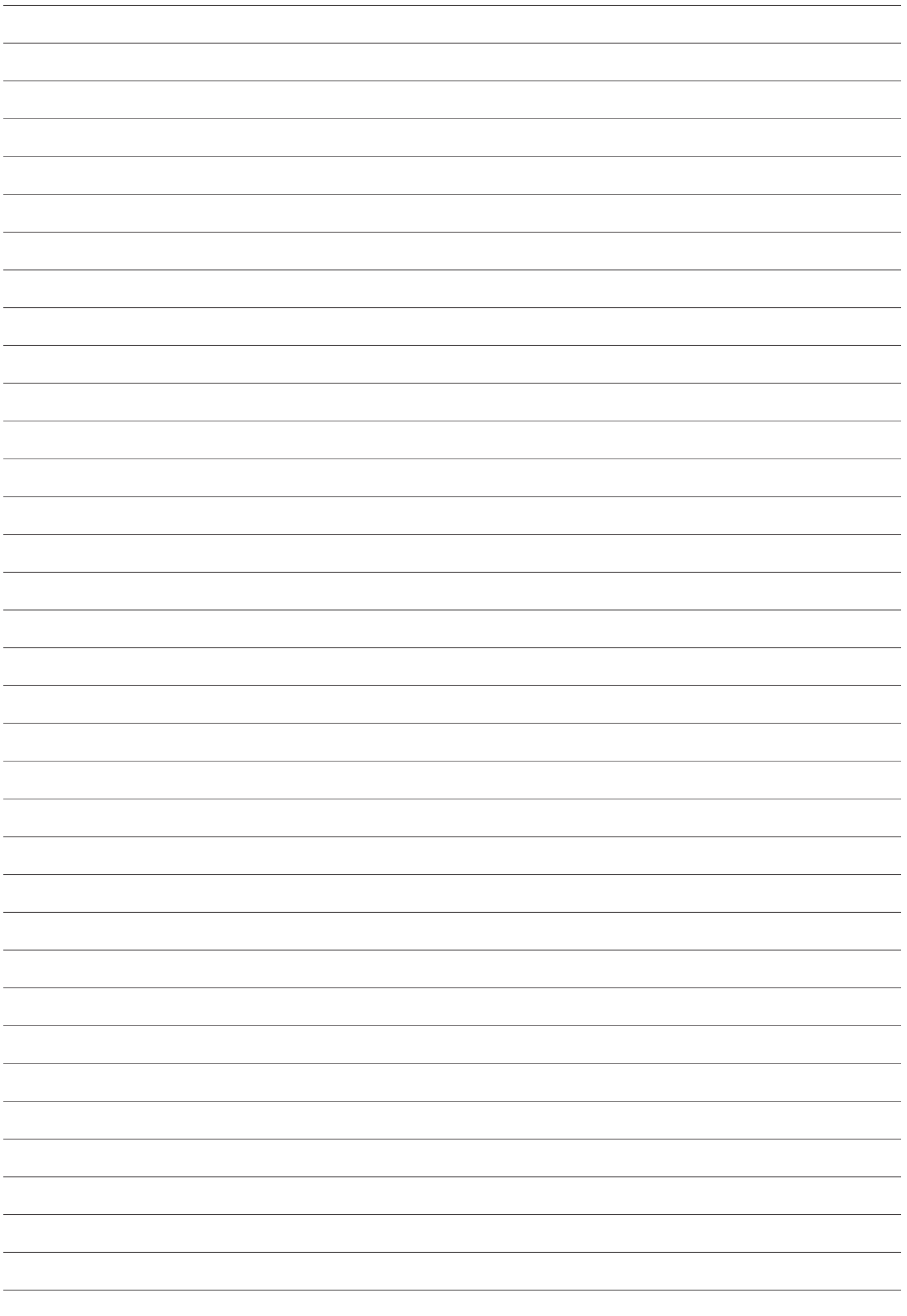

### Les Voyageurs du Numérique

**"Être volontaire VDN c'est une expérience collective au ssein d'une communauté citoyenne dynamique, animée par un esprit collaboratif et solidaire, autour d'un principe fort : l'apprentissage tout au long de la vie"**

**Elsa,** Voyageuse du Numérique.

**" J'ai toujours été attiré par le monde informatique et ses nouveautés, mais le code restait pour moi de Chinois ! Grâce aux voyageurs du numérique, j'ai dépassé mes a priori et je sais désormais programmer !"**

**Christian-Williams,** Voyageur du Numérique et Animateur au CLAC de Yaoundé

**" Super chouette la code week, est-ce qu'il y a encore code la semaine prochaine ?!"**

**Arthur,** 10 ans participant à l'atelier code week de Bordeaux.

**Ce grand livre que nous venons d'ouvrir, est pour nous le début d'une grande histoire, qui nous l'espérons continuera à vos cotés. Le monde rural est souvent le grand oublié de ses projets nationaux et innovants, alors MERCI d'offrir à tous, les mêmes chances ...."**

**Line Rose,** Présidente de l'EPN DU ROYANS - a suivi une formation Voyageurs du Numérique avec les médiateurs en EPN de Pont-en-Royans